# E COMPILERS &TOOLS

PGI VISUAL FORTRAN REFERENCE GUIDE

Version 2019

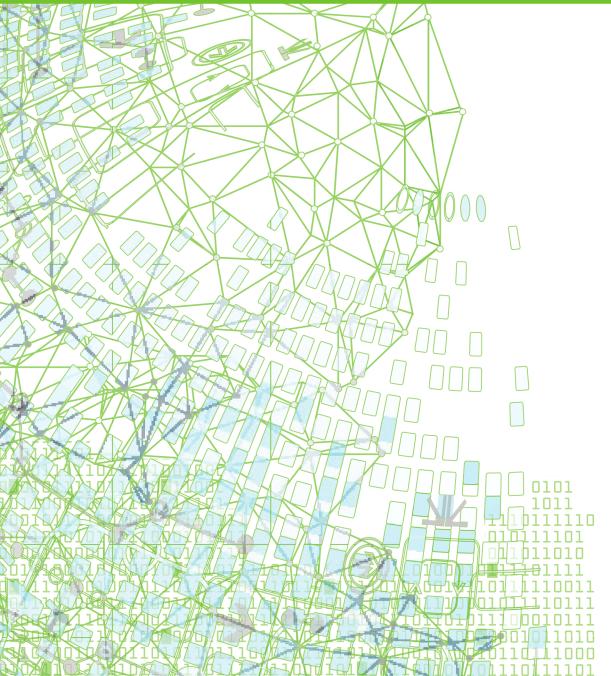

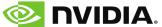

# **TABLE OF CONTENTS**

| Preface                                                 | X1   |
|---------------------------------------------------------|------|
| Audience Description                                    | xi   |
| Compatibility and Conformance to Standards              | xi   |
| Organization                                            | xii  |
| Hardware and Software Constraints                       | xiii |
| Conventions                                             | xiii |
| Terms                                                   | xiv  |
| Related Publications                                    | xv   |
| Chapter 1. Fortran Data Types                           | 1    |
| 1.1. Fortran Data Types                                 | 1    |
| 1.1.1. Fortran Scalars                                  |      |
| 1.1.2. FORTRAN 77 Aggregate Data Type Extensions        |      |
| 1.1.3. Fortran 90 Aggregate Data Types (Derived Types)  |      |
| Chapter 2. Command-Line Options Reference               |      |
| 2.1. PGI Compiler Option Summary                        |      |
| 2.1.1. Build-Related PGI Options                        |      |
| 2.1.2. PGI Debug-Related Compiler Options               |      |
| 2.1.3. PGI Optimization-Related Compiler Options        |      |
| 2.1.4. PGI Linking and Runtime-Related Compiler Options |      |
| 2.2. Generic PGI Compiler Options                       |      |
| 2.2.1#                                                  |      |
| 2.2.2###                                                |      |
| 2.2.3acc                                                |      |
| 2.2.4Bdynamic                                           |      |
| 2.2.5Bstatic                                            |      |
| 2.2.6Bstatic_pgi                                        |      |
| 2.2.7byteswapio                                         |      |
| 2.2.8C                                                  |      |
| 2.2.9c                                                  |      |
| 2.2.10D                                                 |      |
| 2.2.11dryrun                                            |      |
| 2.2.12drystdinc                                         |      |
| 2.2.13E                                                 |      |
| 2.2.14F                                                 |      |
| 2.2.15fast                                              |      |
| 2.2.16fastsse                                           |      |
| 2.2.17flagcheck                                         |      |
| 2.2.18flags                                             |      |
| 2.2.19g                                                 |      |
| 2.2.20gopt                                              | 21   |

|    | 2.2.21. | -help                           | 21 |
|----|---------|---------------------------------|----|
|    | 2.2.22. | -I                              | 23 |
|    | 2.2.23. | -i2, -i4, -i8                   | 24 |
|    | 2.2.24. | -K <flag></flag>                | 25 |
|    | 2.2.25. | keeplnk                         | 26 |
|    |         | -L                              |    |
|    |         | -l <library></library>          |    |
|    |         | -M                              |    |
|    |         | -m                              |    |
|    |         | -m64.                           |    |
|    |         | -M <pgflag></pgflag>            |    |
|    |         | -module <moduledir></moduledir> |    |
|    |         | -mp                             |    |
|    |         | -noswitcherror                  |    |
|    |         | -0 <level></level>              |    |
|    |         | -0                              | -  |
|    |         | -pc                             |    |
|    |         | pedantic                        |    |
|    |         | -pgc++libs                      |    |
|    |         | -pgf77libs                      |    |
|    |         | -pgf90libs                      |    |
|    |         | -r4 and -r8                     |    |
|    |         | -rc                             |    |
|    |         | -S                              |    |
|    |         | -show                           |    |
|    |         | -silent                         |    |
|    |         | -stack                          |    |
|    |         | -ta                             |    |
|    |         | -time                           |    |
|    |         | -tp <target>[,target]</target>  |    |
|    |         | -[no]traceback                  |    |
|    |         | -u                              |    |
|    |         | -U                              |    |
|    |         | -V[release_number]              |    |
|    |         | -V                              |    |
|    |         | -W                              |    |
|    |         | -w                              |    |
| 2. |         | otions by Category              |    |
|    |         | ode Generation Controls         |    |
|    |         | nvironment Controls             |    |
|    |         | ortran Language Controls        |    |
|    |         | nlining Controls                |    |
|    | 2.3.5.0 | Optimization Controls           | 67 |

| 2.3.6. Miscellaneous Controls                   | 74  |
|-------------------------------------------------|-----|
| Chapter 3. Directives Reference                 | 81  |
| 3.1. PGI Proprietary Fortran Directive Summary  | 81  |
| 3.1.1. altcode (noaltcode)                      | 82  |
| 3.1.2. assoc (noassoc)                          | 83  |
| 3.1.3. bounds (nobounds)                        | 83  |
| 3.1.4. cncall (nocncall)                        |     |
| 3.1.5. concur (noconcur)                        |     |
| 3.1.6. depchk (nodepchk)                        |     |
| 3.1.7. eqvchk (noeqvchk)                        |     |
| 3.1.8. invarif (noinvarif)                      |     |
| 3.1.9. ivdep                                    | 84  |
| 3.1.10. lstval (nolstval)                       |     |
| 3.1.11. opt                                     |     |
| 3.1.12. prefetch                                |     |
| 3.1.13. safe_lastval                            |     |
| 3.1.14. tp                                      |     |
| 3.1.15. unroll (nounroll)                       | 86  |
| 3.1.16. vector (novector)                       | 87  |
| 3.1.17. vintr (novintr)                         |     |
| 3.2. Prefetch Directives and Pragmas            |     |
| 3.3. IGNORE_TKR Directive                       |     |
| 3.3.1. IGNORE_TKR Directive Syntax              |     |
| 3.3.2. IGNORE_TKR Directive Format Requirements |     |
| 3.3.3. Sample Usage of IGNORE_TKR Directive     |     |
| 3.4. !DEC\\$ Directives                         |     |
| 3.4.1. ALIAS Directive                          | 89  |
| 3.4.2. ATTRIBUTES Directive                     |     |
| 3.4.3. DECORATE Directive                       | 90  |
| 3.4.4. DISTRIBUTE Directive                     |     |
| Chapter 4. Runtime Environment                  | 92  |
| 4.1. Win64 Programming Model                    | 92  |
| 4.1.1. Function Calling Sequence                |     |
| 4.1.2. Function Return Values                   | 95  |
| 4.1.3. Argument Passing                         |     |
| 4.1.4. Win64 Fortran Supplement                 | 98  |
| Chapter 5. PVF Properties                       |     |
| 5.1. General Property Page                      |     |
| 5.1.1. General                                  |     |
| 5.1.2. Output Directory                         |     |
| 5.1.3. Intermediate Directory                   |     |
| 5.1.4. Extensions to Delete on Clean            | 105 |
| 5.1.5. Configuration Type                       | 105 |

| 5.1.6. Build Log File                    | 105 |
|------------------------------------------|-----|
| 5.1.7. Build Log Level                   | 105 |
| 5.2. Debugging Property Page             | 105 |
| 5.2.1. Debugging                         |     |
| 5.2.2. Application Command               | 105 |
| 5.2.3. Application Arguments             | 106 |
| 5.2.4. Environment                       | 106 |
| 5.2.5. Merge Environment                 | 106 |
| 5.2.6. Accelerator Profiling             | 106 |
| 5.2.7. MPI Debugging                     | 107 |
| 5.2.8. Working Directory                 | 107 |
| 5.2.9. Number of Processes               | 107 |
| 5.2.10. Working Directory                | 107 |
| 5.2.11. Additional Arguments: mpiexec    |     |
| 5.2.12. Location of mpiexec              | 108 |
| 5.3. Fortran Property Pages              | 108 |
| 5.4. Fortran   General                   |     |
| 5.4.1. Display Startup Banner            | 108 |
| 5.4.2. Additional Include Directories    | 109 |
| 5.4.3. Module Path                       | 109 |
| 5.4.4. Object File Name                  | 109 |
| 5.4.5. Debug Information Format          | 110 |
| 5.4.6. Optimization                      |     |
| 5.5. Fortran   Optimization              | 110 |
| 5.5.1. Optimization                      | 110 |
| 5.5.2. Global Optimizations              | 111 |
| 5.5.3. Vectorization                     | 111 |
| 5.5.4. Inlining                          | 111 |
| 5.5.5. Use Frame Pointer                 |     |
| 5.5.6. Loop Unroll Count                 |     |
| 5.5.7. Auto-Parallelization              | 112 |
| 5.6. Fortran   Preprocessing             |     |
| 5.6.1. Preprocess Source File            | 112 |
| 5.6.2. Additional Include Directories    | 112 |
| 5.6.3. Ignore Standard Include Path      | 113 |
| 5.6.4. Preprocessor Definitions          | 113 |
| 5.6.5. Undefine Preprocessor Definitions | 113 |
| 5.7. Fortran   Code Generation           | 114 |
| 5.7.1. Runtime Library                   | 114 |
| 5.8. Fortran   Language                  | 114 |
| 5.8.1. Fortran Dialect                   | 114 |
| 5.8.2. Treat Backslash as Character      | 114 |
| 5.8.3. Extend Line Length                | 115 |

|    | 5.8.4. Enable OpenMP Directives              | 115   |
|----|----------------------------------------------|-------|
|    | 5.8.5. Enable OpenACC Directives             | 115   |
|    | 5.8.6. OpenACC Autoparallelization           | 115   |
|    | 5.8.7. OpenACC Required                      | 116   |
|    | 5.8.8. OpenACC Routineseq                    | 116   |
|    | 5.8.9. OpenACC Wait                          | .116  |
|    | 5.8.10. OpenACC Conformance Level            | 116   |
|    | 5.8.11. OpenACC Sync                         | 117   |
|    | 5.8.12. MPI                                  |       |
|    | 5.8.13. Enable CUDA Fortran                  | 117   |
|    | 5.8.14. CUDA Fortran Register Limit          | 118   |
|    | 5.8.15. CUDA Fortran Use Fused Multiply-Adds | .118  |
|    | 5.8.16. CUDA Fortran Use Fast Math Library   | 118   |
|    | 5.8.17. CUDA Fortran Debug.                  | .118  |
|    | 5.8.18. CUDA Fortran Line Information        | 119   |
|    | 5.8.19. CUDA Fortran Use NVVM Back End       | 119   |
|    | 5.8.20. CUDA Fortran Unroll                  |       |
|    | 5.8.21. CUDA Fortran Flush to Zero           | 119   |
|    | 5.8.22. CUDA Fortran Toolkit                 |       |
|    | 5.8.23. CUDA Fortran Compute Capability      |       |
|    | 5.8.24. CUDA Fortran Keep Binary             | .121  |
|    | 5.8.25. CUDA Fortran Keep Kernel Source      |       |
|    | 5.8.26. CUDA Fortran Keep PTX                | .121  |
|    | 5.8.27. CUDA Fortran Keep PTXAS              |       |
|    | 5.8.28. CUDA Fortran Generate RDC            | 121   |
|    | 5.8.29. CUDA Fortran Madconst                | 122   |
| 5. | 9. Fortran   Floating Point Options          | 122   |
|    | 5.9.1. Floating Point Exception Handling     | 122   |
|    | 5.9.2. Floating Point Consistency            | 122   |
|    | 5.9.3. Flush Denormalized Results to Zero    | 122   |
|    | 5.9.4. Treat Denormalized Values as Zero     | . 122 |
|    | 5.9.5. IEEE Arithmetic                       |       |
| 5. | 10. Fortran   External Procedures            | 123   |
|    | 5.10.1. Calling Convention                   | 123   |
|    | 5.10.2. String Length Arguments              | . 123 |
|    | 5.10.3. Case of External Names               | .124  |
| 5. | 11. Fortran   Libraries                      | 124   |
|    | 5.11.1. Use MKL                              |       |
| 5. | 12. Fortran   Target Processors              | .124  |
|    | 5.12.1. AMD Bulldozer                        | 124   |
|    | 5.12.2. AMD Piledriver                       | 124   |
|    | 5.12.3. AMD Zen                              | 125   |
|    | 5.12.4. Intel Sandy Bridge                   | 125   |

| 5.12.5. Intel Haswell                  | 125 |
|----------------------------------------|-----|
| 5.12.6. Intel Knights Landing          | 125 |
| 5.12.7. Intel Skylake                  | 125 |
| 5.12.8. Generic x86                    | 125 |
| 5.13. Fortran   Target Accelerators    | 125 |
| 5.13.1. Target NVIDIA Tesla            | 125 |
| 5.13.2. Tesla Register Limit           | 126 |
| 5.13.3. Tesla Use Fused Multiply-Adds  | 126 |
| 5.13.4. Tesla Use Fast Math Library    | 126 |
| 5.13.5. Tesla LLVM                     | 127 |
| 5.13.6. Tesla Noattach                 | 127 |
| 5.13.7. Tesla Pin Host Memory          | 127 |
| 5.13.8. Tesla Autocollapse             | 127 |
| 5.13.9. Tesla Debug                    | 127 |
| 5.13.10. Tesla Lineinfo                | 128 |
| 5.13.11. Tesla Unroll                  | 128 |
| 5.13.12. Tesla Required                | 128 |
| 5.13.13. Tesla Flush to Zero           | 128 |
| 5.13.14. Tesla Generate RDC            | 129 |
| 5.13.15. Tesla CUDA Toolkit            | 129 |
| 5.13.16. Tesla Compute Capability      | 129 |
| 5.13.17. Tesla: Keep Kernel Files      | 130 |
| 5.14. Fortran   Diagnostics            | 130 |
| 5.14.1. Warning Level                  | 130 |
| 5.14.2. Generate Assembly              | 130 |
| 5.14.3. Annotate Assembly              | 130 |
| 5.14.4. Accelerator Information        | 130 |
| 5.14.5. CCFF Information               | 131 |
| 5.14.6. Fortran Language Information   | 131 |
| 5.14.7. Inlining Information           | 131 |
| 5.14.8. IPA Information                | 131 |
| 5.14.9. Loop Intensity Information     | 131 |
| 5.14.10. Loop Optimization Information | 131 |
| 5.14.11. LRE Information               | 131 |
| 5.14.12. OpenMP Information            | 131 |
| 5.14.13. Optimization Information      | 132 |
| 5.14.14. Parallelization Information   | 132 |
| 5.14.15. Unified Binary Information    | 132 |
| 5.14.16. Vectorization Information     | 132 |
| 5.15. Fortran   Profiling              | 132 |
| 5.15.1. Suppress CCFF Information      | 132 |
| 5.15.2. Enable Limited DWARF           | 132 |
| 5.16. Fortran   Runtime                | 133 |

| 5.16.1. Check Array Bounds                               | 133 |
|----------------------------------------------------------|-----|
| 5.16.2. Check Pointers                                   | 133 |
| 5.16.3. Check Stack                                      | 133 |
| 5.16.4. Command Line                                     | 133 |
| 5.17. Fortran   Command Line                             | 134 |
| 5.17.1. Command Line                                     | 134 |
| 5.18. Linker Property Pages                              | 134 |
| 5.19. Linker   General                                   | 134 |
| 5.19.1. Output File                                      | 134 |
| 5.19.2. Additional Library Directories                   | 134 |
| 5.19.3. Stack Reserve Size                               | 135 |
| 5.19.4. Stack Commit Size                                | 135 |
| 5.19.5. Export Symbols                                   | 135 |
| 5.20. Linker   Input                                     | 135 |
| 5.20.1. Additional Dependencies                          | 135 |
| 5.21. Linker   Command Line                              | 136 |
| 5.21.1. Command Line                                     | 136 |
| 5.22. Librarian Property Pages                           | 136 |
| 5.23. Librarian   General                                | 136 |
| 5.23.1. Output File                                      | 136 |
| 5.23.2. Additional Library Directories                   | 137 |
| 5.23.3. Additional Dependencies                          | 137 |
| 5.24. Librarian   Command Line                           | 137 |
| 5.24.1. Command Line                                     | 138 |
| 5.25. Resources Property Page                            | 138 |
| 5.26. Resources   Command Line                           | 138 |
| 5.26.1. Command Line                                     | 138 |
| 5.27. Build Events Property Page                         | 138 |
| 5.27.1. Build Event                                      | 138 |
| 5.27.2. Command Line                                     | 139 |
| 5.27.3. Description                                      | 139 |
| 5.27.4. Excluded From Build                              | 139 |
| 5.28. Custom Build Step Property Page                    | 139 |
| 5.28.1. Custom Build Step   General                      | 139 |
| 5.28.2. Command Line                                     | 139 |
| 5.28.3. Description                                      | 139 |
| 5.28.4. Outputs                                          | 140 |
| 5.28.5. Additional Dependencies                          | 140 |
| Chapter 6. PVF Build Macros                              | 141 |
| Chapter 7. Fortran Module/Library Interfaces for Windows | 144 |
| 7.1. Source Files                                        | 144 |
| 7.2. Data Types                                          | 144 |
| 7.3. Using DFLIB. LIBM. and DFPORT.                      | 145 |

| 7.3.2. LIBM                                                                                                    |
|----------------------------------------------------------------------------------------------------|
| 7.4. Using the DFWIN module.       152         7.5. Supported Libraries and Modules.       152         7.5.1. advapi32.       153         7.5.2. comdlg32.       154         7.5.3. dfwbase.       155         7.5.4. dfwinty.       155         7.5.5. gdi32.       155 |
| 7.5. Supported Libraries and Modules.       152         7.5.1. advapi32.       153         7.5.2. comdlg32.       154         7.5.3. dfwbase.       155         7.5.4. dfwinty.       155         7.5.5. gdi32.       155                                                |
| 7.5.1. advapi32.       153         7.5.2. comdlg32.       154         7.5.3. dfwbase.       155         7.5.4. dfwinty.       155         7.5.5. gdi32.       155                                                                                                    |
| 7.5.2. comdlg32       154         7.5.3. dfwbase       155         7.5.4. dfwinty       155         7.5.5. gdi32       155                                                                                                    |
| 7.5.3. dfwbase.       155         7.5.4. dfwinty.       155         7.5.5. gdi32.       155                                                                                                    |
| 7.5.4. dfwinty                                                                                                    |
| 7.5.5. gdi32                                                                                                    |
|                                                                                                    |
| 7.5.6. kernel32                                                                                                    |
| 7.5.0. Reffiel52                                                                                                    |
| 7.5.7. shell32                                                                                                    |
| 7.5.8. user32165                                                                                                    |
| 7.5.9. winver                                                                                                    |
| 7.5.10. wsock32                                                                                                    |
| Chapter 8. Messages171                                                                                                    |
| 8.1. Diagnostic Messages                                                                                                    |
| 8.2. Phase Invocation Messages                                                                                                    |
| 8.3. Fortran Compiler Error Messages                                                                                                    |
| 8.3.1. Message Format                                                                                                    |
| 8.3.2. Message List                                                                                                    |
| 8.4. Fortran Run-time Error Messages                                                                                                    |
| 8.4.1. Message Format                                                                                                    |
| 8.4.2. Message List                                                                                                    |
| Chapter 9. Contact Information211                                                                                                    |

# LIST OF TABLES

| Table 1  | PGI Compilers and Commandsxiv                           |
|----------|---------------------------------------------------------|
| Table 2  | Representation of Fortran Data Types1                   |
| Table 3  | Real Data Type Ranges                                   |
| Table 4  | Scalar Type Alignment2                                  |
| Table 5  | PGI Build-Related Compiler Options                      |
| Table 6  | PGI Debug-Related Compiler Options8                     |
| Table 7  | Optimization-Related PGI Compiler Options               |
| Table 8  | Linking and Runtime-Related PGI Compiler Options9       |
| Table 9  | Subgroups for -help Option                              |
| Table 10 | -M Options Summary30                                    |
| Table 11 | Optimization and -O, -g, -Mvect, and -Mconcur Options   |
| Table 12 | IGNORE_TKR Example88                                    |
| Table 13 | Register Allocation                                     |
| Table 14 | Standard Stack Frame                                    |
| Table 15 | Register Allocation for Example A-4                     |
| Table 16 | Win64 Fortran Fundamental Types                         |
| Table 17 | Fortran and C/C++ Data Type Compatibility               |
| Table 18 | Fortran and C/C++ Representation of the COMPLEX Type101 |
| Table 19 | PVF Build Macros                                        |
| Table 20 | Fortran Data Type Mappings                              |
| Table 21 | DFLIB Function Summary                                  |
| Table 22 | LIBM Functions                                          |
| Table 23 | DFPORT Functions                                        |

# **PREFACE**

This guide is part of a set of manuals that describe how to use the PGI Fortran compilers and program development tools integrated with Microsoft Visual Studio. These tools, combined with Visual Studio and assorted libraries, are collectively known as PGI Visual Fortran<sup>®</sup>, or PVF<sup>®</sup>. You can use PVF to edit, compile, debug, optimize, and profile serial and parallel applications for x64 processor-based systems.

The *PGI Visual Fortran Reference Manual* is the reference companion to the *PGI Visual Fortran User's Guide* which provides operating instructions for both the Visual Studio integrated development environment as well as command-level compilation and general information about *PGI's* compilers. Neither guide teaches the Fortran programming language.

# **Audience Description**

This manual is intended for scientists and engineers using PGI Visual Fortran. To fully understand this guide, you should be aware of the role of high-level languages, such as Fortran, in the software development process; and you should have some level of understanding of programming. PGI Visual Fortran is available on a variety of x86-64/x64 hardware platforms and variants of the Windows operating system. You need to be familiar with the basic commands available on your system.

# Compatibility and Conformance to Standards

Your system needs to be running a properly installed and configured version of this PGI product. For information on installing PVF, refer to the Release Notes and Installation Guide included with your software.

For further information, refer to the following:

- American National Standard Programming Language FORTRAN, ANSI X3. -1978 (1978).
- ► *ISO/IEC* 1539-1 : 1991, *Information technology Programming Languages Fortran,* Geneva, 1991 (Fortran 90).
- ► ISO/IEC 1539-1 : 1997, Information technology Programming Languages Fortran, Geneva, 1997 (Fortran 95).

- ► *ISO/IEC* 1539-1 : 2004, *Information technology Programming Languages Fortran*, Geneva, 2004 (Fortran 2003).
- ► *ISO/IEC* 1539-1 : 2010, *Information technology Programming Languages Fortran,* Geneva, 2010 (Fortran 2008).
- ► Fortran 95 Handbook Complete ISO/ANSI Reference, Adams et al, The MIT Press, Cambridge, Mass, 1997.
- ► *The Fortran 2003 Handbook*, Adams et al, Springer, 2009.
- OpenMP Application Program Interface, Version 3.1, July 2011, http://www.openmp.org.
- Programming in VAX Fortran, Version 4.0, Digital Equipment Corporation (September, 1984).
- ▶ *IBM VS Fortran*, IBM Corporation, Rev. GC26-4119.
- Military Standard, Fortran, DOD Supplement to American National Standard Programming Language Fortran, ANSI x.3-1978, MIL-STD-1753 (November 9, 1978).
- ► ISO/IEC 9899:2011, Information Technology Programming Languages C, Geneva, 2011 (C11).
- ► ISO/IEC 14882:2011, Information Technology Programming Languages C++, Geneva, 2011 (C++11).

# Organization

Users typically begin by wanting to know how to use a product and often then find that they need more information and facts about specific areas of the product. Knowing *how* as well as *why* you might use certain options or perform certain tasks is key to using the PGI compilers and tools effectively and efficiently. However, once you have this knowledge and understanding, you very likely might find yourself wanting to know much more about specific areas or specific topics.

To facilitate ease of use, this manual contains detailed reference information about specific aspects of the compiler, such as the details of compiler options, directives, and more. This guide contains these sections:

Fortran Data Types describes the data types that are supported by the PGI Fortran compilers.

Command-Line Options Reference provides a detailed description of each command-line option.

Directives Reference contains detailed descriptions of PGI's proprietary directives.

Runtime Environment describes the programming model supported for compiler code generation, including register conventions and calling conventions for x64 processor-based systems running a Windows operating system.

PVF Properties provides a description of Property Pages that PGI supports.

PVF Build Macros provides a description of the build macros that PVF supports.

Fortran Module/Library Interfaces for Windows provides a description of the Fortran module library interfaces that PVF supports.

Messages provides a list of compiler error messages.

## Hardware and Software Constraints

This guide describes versions of the PGI Visual Fortran that are intended for use on x64 processor-based systems. Details concerning environment-specific values and defaults and system-specific features or limitations are presented in the release notes delivered with the PGI Visual Fortran.

## Conventions

This guide uses the following conventions:

#### italic

is used for emphasis.

#### Constant Width

is used for filenames, directories, arguments, options, examples, and for language statements in the text, including assembly language statements.

#### Bold

is used for commands.

#### [ item1 ]

in general, square brackets indicate optional items. In this case item1 is optional. In the context of p/t-sets, square brackets are required to specify a p/t-set.

#### { item2 | item 3 }

braces indicate that a selection is required. In this case, you must select either item2 or item3.

#### filename ...

ellipsis indicate a repetition. Zero or more of the preceding item may occur. In this example, multiple filenames are allowed.

#### FORTRAN

Fortran language statements are shown in the text of this guide using a reduced fixed point size.

#### C/C++

C/C++ language statements are shown in the test of this guide using a reduced fixed point size.

The PGI compilers and tools are supported on a wide variety of Linux, macOS and Windows operating systems running on 64-bit x86-compatible processors, and on Linux running on OpenPOWER processors. (Currently, the PGI debugger is supported on x86-64/x64 only.) See the Compatibility and Installation section on the PGI website at https://www.pgroup.com/products/index.htm?tab=compat for a comprehensive listing of supported platforms.

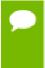

Support for 32-bit development was deprecated in PGI 2016 and is no longer available as of the PGI 2017 release. PGI 2017 is only available for 64-bit operating systems and does not include the ability to compile 32-bit applications for execution on either 32-or 64-bit operating systems.

## **Terms**

A number of terms related to systems, processors, compilers and tools are used throughout this guide. For example:

| accelerator | FMA                 | -mcmodel=medium | static linking |
|-------------|---------------------|-----------------|----------------|
| AVX         | host                | -mcmodel=small  | Win32          |
| CUDA        | hyperthreading (HT) | MPI             | Win64          |
| device      | large arrays        | multicore       | x64            |
| DLL         | license keys        | NUMA            | s86            |
| driver      | LLVM                | SIMD            | x87            |
| DWARF       | manycore            | SSE             |                |

For a complete definition of these terms and other terms in this guide with which you may be unfamiliar, please refer to the PGI online glossary at pgicompilers.com/definitions.

The following table lists the PGI compilers and tools and their corresponding commands:

Table 1 PGI Compilers and Commands

| Compiler or Tool | Language or Function  | Command   |
|------------------|-----------------------|-----------|
| PGF77            | ANSI FORTRAN 77       | pgf77     |
| PGFORTRAN        | ISO/ANSI Fortran 2003 | pgfortran |
| PGI Debugger     | Source code debugger  | pgdbg     |
| PGI Profiler     | Performance profiler  | pgprof    |

In general, the designation *PGI Fortran* is used to refer to the PGI Fortran 2003 compiler, and *pgfortran* is used to refer to the command that invokes the compiler. A similar convention is used for each of the PGI compilers and tools.

For simplicity, examples of command-line invocation of the compilers generally reference the pgfortran command, and most source code examples are written in Fortran. Usage of the *PGF77* compiler, whose features are a subset of *PGFORTRAN*, is similar.

There are a wide variety of 64-bit x86-compatible processors in use. All are supported by the PGI compilers and tools. Most of these processors are forward-compatible, but not backward-compatible, meaning that code compiled to target a given processor will not necessarily execute correctly on a previous-generation processor.

A table listing the processor options that PGI supports is available in the Release Notes. The table also includes the features utilized by the PGI compilers that distinguish them from a compatibility standpoint.

In this manual, the convention is to use "x86" to specify the group of processors that are "32-bit" but not "64-bit". The convention is to use "x64" to specify the group of processors that are both "32-bit" and "64-bit". x86 processor-based systems can run only 32-bit operating systems. x64 processor-based systems can run either 32-bit or 64-bit operating systems, and can execute all 32-bit x86 binaries in either case. x64 processors have additional registers and 64-bit addressing capabilities that are utilized by the PGI compilers and tools when running on a 64-bit operating system. The prefetch, SSE1, SSE2, SSE3, and AVX processor features further distinguish the various processors. Where such distinctions are important with respect to a given compiler option or feature, it is explicitly noted in this manual.

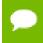

The default for performing scalar floating-point arithmetic is to use SSE instructions on targets that support SSE1 and SSE2.

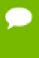

Support for 32-bit development was deprecated in PGI 2016 and is no longer available as of the PGI 2017 release. PGI 2017 is only available for 64-bit operating systems and does not include the ability to compile 32-bit applications for execution on either 32-bit or 64-bit operating systems.

## **Related Publications**

The following documents contain additional information related to the x86-64 and x64 architectures, and the compilers and tools available from The Portland Group.

- ▶ PGI Fortran Reference Manual, www.pgroup.com/resources/docs/19.3/pdf/pgi19fortref-x86.pdf describes the FORTRAN 77, Fortran 90/95, Fortran 2003 statements, data types, input/output format specifiers, and additional reference material related to use of the PGI Fortran compilers.
- System V Application Binary Interface Processor Supplement by AT&T UNIX System Laboratories, Inc. (Prentice Hall, Inc.).
- System V Application Binary Interface X86-64 Architecture Processor Supplement.
- ► Fortran 95 Handbook Complete ISO/ANSI Reference, Adams et al, The MIT Press, Cambridge, Mass, 1997.
- Programming in VAX Fortran, Version 4.0, Digital Equipment Corporation (September, 1984).
- ▶ *IBM VS Fortran*, IBM Corporation, Rev. GC26-4119.

# Chapter 1. FORTRAN DATA TYPES

This section describes the scalar and aggregate data types recognized by the PGI Fortran compilers, the format and alignment of each type in memory, and the range of values each type can have on 64-bit operating systems.

# 1.1. Fortran Data Types

## 1.1.1. Fortran Scalars

A scalar data type holds a single value, such as the integer value 42 or the real value 112.6. The next table lists scalar data types, their size, format and range. Table 3 shows the range and approximate precision for Fortran real data types. Table 4 shows the alignment for different scalar data types. The alignments apply to all scalars, whether they are independent or contained in an array, a structure or a union.

Table 2 Representation of Fortran Data Types

| Fortran Data Type | Format                          | Range                                     |
|-------------------|---------------------------------|-------------------------------------------|
| INTEGER           | 2's complement integer          | -2 <sup>31</sup> to 2 <sup>31</sup> -1    |
| INTEGER*2         | 2's complement integer          | -32768 to 32767                           |
| INTEGER*4         | 2's complement integer          | -2 <sup>31</sup> to 2 <sup>31</sup> -1    |
| INTEGER*8         | 2's complement integer          | -2 <sup>63</sup> to 2 <sup>63</sup> -1    |
| LOGICAL           | 32-bit value                    | true or false                             |
| LOGICAL*1         | 8-bit value                     | true or false                             |
| LOGICAL*2         | 16-bit value                    | true or false                             |
| LOGICAL*4         | 32-bit value                    | true or false                             |
| LOGICAL*8         | 64-bit value                    | true or false                             |
| ВҮТЕ              | 2's complement                  | -128 to 127                               |
| REAL              | Single-precision floating point | 10 <sup>-37</sup> to 10 <sup>38 (1)</sup> |

| Fortran Data Type | Format                          | Range                                       |
|-------------------|---------------------------------|---------------------------------------------|
| REAL*4            | Single-precision floating point | 10 <sup>-37</sup> to 10 <sup>38 (1)</sup>   |
| REAL*8            | Double-precision floating point | 10 <sup>-307</sup> to 10 <sup>308 (1)</sup> |
| DOUBLE PRECISION  | Double-precision floating point | 10 <sup>-307</sup> to 10 <sup>308 (1)</sup> |
| COMPLEX           | Single-precision floating point | 10 <sup>-37</sup> to 10 <sup>38 (1)</sup>   |
| DOUBLE COMPLEX    | Double-precision floating point | 10 <sup>-307</sup> to 10 <sup>308 (1)</sup> |
| COMPLEX*16        | Double-precision floating point | 10 <sup>-307</sup> to 10 <sup>308 (1)</sup> |
| CHARACTER*n       | Sequence of n bytes             |                                             |

<sup>(1)</sup> Approximate value

The logical constants .TRUE. and .FALSE. are all ones and all zeroes, respectively. Internally, the value of a logical variable is true if the least significant bit is one and false otherwise. When the option <code>-Munixlogical</code> is set, a logical variable with a non-zero value is true and with a zero value is false.

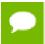

A variable of logical type may appear in an arithmetic context, and the logical type is then treated as an integer of the same size.

Table 3 Real Data Type Ranges

| Data Type | Binary Range                             | Decimal Range                               | Digits of Precision |
|-----------|------------------------------------------|---------------------------------------------|---------------------|
| REAL      | -2 <sup>-126</sup> to 2 <sup>128</sup>   | 10 <sup>-37</sup> to 10 <sup>38 (1)</sup>   | 7-8                 |
| REAL*8    | -2 <sup>-1022</sup> to 2 <sup>1024</sup> | 10 <sup>-307</sup> to 10 <sup>308 (1)</sup> | 15-16               |

Table 4 Scalar Type Alignment

| This Type  | Is aligned on this size boundary |
|------------|----------------------------------|
| LOGICAL*1  | 1-byte                           |
| LOGICAL*2  | 2-byte                           |
| LOGICAL*4  | 4-byte                           |
| LOGICAL*8  | 8-byte                           |
| ВҮТЕ       | 1-byte                           |
| INTEGER*2  | 2-byte                           |
| INTEGER*4  | 4-byte                           |
| INTEGER*8  | 8-byte                           |
| REAL*4     | 4-byte                           |
| REAL*8     | 8-byte                           |
| COMPLEX*8  | 4-byte                           |
| COMPLEX*16 | 8-byte                           |

## 1.1.2. FORTRAN 77 Aggregate Data Type Extensions

The PGFORTRAN compiler supports de facto standard extensions to FORTRAN 77 that allow for aggregate data types. An aggregate data type consists of one or more scalar data type objects. You can declare the following aggregate data types:

- An *array* consists of one or more elements of a single data type placed in contiguous locations from first to last.
- A *structure* can contain different data types. The members are allocated in the order they appear in the definition but may not occupy contiguous locations.
- A *union* is a single location that can contain any of a specified set of scalar or aggregate data types. A union can have only one value at a time. The data type of the union member to which data is assigned determines the data type of the union after that assignment.

The alignment of an array, a structure or union (an aggregate) affects how much space the object occupies and how efficiently the processor can address members. Arrays use the alignment of their members.

#### Array types

align according to the alignment of the array elements. For example, an array of **INTEGER\*2** data aligns on a 2-byte boundary.

#### **Structures and Unions**

align according to the alignment of the most restricted data type of the structure or union. In the next example, the union aligns on a 4-byte boundary since the alignment of c, the most restrictive element, is four.

```
STRUCTURE /astr/
UNION
MAP
INTEGER*2 a ! 2 bytes
END MAP
MAP
BYTE b ! 1 byte
END MAP
MAP
INTEGER*4 c ! 4 bytes
END MAP
END UNION
END STRUCTURE
```

Structure alignment can result in unused space called *padding*. Padding between members of the structure is called *internal padding*. Padding between the last member and the end of the space is called *tail padding*.

The offset of a structure member from the beginning of the structure is a multiple of the member's alignment. For example, since an **INTEGER\*2** aligns on a 2-byte boundary, the offset of an **INTEGER\*2** member from the beginning of a structure is a multiple of two bytes.

# 1.1.3. Fortran 90 Aggregate Data Types (Derived Types)

The Fortran 90 standard added formal support for aggregate data types. The TYPE statement begins a derived type data specification or declares variables of a specified user-defined type. For example, the following would define a derived type ATTENDEE:

```
TYPE ATTENDEE
CHARACTER(LEN=30) NAME
CHARACTER(LEN=30) ORGANIZATION
CHARACTER (LEN=30) EMAIL
END TYPE ATTENDEE
```

In order to declare a variable of type ATTENDEE and access the contents of such a variable, code such as the following would be used:

```
TYPE (ATTENDEE) ATTLIST(100)
...
ATTLIST(1) %NAME = 'JOHN DOE'
```

# Chapter 2. COMMAND-LINE OPTIONS REFERENCE

A command-line option allows you to specify specific behavior when a program is compiled and linked. Compiler options perform a variety of functions, such as setting compiler characteristics, describing the object code to be produced, controlling the diagnostic messages emitted, and performing some preprocessor functions. Most options that are not explicitly set take the default settings. This reference section describes the syntax and operation of each compiler option. For easy reference, the options are arranged in alphabetical order.

For an overview and tips on options usage and which options are best for which tasks, refer to the 'Using Command-line Options' section of the PGI Visual Fortran Compiler User's Guide, www.pgroup.com/resources/docs/19.3/pdf/pvf19ug.pdf, which also provides summary tables of the different options.

This section uses the following notation:

#### [item]

Square brackets indicate that the enclosed item is optional.

#### {item | item}

Braces indicate that you must select one and only one of the enclosed items. A vertical bar (|) separates the choices.

Horizontal ellipses indicate that zero or more instances of the preceding item are valid.

# 2.1. PGI Compiler Option Summary

The following tables include all the PGI compiler options that are not language-specific. The options are separated by category for easier reference.

For a complete description of each option, refer to the detailed information later in this section.

# 2.1.1. Build-Related PGI Options

The options included in the following table pertain to the initial building of your program or application.

Table 5 PGI Build-Related Compiler Options

| Option                 | Description                                                                                                    |
|------------------------|----------------------------------------------------------------------------------------------------|
| -#                     | Display invocation information.                                                                                                    |
| -###                   | Shows but does not execute the driver commands (same as the option -dryrun).                                                                |
| -acc                   | Enable OpenACC directives.                                                                                                    |
| -Bdynamic              | Compiles for and links to the shared object version of the PGI runtime libraries.                                                           |
| -Bstatic_pgi           | Compiles for and links to the static version of the PGI runtime libraries.                                                                  |
| -c                     | Stops after the assembly phase and saves the object code in filename.o.                                                                     |
| -D <args></args>       | Defines a preprocessor macro.                                                                                                    |
| -dryrun                | Shows but does not execute driver commands.                                                                                                 |
| -drystdinc             | Displays the standard include directories and then exits the compiler.                                                                      |
| -Е                     | Stops after the preprocessing phase and displays the preprocessed file on the standard output.                                              |
| -F                     | Stops after the preprocessing phase and saves the preprocessed file in filename.f. This option is only valid for the PGI Fortran compilers. |
| flagcheck              | Simply return zero status if flags are correct.                                                                                             |
| -flags                 | Display valid driver options.                                                                                                    |
| -g77libs               | (Linux only) Allow object files generated by $g77$ to be linked into PGI main programs.                                                     |
| -l <dirname></dirname> | Adds a directory to the search path for #include files.                                                                                     |
| -i2, -i4 and -i8       | -i2: Treat INTEGER variables as 2 bytes.                                                                                                    |
|                        | -i4: Treat INTEGER variables as 4 bytes.                                                                                                    |
|                        | -i8: Treat INTEGER and LOGICAL variables as 8 bytes and use 64-bits for INTEGER*8 operations.                                               |
| -K <flag></flag>       | Requests special compilation semantics with regard to conformance to IEEE 754.                                                              |
| keeplnk                | If the compiler generates a temporary indirect file for a long linker command, preserves the temporary file instead of deleting it.         |
| -L <dirname></dirname> | Specifies a directory to search for libraries.                                                                                              |
| -l <library></library> | Loads a library.                                                                                                    |
|                        |                                                                                                    |

| Option                          | Description                                                                                                    |
|---------------------------------|----------------------------------------------------------------------------------------------------|
| -m                              | Displays a link map on the standard output.                                                                                                    |
| -M <pgflag></pgflag>            | Selects variations for code generation and optimization.                                                                                                    |
| -mcmodel=medium                 | Generate code which supports the medium memory model in the linux86-64 environment.                                                                                     |
| -module <moduledir></moduledir> | Save/search for module files in directory <moduledir>.</moduledir>                                                                                                    |
| -mp[=all, align,bind,[no]numa]  | Interpret and process user-inserted shared-memory parallel programming directives.                                                                                      |
| -noswitcherror                  | Ignore unknown command line switches after printing an warning message.                                                                                                 |
| -0                              | Names the object file.                                                                                                    |
| -pc <val></val>                 | (-tp px targets only) Set precision globally for x87 floating-point calculations; must be used when compiling the main program. <val> may be one of 32, 64 or 80.</val> |
| -pgf77libs                      | Append PGF77 runtime libraries to the link line.                                                                                                    |
| -pgf90libs                      | Append PGF90/PGF95/PGFORTRAN runtime libraries to the link line.                                                                                                    |
| -r4 and -r8                     | -r4: Interpret DOUBLE PRECISION variables as REAL.                                                                                                    |
|                                 | -r8: Interpret REAL variables as DOUBLE PRECISION.                                                                                                    |
| -rc file                        | Specifies the name of the driver's startup file.                                                                                                    |
| -S                              | Stops after the compiling phase and saves the assembly-language code in filename.s.                                                                                     |
| -show                           | Display driver's configuration parameters after startup.                                                                                                    |
| -silent                         | Do not print warning messages.                                                                                                    |
| -time                           | Print execution times for the various compilation steps.                                                                                                    |
| -tp <target> [,target]</target> | Specify the type(s) of the target processor(s).                                                                                                    |
| -u <symbol></symbol>            | Initializes the symbol table with <symbol>, which is undefined for the linker. An undefined symbol triggers loading of the first member of an archive library.</symbol> |
| -U <symbol></symbol>            | Undefine a preprocessor macro.                                                                                                    |
| -V[release_number]              | Displays the version messages and other information, or allows invocation of a version of the compiler other than the default.                                          |
| -V                              | Displays the compiler, assembler, and linker phase invocations.                                                                                                    |
| -W                              | Passes arguments to a specific phase.                                                                                                    |
| -W                              | Do not print warning messages.                                                                                                    |
| -Xlinker <option></option>      | Passes options to the linker.                                                                                                    |

# 2.1.2. PGI Debug-Related Compiler Options

The options included in the following table pertain to debugging your program or application.

Table 6 PGI Debug-Related Compiler Options

| Option               | Description                                                                                                    |
|----------------------|----------------------------------------------------------------------------------------------------|
| -C                   | (Fortran only) Generates code to check array bounds.                                                                                                    |
| -с                   | Instrument the generated executable to perform array bounds checking at runtime.                                                                                                   |
| -E                   | Stops after the preprocessing phase and displays the preprocessed file on the standard output.                                                                                     |
| flagcheck            | Simply return zero status if flags are correct.                                                                                                    |
| -flags               | Display valid driver options.                                                                                                    |
| -g                   | Includes debugging information in the object module; sets the optimization level to zero unless a -O option is present on the command line.                                        |
| -gopt                | Includes debugging information in the object module, but forces assembly code generation identical to that obtained when $-gopt$ is not present on the command line.               |
| -K <flag></flag>     | Requests special compilation semantics with regard to conformance to IEEE 754.                                                                                                    |
| keeplnk              | If the compiler generates a temporary indirect file for a long linker command, preserves the temporary file instead of deleting it.                                                |
| -M <pgflag></pgflag> | Selects variations for code generation and optimization.                                                                                                    |
| -pc <val></val>      | (-tp px/p5/p6/piii targets only) Set precision globally for x87 floating-point calculations; must be used when compiling the main program. <val> may be one of 32, 64 or 80.</val> |
| -[no]traceback       | Adds debug information for runtime traceback for use with the environment variable PGI_TERM.                                                                                       |

# 2.1.3. PGI Optimization-Related Compiler Options

The options included in the following table pertain to optimizing your program or application code.

Table 7 Optimization-Related PGI Compiler Options

| Option                         | Description                                                                        |
|--------------------------------|------------------------------------------------------------------------------------|
| -fast                          | Generally optimal set of flags.                                                    |
| -fastsse                       | Generally optimal set of flags for targets that include SSE/SSE2 capability.       |
| -M <pgflag></pgflag>           | Selects variations for code generation and optimization.                           |
| -mp[=all, align,bind,[no]numa] | Interpret and process user-inserted shared-memory parallel programming directives. |
| -0 <level></level>             | Specifies code optimization level where <level> is 0, 1, 2, 3, or 4.</level>       |

| Option          | Description                                                                                                    |
|-----------------|----------------------------------------------------------------------------------------------------|
| -pc <val></val> | (-tp px/p5/p6/piii targets only) Set precision globally for x87 floating-point calculations; must be used when compiling the main program. <val> may be one of 32, 64 or 80.</val> |

# 2.1.4. PGI Linking and Runtime-Related Compiler Options

The options included in the following table pertain to defining parameters related to linking and running your program or application.

Table 8 Linking and Runtime-Related PGI Compiler Options

| Option                     | Description                                                                                                   |
|----------------------------|----------------------------------------------------------------------------------------------------|
| -Bdynamic                  | Compiles for and links to the DLL version of the PGI runtime libraries.                                       |
| -Bstatic_pgi               | Compiles for and links to the static version of the PGI runtime libraries.                                    |
| -byteswapio                | (Fortran only) Swap bytes from big-endian to little-endian or vice versa on input/output of unformatted data. |
| -i2, -i4 and -i8           | -i2: Treat INTEGER variables as 2 bytes.                                                                      |
|                            | -i4: Treat INTEGER variables as 4 bytes.                                                                      |
|                            | -i8: Treat INTEGER and LOGICAL variables as 8 bytes and use 64-bits for INTEGER*8 operations.                 |
| -K <flag></flag>           | Requests special compilation semantics with regard to conformance to IEEE 754.                                |
| -M <pgflag></pgflag>       | Selects variations for code generation and optimization.                                                      |
| -mcmodel=medium            | Generate code which supports the medium memory model in the linux86-64 environment.                           |
| -Xlinker <option></option> | Pass options to the linker.                                                                                   |

# 2.2. Generic PGI Compiler Options

The following descriptions are for all the PGI options. For easy reference, the options are arranged in alphabetical order. For a list of options by tasks, refer to the tables in the beginning of this section.

## 2.2.1. -#

Displays the invocations of the compiler, assembler and linker.

#### **Default**

The compiler does not display individual phase invocations.

#### Usage

The following command-line requests verbose invocation information.

```
$ pgfortran -# prog.f
```

#### Description

The -# option displays the invocations of the compiler, assembler and linker. These invocations are command-lines created by the driver from your command-line input and the default value.

#### Related options

```
-Minfo[=option [,option,...]], -V[release_number], -v
```

## 2.2.2. -###

Displays the invocations of the compiler, assembler and linker, but does not execute them.

#### **Default**

The compiler does not display individual phase invocations.

#### Usage

The following command-line requests verbose invocation information.

```
$ pgfortran -### myprog.f
```

#### Description

Use the -### option to display the invocations of the compiler, assembler and linker but not to execute them. These invocations are command lines created by the compiler driver from the rc files and the command-line options.

#### Related options

```
-#, -dryrun, -Minfo[=option [,option,...]], -V[release_number]
```

## 2.2.3. -acc

Enable OpenACC directives.

#### -acc suboptions

The following suboptions may be used:

#### [no]autopar

Enable [disable] loop autoparallelization within acc parallel. The default is to autoparallelize, that is, to enable loop autoparallelization.

#### legacy

Suppress warnings about deprecated PGI accelerator directives.

#### [no]routineseq

Compile every routine for the devicee. The default behavior is to not treat every routine as a seq directive.

#### strict

Instructs the compiler to issue warnings for non-OpenACC accelerator directives.

#### sync

Ignore async clauses

#### verystrict

Instructs the compiler to fail with an error for any non-OpenACC accelerator directive.

#### [no]wait

Wait for each device kernel to finish. Kernel launching is blocked by default unless the async clause is used.

#### Usage

The following command-line requests that OpenACC directives be enabled and that an error be issued for any non-OpenACC accelerator directive.

```
$ pgfortran -acc=verystrict -g prog.f
```

# 2.2.4. -Bdynamic

Compiles for and links to the shared object version of the PGI runtime libraries.

#### Default

Dynamic linking is the default behavior for Linux, static linking for Windows.

#### Usage

On Windows, you can create the DLL <code>obj1.dll</code> and its import library <code>obj1.lib</code> using the following series of commands:

```
% pgfortran -Bdynamic -c object1.f
% pgfortran -Mmakedll object1.obj -o obj1.dll
```

Then compile the main program using this command:

```
$ pgfortran -# prog.f
```

For a complete example in Windows, refer to the example: 'Build a DLL: Fortran' in the 'Creating and Using Libraries' section of the PGI Compiler User's Guide.

#### Description

Use this option to compile for and link to the shared object version of the PGI runtime libraries. This flag is required when linking with any DLL built by the PGI compilers. For Windows, this flag corresponds to the /MD flag used by Microsoft's cl compilers.

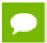

On Windows, -Bdynamic must be used for both compiling and linking.

When you use the PGI compiler flag <code>-Bdynamic</code> to create an executable that links to the shared object form of the runtime, the executable built is smaller than one built without <code>-Bdynamic</code>. The PGI runtime shared object(s), however, must be available on the system where the executable is run. The <code>-Bdynamic</code> flag must be used when an executable is linked against a shared object built by the PGI compilers.

#### Related options

-Bstatic, -Mmakedll

### 2.2.5. -Bstatic

Statically link all libraries, including the PGI runtime.

#### Default

Dynamic linking is the default behavior for Linux, static linking for Windows.

#### Usage

The following command line explicitly compiles for and links to the static version of the PGI runtime libraries:

% pgfortran -Bstatic -c object1.f

#### Description

You can use this option to explicitly compile for and link to the static version of the PGI runtime libraries.

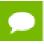

On Windows, -Bstatic must be used for both compiling and linking.

For more information on using static libraries on Windows, refer to 'Creating and Using Static Libraries on Windows' in the 'Creating and Using Libraries' section of the PGI Compiler User's Guide.

#### Related options

-Bdynamic, -Bstatic\_pgi

# 2.2.6. -Bstatic\_pgi

Linux only. Compile and statically link only to the PGI runtime libraries. Other libraries are dynamically linked to. Implies -Mnorpath.

#### **Default**

The compiler uses static libraries.

#### Usage

The following command line explicitly compiles for and links to the static version of the PGI runtime libraries:

```
% pgfortran -Bstatic -c object1.f
```

#### Description

You can use this option to explicitly compile for and link to the static version of the PGI runtime libraries.

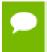

On Linux, -Bstatic\_pgi results in code that runs on most Linux systems without requiring a Portability package.

For more information on using static libraries on Windows, refer to 'Creating and Using Static Libraries on Windows' in the 'Creating and Using Libraries' section of the PGI Visual Fortran Compiler User's Guide, www.pgroup.com/resources/docs/19.3/pdf/pvf19ug.pdf.

#### **Related options**

-Bdynamic, -Bstatic

## 2.2.7. -byteswapio

Swaps the byte-order of data in unformatted Fortran data files on input/output.

#### **Default**

The compiler does not byte-swap data on input/output.

#### Usage

The following command-line requests that byte-swapping be performed on input/output.

```
$ pgfortran -byteswapio myprog.f
```

#### Description

Use the -byteswapio option to swap the byte-order of data in unformatted Fortran data files on input/output. When this option is used, the order of bytes is swapped in both the data and record control words; the latter occurs in unformatted sequential files.

You can use this option to convert big-endian format data files produced by most legacy RISC workstations to the little-endian format used on x86-64/x64 or OpenPOWER systems on the fly during file reads/writes.

This option assumes that the record layouts of unformatted sequential access and direct access files are the same on the systems. It further assumes that the IEEE representation is used for floating-point numbers. In particular, the format of unformatted data files produced by PGI Fortran compilers is identical to the format used on Sun and SGI workstations; this format allows you to read and write unformatted Fortran data files produced on those platforms from a program compiled for an x86-64/x64 or OpenPOWER platform using the <code>-byteswapio</code> option.

#### **Related options**

None.

## 2.2.8. -C

(Fortran only) Generates code to check array bounds.

#### **Default**

The compiler does not enable array bounds checking.

#### Usage

In this example, the compiler instruments the executable produced from myprog.f to perform array bounds checking at runtime:

```
$ pgfortran -C myprog.f
```

#### Description

Use this option to enable array bounds checking. If an array is an assumed size array, the bounds checking only applies to the lower bound. If an array bounds violation occurs during execution, an error message describing the error is printed and the program terminates. The text of the error message includes the name of the array, the location where the error occurred (the source file and the line number in the source), and information about the out of bounds subscript (its value, its lower and upper bounds, and its dimension).

#### **Related options**

-Mbounds, -Mnobounds

## 2.2.9. -c

Halts the compilation process after the assembling phase and writes the object code to a file.

#### Default

The compiler produces an executable file and does not use the -c option.

#### Usage

In this example, the compiler produces the object file myprog.obj in the current directory.

\$ pgfortran -c myprog.f

#### Description

Use the -c option to halt the compilation process after the assembling phase and write the object code to a file. If the input file is filename.f, the output file is.

#### Related options

-E, -Mkeepasm, -o, -S

## 2.2.10. -D

Creates a preprocessor macro with a given value.

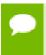

You can use the -D option more than once on a compiler command line. The number of active macro definitions is limited only by available memory.

#### Syntax

-Dname[=value]

Where name is the symbolic name and value is either an integer value or a character string.

#### Default

If you define a macro name without specifying a value, the preprocessor assigns the string 1 to the macro name.

#### Usage

In the following example, the macro PATHLENGTH has the value 256 until a subsequent compilation. If the -D option is not used, PATHLENGTH is set to 128.

```
$ pgfortran -DPATHLENGTH=256 myprog.F
```

The source text in myprog. F is this:

```
#ifndef PATHLENGTH
#define PATHLENGTH 128
#endif SUBROUTINE SUB CHARACTER*PATHLENGTH path
...
END
```

#### Description

Use the -D option to create a preprocessor macro with a given value. The value must be either an integer or a character string.

You can use macros with conditional compilation to select source text during preprocessing. A macro defined in the compiler invocation remains in effect for each module on the command line, unless you remove the macro with an #undef preprocessor directive or with the -U option. The compiler processes all of the -U options in a command line after processing the -D options.

To set this option in PVF, use the Fortran | Preprocessor | Preprocessor Definitions property, described in 'Preprocessor Definitions'.

#### Related options

-U

## 2.2.11. -dryrun

Displays the invocations of the compiler, assembler, and linker but does not execute them.

#### **Default**

The compiler does not display individual phase invocations.

#### Usage

The following command line requests verbose invocation information.

```
$ pgfortran -dryrun myprog.f
```

#### Description

Use the -dryrun option to display the invocations of the compiler, assembler, and linker but not have them executed. These invocations are command lines created by the compiler driver from the rc files and the command-line supplied with -dryrun.

#### Related options

-Minfo[=option [,option,...]], -V[release\_number], -###

# 2.2.12. -drystdinc

Displays the standard include directories and then exits the compiler.

#### **Default**

The compiler does not display standard include directories.

#### Usage

The following command line requests a display for the standard include directories.

```
$ pgfortran -drystdinc myprog.f
```

#### Description

Use the -drystdinc option to display the standard include directories and then exit the compiler.

#### **Related options**

None.

## 2.2.13. -E

Halts the compilation process after the preprocessing phase and displays the preprocessed output on the standard output.

#### Default

The compiler produces an executable file.

#### Usage

In the following example the compiler displays the preprocessed  ${\tt myprog.f}$  on the standard output.

```
$ pgfortran -E myprog.f
```

#### Description

Use the -E option to halt the compilation process after the preprocessing phase and display the preprocessed output on the standard output.

#### Related options

```
-C, -c, -Mkeepasm, -o, -F, -S
```

## 2.2.14. -F

Stops compilation after the preprocessing phase.

#### **Default**

The compiler produces an executable file.

#### Usage

In the following example the compiler produces the preprocessed file myprog.f in the current directory.

```
$ pgfortran -F myprog.F
```

#### Description

Use the -F option to halt the compilation process after preprocessing and write the preprocessed output to a file. If the input file is filename. F, then the output file is filename.f.

#### Related options

-c, -E, -Mkeepasm, -o, -S

## 2.2.15. -fast

Enables vectorization with SIMD instructions, cache alignment, and flushz for 64-bit targets.

#### **Default**

The compiler enables vectorization with SIMD instructions, cache alignment, and flushz.

#### Usage

In the following example the compiler produces vector SIMD code when targeting a 64-bit machine.

```
$ pgfortran -fast vadd.f95
```

#### Description

When you use this option, a generally optimal set of options is chosen for targets that support SIMD capability. In addition, the appropriate -tp option is automatically included to enable generation of code optimized for the type of system on which

compilation is performed. This option enables vectorization with SIMD instructions, cache alignment, and flushz.

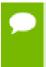

Auto-selection of the appropriate -tp option means that programs built using the -fastsse option on a given system are not necessarily backward-compatible with older systems.

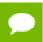

C/C++ compilers enable -Mautoinline with -fast.

To set this option in PVF, use the Fortran | General | Optimization property, described in 'Optimization'.

#### Related options

```
-O<level>, -Munroll[=option [,option...]], -Mnoframe , -Mscalarsse , -M[no]vect[=option [,option,...]], -Mcache_align , -tp <target>[,target...] , -M[no]autoinline[=option[,option,...]]
```

### 2.2.16. -fastsse

Synonymous with -fast.

## 2.2.17. -- flagcheck

Causes the compiler to check that flags are correct and then exit without any compilation occurring.

#### **Default**

The compiler begins a compile without the additional step to first validate that flags are correct.

#### Usage

In the following example the compiler checks that flags are correct, and then exits.

```
$ pgfortran --flagcheck myprog.f
```

#### Description

Use this option to make the compiler check that flags are correct and then exit. If flags are all correct then the compiler returns a zero status. No compilation occurs.

#### Related options

None.

## 2.2.18. -flags

Displays valid driver options on the standard output.

#### Default

The compiler does not display the driver options.

#### Usage

In the following example the user requests information about the known switches.

```
$ pgfortran -flags
```

#### Description

Use this option to display driver options on the standard output. When you use this option with -v, in addition to the valid options, the compiler lists options that are recognized and ignored.

#### Related options

```
-#, -###, -v
```

# 2.2.19. -g

Instructs the compiler to include symbolic debugging information in the object module; sets the optimization level to zero unless a -O option is present on the command line.

#### Default

The compiler does not put debugging information into the object module.

#### Usage

In the following example, the object file myprog.obj contains symbolic debugging information.

```
$ pgfortran -c -g myprog.f
```

#### Description

Use the -g option to instruct the compiler to include symbolic debugging information in the object module. Debuggers, including the PGI debugger, require symbolic debugging information in the object module to display and manipulate program variables and source code.

If you specify the ¬g option on the command-line, the compiler sets the optimization level to -O0 (zero), unless you specify the ¬○ option. For more information on the

interaction between the -g and -0 options, refer to the -0 entry. Symbolic debugging may give confusing results if an optimization level other than zero is selected.

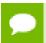

Including symbolic debugging information increases the size of the object module.

To set this option in PVF, use the Fortran | General | Debug Information Format property, described in 'Debug Information Format' on page 377.

## Related options

-O<level>, -gopt

# 2.2.20. -gopt

Instructs the compiler to include symbolic debugging information in the object file, and to generate optimized code identical to that generated when -g is not specified.

#### **Default**

The compiler does not put debugging information into the object module.

## Usage

In the following example, the object file myprog.obj contains symbolic debugging information.

```
$ pgfortran -c -gopt myprog.f
```

## Description

Using -g alters how optimized code is generated in ways that are intended to enable or improve debugging of optimized code. The -gopt option instructs the compiler to include symbolic debugging information in the object file, and to generate optimized code identical to that generated when -g is not specified.

To set this option in PVF, use the Fortran | General | Debug Information Format property described in 'Debug Information Format'.

#### Related options

-g, -M<pgflag>

# 2.2.21. -help

Used with no other options, -help displays options recognized by the driver on the standard output. When used in combination with one or more additional options, usage information for those options is displayed to standard output.

#### **Default**

The compiler does not display usage information.

## Usage

In the following example, usage information for -Minline is printed to standard output.

In the following example, usage information for -help shows how groups of options can be listed or examined according to function.

```
$ pgcc -help -help
-help[=groups|asm|debug|language|linker|opt|other|
overall|phase|prepro|suffix|switch|target|variable]
```

## Description

Use the -help option to obtain information about available options and their syntax. You can use -help in one of three ways:

- Use -help with no parameters to obtain a list of all the available options with a brief one-line description of each.
- Add a parameter to -help to restrict the output to information about a specific option. The syntax for this usage is this:

```
-help <command line option>
```

Add a parameter to -help to restrict the output to a specific set of options or to a building process. The syntax for this usage is this:

```
-help=<subgroup>
```

The following table lists and describes the subgroups available with -help.

Table 9 Subgroups for -help Option

| Use this -help option | To get this information                                    |  |  |
|-----------------------|------------------------------------------------------------|--|--|
| -help=asm             | A list of options specific to the assembly phase.          |  |  |
| -help=debug           | A list of options related to debug information generation. |  |  |

| Use this -help option | To get this information                                                                                            |
|-----------------------|----------------------------------------------------------------------------------------------------|
| -help=groups          | A list of available switch classifications.                                                                        |
| -help=language        | A list of language-specific options.                                                                               |
| -help=linker          | A list of options specific to link phase.                                                                          |
| -help=opt             | A list of options specific to optimization phase.                                                                  |
| -help=other           | A list of other options, such as ANSI conformance pointer aliasing for C.                                          |
| -help=overall         | A list of options generic to any PGI compiler.                                                                     |
| -help=phase           | A list of build process phases and to which compiler they apply.                                                   |
| -help=prepro          | A list of options specific to the preprocessing phase.                                                             |
| -help=suffix          | A list of known file suffixes and to which phases they apply.                                                      |
| -help=switch          | A list of all known options; this is equivalent to usage of -help without any parameter.                           |
| -help=target          | A list of options specific to target processor.                                                                    |
| -help=variable        | A list of all variables and their current value. They can be redefined on the command line using syntax VAR=VALUE. |

## **Related options**

-#, -###, -show, -V[release\_number], -flags

## 2.2.22. -I

Adds a directory to the search path for files that are included using either the INCLUDE statement or the preprocessor directive #include.

#### **Default**

The compiler searches only certain directories for included files.

## **Syntax**

-Idirectory

Where directory is the name of the directory added to the standard search path for include files.

## Usage

In the following example, the compiler first searches the directory mydir and then searches the default directories for include files.

\$ pgfortran -Imydir

## Description

Adds a directory to the search path for files that are included using the INCLUDE statement or the preprocessor directive #include. Use the -I option to add a directory to the list of where to search for the included files. The compiler searches the directory specified by the -I option before the default directories.

The Fortran INCLUDE statement directs the compiler to begin reading from another file. The compiler uses two rules to locate the file:

- If the file name specified in the INCLUDE statement includes a path name, the compiler begins reading from the file it specifies.
- ▶ If no path name is provided in the INCLUDE statement, the compiler searches (in order):
  - 1. Any directories specified using the -I option (in the order specified)
  - 2. The directory containing the source file
  - 3. The current directory

For example, the compiler applies rule (1) to the following statements:

```
INCLUDE '/bob/include/file1' (absolute path name)
INCLUDE '../../file1' (relative path name)
and rule (2) to this statement:
```

INCLUDE 'file1'

To set this option in PVF, use the Fortran | General | Additional Include Directories property, described in 'Additional Include Directories', or the Fortran | Preprocessor | Additional Include Directories property, described in 'Additional Include Directories'.

### Related options

-Mnostdinc

Treat INTEGER and LOGICAL variables as either two, four, or eight bytes.

#### **Default**

The compiler treats INTERGER and LOGICAL variables as four bytes.

#### Usage

In the following example, using the -i8 switch causes the integer variables to be treated as 64 bits.

```
$ pgfortran -i8 int.f
int.f is a function similar to this:
```

int.f

```
print *, "Integer size:", bit_size(i)
end
```

## Description

Use this option to treat INTEGER and LOGICAL variables as either two, four, or eight bytes. INTEGER\*8 values not only occupy 8 bytes of storage, but operations use 64 bits, instead of 32 bits.

- -i2: Treat INTEGER variables as 2 bytes.
- -i4: Treat INTEGER variables as 4 bytes.
- -i8: Treat INTEGER and LOGICAL variables as 8 bytes and use 64-bits for INTEGER\*8 operations.

## Related options

None.

# 2.2.24. -K<flag>

Requests that the compiler provide special compilation semantics with regard to conformance to IEEE 754.

#### **Default**

The default is -Knoieee and the compiler does not provide special compilation semantics.

## **Syntax**

-K<flag>

Where flag is one of the following:

ieee Perform floating-point operations in strict conformance with the IEEE 754 standard.

Some optimizations are disabled, and on some systems a more accurate math library is

linked if -Kieee is used during the link step.

To set this option in PVF, use the Fortran | Floating Point Options | IEEE Arithmetic

property, described in 'IEEE Arithmetic'.

noieee Default flag. Use the fastest available means to perform floating-point operations, link

in faster non-IEEE libraries if available, and disable underflow traps.

trap=option Controls the behavior of the processor when floating-point exceptions occur.

[,option]... Possible options include:

fp

align (ignored)

inv

denorm
divz
ovf
unf
inexact

### Usage

In the following example, the compiler performs floating-point operations in strict conformance with the IEEE 754 standard

```
$ pgfortran -Kieee myprog.f
```

## Description

Use -K to instruct the compiler to provide special compilation semantics.

-Ktrap is only processed by the compilers when compiling main functions or programs. The options inv, denorm, divz, ovf, unf, and inexact correspond to the processor's exception mask bits: invalid operation, denormalized operand, divide-by-zero, overflow, underflow, and precision, respectively.

Normally, the processor's exception mask bits are *on*, meaning that floating-point exceptions are masked – the processor recovers from the exceptions and continues. If a floating-point exception occurs and its corresponding mask bit is *off*, or "unmasked", execution terminates with an arithmetic exception (C's SIGFPE signal).

```
-Ktrap=fp is equivalent to -Ktrap=inv, divz, ovf.
```

To set this option in PVF, use the Fortran | Floating Point Options | Floating Point Exception Handling property, described in 'Floating Point Exception Handling'.

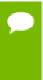

The PGI compilers do not support exception-free execution for <code>-Ktrap=inexact</code>. The purpose of this hardware support is for those who have specific uses for its execution, along with the appropriate signal handlers for handling exceptions it produces. It is not designed for normal floating point operation code support.

### Related options

None.

# 2.2.25. --keeplnk

(Windows only.) Preserves the temporary file when the compiler generates a temporary indirect file for a long linker command.

In the following example the compiler preserves each temporary file rather than deleting it.

```
$ pgfortran --keeplnk myprog.f
```

## Description

If the compiler generates a temporary indirect file for a long linker command, use this option to instruct the compiler to preserve the temporary file instead of deleting it.

## Related options

None.

## 2.2.26. -L

Specifies a directory to search for libraries.

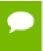

Multiple -L options are valid. However, the position of multiple -L options is important relative to -l options supplied.

#### **Default**

The compiler searches the standard library directory.

### **Syntax**

-Ldirectory

Where directory is the name of the library directory.

### Usage

In the following example, the library directory is /lib and the linker links in the standard libraries required by PGFORTRAN from this directory.

```
$ pgfortran -L/lib myprog.f
```

In the following example, the library directory /lib is searched for the library file libx.a and both the directories /lib and /libz are searched for liby.a.

```
$ pgfortran -L/lib -lx -L/libz -ly myprog.f
```

### Description

Use the -L option to specify a directory to search for libraries. Using -L allows you to add directories to the search path for library files.

## **Related options**

-I

# 2.2.27. -l<library>

Instructs the linker to load the specified library. The linker searches < library>in addition to the standard libraries.

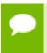

The linker searches the libraries specified with -l in order of appearance *before* searching the standard libraries.

## **Syntax**

-llibrary

Where library is the name of the library to search.

Usage: In the following example, if the standard library directory is /lib the linker loads the library /lib/libmylib.a, in addition to the standard libraries.

\$ pgfortran myprog.f -lmylib

## Description

Use this option to instruct the linker to load the specified library. The compiler prepends the characters lib to the library name and adds the .a extension following the library name. The linker searches each library specified before searching the standard libraries.

## Related options

-L

# 2.2.28. -M

Generate make dependence lists. You can use -MD, filename (pgc++ only) to generate make dependence lists and print them to the specified file.

## 2.2.29. -m

Displays a link map on the standard output.

#### Default

The compiler does display the link map and does not use the -m option.

When the following example is executed on Windows, pgfortran creates a link map in the file myprog.map.

```
$ pgfortran -m myprog.f
```

## Description

Use this option to display a link map.

- On Linux, the map is written to stdout.
- On Windows, the map is written to a .map file whose name depends on the executable. If the executable is myprog.f, the map file is in myprog.map.

## Related options

-c, -o, -u

## 2.2.30. -m64

Use the 64-bit compiler for the default processor type.

## Usage

When the following example is executed, pgfortran uses the 64-bit compiler for the default processor type.

```
$ pgfortran -m64 myprog.f
```

## Description

Use this option to specify the 64-bit compiler as the default processor type.

# 2.2.31. -M<pgflag>

Selects options for code generation. The options are divided into the following categories:

| Code generation | Fortran Language Controls | Optimization  |
|-----------------|---------------------------|---------------|
| Environment     | C/C++ Language Controls   | Miscellaneous |
| Inlining        |                           |               |

The following table lists and briefly describes the options alphabetically and includes a field showing the category. For more details about the options as they relate to these categories, refer to '-M Options by Category' on page 113.

Table 10 -M Options Summary

| pgflag            | Description                                                                                                    | Category         |  |
|-------------------|----------------------------------------------------------------------------------------------------|------------------|--|
| allocatable=95 03 | Controls whether to use Fortran 95 or Fortran 2003 semantics in allocatable array assignments.                                                                            | Fortran Language |  |
| anno              | Annotate the assembly code with source code.                                                                                                    | Miscellaneous    |  |
| [no]autoinline    | When a C/C++ function is declared with the inline keyword, inline it at -O2.                                                                                              | Inlining         |  |
| [no]backslash     | Determines how the backslash character is treated in quoted strings.                                                                                                    | Fortran Language |  |
| [no]bounds        | Specifies whether array bounds checking is enabled or disabled.                                                                                                    | Miscellaneous    |  |
| byteswapio        | Swap byte-order (big-endian to little-endian or vice versa) during I/O of Fortran unformatted data.                                                                       | Miscellaneous    |  |
| cache_align       | Where possible, align data objects of size greater than or equal to 16 bytes on cache-line boundaries.                                                                    | Optimization     |  |
| chkfpstk          | Check for internal consistency of the x87 FP stack in the prologue of a function and after returning from a function or subroutine call (-tp px/p5/p6/piii targets only). | Miscellaneous    |  |
| chkptr            | Check for NULL pointers (pgf95, pgfortran only).                                                                                                    | Miscellaneous    |  |
| chkstk            | Check the stack for available space upon entry to and before the start of a parallel region. Useful when many private variables are declared.                             | Miscellaneous    |  |
| concur            | Enable auto-concurrentization of loops. Multiple processors or cores will be used to execute parallelizable loops.                                                        | Optimization     |  |
| срр               | Run the PGI cpp-like preprocessor without performing subsequent compilation steps.                                                                                        | Miscellaneous    |  |
| cray              | Force Cray Fortran (CF77) compatibility.                                                                                                    | Optimization     |  |
| cuda              | Enables CUDA Fortran.                                                                                                    | Fortran Language |  |
| [no]daz           | Do/don't treat denormalized numbers as zero.                                                                                                    | Code Generation  |  |
| [no]dclchk        | Determines whether all program variables must be declared.                                                                                                    |                  |  |

| pgflag          | Description                                                                                                    | Category         |  |
|-----------------|----------------------------------------------------------------------------------------------------|------------------|--|
| [no]defaultunit | Determines how the asterisk character ("*") is treated in relation to standard input and standard output, regardless of the status of I/O units 5 and 6 | Fortran Language |  |
| [no]depchk      | Checks for potential data dependencies.                                                                                                    | Optimization     |  |
| [no]dse         | Enables [disables] dead store elimination phase for programs making extensive use of function inlining.                                                 | Optimization     |  |
| [no]dlines      | Determines whether the compiler treats lines containing the letter "D" in column one as executable statements.                                          | Fortran Language |  |
| dll             | Link with the DLL version of the runtime libraries (Windows only).                                                                                      | Miscellaneous    |  |
| dollar,char     | Specifies the character to which the compiler maps the dollar sign code.                                                                                | Fortran Language |  |
| [no]dwarf       | Specifies not to add DWARF debug information.                                                                                                    | Code Generation  |  |
| dwarf1          | When used with -g, generate DWARF1 format debug information.                                                                                            | Code Generation  |  |
| dwarf2          | When used with -g, generate DWARF2 format debug information.                                                                                            | Code Generation  |  |
| dwarf3          | When used with -g, generate DWARF3 format debug information.                                                                                            | Code Generation  |  |
| extend          | Instructs the compiler to accept 132-column source code; otherwise it accepts 72-column code.                                                           | Fortran Language |  |
| extract         | invokes the function extractor.                                                                                                    | Inlining         |  |
| [no]f[=option]  | Perform certain floating point intrinsic functions using relaxed precision.                                                                             | Optimization     |  |
| fixed           | Instructs the compiler to assume F77-style fixed format source code (pgf95, pgfortran only).                                                            | Fortran Language |  |
| [no]flushz      | Do/don't set SSE flush-to-zero mode                                                                                                    | Code Generation  |  |
| [no]fpapprox    | Specifies not to use low-precision fp approximation operations.                                                                                         | Optimization     |  |
| free            | Instructs the compiler to assume F90-style free format source code.                                                                                     | Fortran Language |  |

| pgflag            | Description                                                                                                    | Category         |  |
|-------------------|----------------------------------------------------------------------------------------------------|------------------|--|
| func32            | The compiler aligns all functions to 32-byte boundaries.                                                             | Code Generation  |  |
| gccbug[s]         | Matches behavior of certain gcc bugs                                                                                 | Miscellaneous    |  |
| info              | Prints informational messages regarding optimization and code generation to standard output as compilation proceeds. | Miscellaneous    |  |
| inform            | Specifies the minimum level of error severity that the compiler displays.                                            | Miscellaneous    |  |
| inline            | Invokes the function inliner.                                                                                        | Inlining         |  |
| [no]iomutex       | Determines whether critical sections are generated around Fortran I/O calls.                                         | Fortran Language |  |
| [no]ipa           | Invokes interprocedural analysis and optimization.                                                                   | Optimization     |  |
| keepasm           | Instructs the compiler to keep the assembly file.                                                                    | Miscellaneous    |  |
| largeaddressaware | [Win64 only] Generates code that allows for addresses greater than 2GB, using RIP-relative addressing.               | Code Generation  |  |
| [no]large_arrays  | Enables support for 64-bit indexing and single static data objects of size larger than 2GB.                          | Code Generation  |  |
| list              | Specifies whether the compiler creates a listing file.                                                               | Miscellaneous    |  |
| [no]loop32        | Aligns [does not align] innermost loops on 32-byte boundaries.                                                       | Code Generation  |  |
| [no]lre           | Enable [disable] loop-carried redundancy elimination.                                                                | Optimization     |  |
| makedll           | Generate a dynamic link library (DLL)                                                                                | Miscellaneous    |  |
| makeimplib        | Passes the -def switch to the librarian without a deffile, when used without -def:deffile.                           | Miscellaneous    |  |
| mpi=option        | Link to MPI libraries: MPICH, SGI, or Microsoft MPI libraries                                                        | Code Generation  |  |
| neginfo           | Instructs the compiler to produce information on why certain optimizations are not performed.                        | Miscellaneous    |  |
| noframe           | Eliminates operations that set up a true stack frame pointer for functions.                                          | Optimization     |  |
| noi4              | Determines how the compiler treats INTEGER variables.                                                                | Optimization     |  |

| pgflag           | <b>Description</b> Category                                                                                                    |                 |  |
|------------------|----------------------------------------------------------------------------------------------------|-----------------|--|
| nomain           | When the link step is called, don't include the object file that calls the Fortran main program                                                                                  | Code Generation |  |
| noopenmp         | When used in combination with the -mp option, the compiler ignores OpenMP parallelization directives, but still processes SGI-style parallelization directives.                  | Miscellaneous   |  |
| nopgdllmain      | Do not link the module containing the default DllMain() into the DLL.                                                                                                    | Miscellaneous   |  |
| nosgimp          | When used in combination with the -mp option, the compiler ignores SGI-style parallelization directives, but still processes OpenMP directives.                                  | Miscellaneous   |  |
| nostdinc         | Instructs the compiler to not search the standard location for include files. To set this option in PVF, use the Fortran   Preprocessor   Ignore Standard Include Path property. | Environment     |  |
| nostdlib         | Instructs the linker to not link in the standard libraries.                                                                                                    | Environment     |  |
| [no]onetrip      | Determines whether each DO loop executes at least once.                                                                                                    | Language        |  |
| novintr          | Disable idiom recognition and generation of calls to optimized vector functions.                                                                                                 | Optimization    |  |
| pfi              | Instrument the generated code and link in libraries for dynamic collection of profile and data information at runtime.                                                           | Optimization    |  |
| pre              | Read a pgfi.out trace file and use the information to enable or guide optimizations.                                                                                             | Optimization    |  |
| [no]pre          | Force [disable] generation of non-temporal moves and prefetching.                                                                                                    | Code Generation |  |
| [no]prefetch     | Enable [disable] generation of prefetch instructions.                                                                                                    | Optimization    |  |
| preprocess       | Perform cpp-like preprocessing on assembly language and Fortran input source files.                                                                                              | Miscellaneous   |  |
| prof             | Enable Compiler feedback and modify DWARF sections.                                                                                                    | Code Generation |  |
| [no]r8           | Determines whether the compiler promotes REAL variables and constants to DOUBLE PRECISION.                                                                                       | Optimization    |  |
| [no]r8intrinsics | Determines how the compiler treats the intrinsics CMPLX and REAL.                                                                                                    | Optimization    |  |

| pgflag                                          | Description                                                                                                    | Category         |
|-------------------------------------------------|----------------------------------------------------------------------------------------------------|------------------|
| [no]recursive                                   | Allocate [do not allocate] local variables on the stack; this allows recursion. SAVEd, data-initialized, or namelist members are always allocated statically, regardless of the setting of this switch.                                                                                                    | Code Generation  |
| [no]reentrant                                   | Specifies whether the compiler avoids optimizations that can prevent code from being reentrant.                                                                                                    | Code Generation  |
| [no]ref_externals                               | Do [do not] force references to names appearing in EXTERNAL statements.                                                                                                    | Code Generation  |
| safe_lastval                                    | In the case where a scalar is used after a loop, but is not defined on every iteration of the loop, the compiler does not by default parallelize the loop. However, this option tells the compiler it is safe to parallelize the loop. For a given loop, the last value computed for all scalars make it safe to parallelize the loop. | Code Generation  |
| [no]save                                        | Determines whether the compiler assumes that all local variables are subject to the SAVE statement.                                                                                                    | Fortran Language |
| [no]scalarsse                                   | Do [do not] use SSE/SSE2 instructions to perform scalar floating-point arithmetic.                                                                                                    | Optimization     |
| [no]second_underscore                           | Do [do not] add the second underscore to the name of a Fortran global if its name already contains an underscore.                                                                                                    | Code Generation  |
| [no]signextend                                  | Do [do not] extend the sign bit, if it is set.                                                                                                    | Code Generation  |
| [no]smart                                       | Do [do not] enable optional post-pass assembly optimizer.                                                                                                    | Optimization     |
| [no]smartalloc[=huge <br>huge: <n> hugebss]</n> | Add a call to the routine mallopt in the main routine.  Supports large TLBs on Linux and Windows.                                                                                                    | Environment      |
|                                                 | Tip To be effective, this switch must be specified when compiling the file containing the Fortran, C, or C++ main program.                                                                                                    |                  |
| standard                                        | Causes the compiler to flag source code that does not conform to the ANSI standard.                                                                                                    | Fortran Language |

| pgflag          | Description                                                                                                    | Category         |  |
|-----------------|----------------------------------------------------------------------------------------------------|------------------|--|
| [no]stride0     | Do [do not] generate alternate code for a loop that contains an induction variable whose increment may be zero. | Code Generation  |  |
| [no]unixlogical | Determines how the compiler treats logical values                                                               | Fortran Language |  |
| [no]unroll      | Controls loop unrolling.                                                                                        | Optimization     |  |
| [no]upcase      | Determines whether the compiler preserves uppercase letters in identifiers                                      | Fortran Language |  |
| varargs         | Forces Fortran program units to assume calls are to C functions with a varargs type interface .                 | Code Generation  |  |
| [no]vect        | Do [do not] invoke the code vectorizer.                                                                         | Optimization     |  |

# 2.2.32. -module <moduledir>

Allows you to specify a particular directory in which generated intermediate .mod files should be placed.

#### Default

The compiler places .mod files in the current working directory, and searches only in the current working directory for pre-compiled intermediate .mod files.

## Usage

The following command line requests that any intermediate module file produced during compilation of myprog.f be placed in the directory mymods; specifically, the file ./mymods/myprog.mod is used.

\$ pgfortran -module mymods myprog.f

## Description

Use the <code>-module</code> option to specify a particular directory in which generated intermediate .mod files should be placed. If the <code>-module</code> <code><moduledir></code> option is present, and USE statements are present in a compiled program unit, then <code><moduledir></code> is searched for <code>.mod</code> intermediate files <code>prior</code> to a search in the default local directory.

To set this option in PVF, use the Fortran | Output | Module Path property, described in 'Module Path'.

### Related options

None.

## 2.2.33. -mp

Instructs the compiler to interpret user-inserted OpenMP shared-memory parallel programming directives, and to generate an executable file which will utilize multiple processors in a shared-memory parallel system.

#### **Default**

The compiler interprets user-inserted shared-memory parallel programming directives when linking. To disable this option, use the -nomp option when linking.

#### Usage

The following command line requests processing of any shared-memory directives present in myprog.f:

\$ pgfortran -mp myprog.f

## Description

Use the -mp option to instruct the compiler to interpret user-inserted OpenMP shared-memory parallel programming directives and to generate an executable file which utilizes multiple processors in a shared-memory parallel system.

The suboptions are one or more of the following:

## align

Forces loop iterations to be allocated to OpenMP processes using an algorithm that maximizes alignment of vector sub-sections in loops that are both parallelized and vectorized for SSE. This allocation can improve performance in program units that include many such loops. It can also result in load-balancing problems that significantly decrease performance in program units with relatively short loops that contain a large amount of work in each iteration. The numa suboption uses libnuma on systems where it is available.

#### allcores

Instructs the compiler to target all available cores. You specify this suboption at link time.

#### bind

Instructs the compiler to bind threads to cores. You specify this suboption at link time.

#### [no]numa

Uses [does not use] libnuma on systems where it is available.

For a detailed description of this programming model and the associated directives, refer to Section 9, 'Using OpenMP' of the PGI Compiler User's Guide.

To set this option in PVF, use the Fortran | Language | Enable OpenMP Directives property, described in 'Enable OpenMP Directives'.

## Related options

-Mconcur[=option [,option,...]], -M[no]vect[=option [,option,...]]

## 2.2.34. -noswitcherror

Issues warnings instead of errors for unknown switches. Ignores unknown command line switches after printing a warning message.

### **Default**

The compiler prints an error message and then halts.

### Usage

In the following example, the compiler ignores unknown command line switches after printing a warning message.

\$ pgfortran -noswitcherror myprog.f

## Description

Use this option to instruct the compiler to ignore unknown command line switches after printing an warning message.

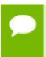

**Tip You can configure this behavior in the siters file by adding:** set NOSWITCHERROR=1.

### Related options

None.

## 2.2.35. -O<level>

Invokes code optimization at the specified level.

### Default

The compiler optimizes at level 2.

#### **Syntax**

-O [level]

Where level is an integer from 0 to 4.

In the following example, since no -O option is specified, the compiler sets the optimization to level 1.

```
$ pgfortran myprog.f
```

In the following example, since no optimization level is specified and a -O option is specified, the compiler sets the optimization to level 2.

```
$ pgfortran -O myprog.f
```

## Description

Use this option to invoke code optimization. Using the PGI compiler commands with the -Olevel option (the capital O is for Optimize), you can specify any of the following optimization levels:

#### **-O**0

Level zero specifies no optimization. A basic block is generated for each language statement.

#### **-O1**

Level one specifies local optimization. Scheduling of basic blocks is performed. Register allocation is performed.

-O

When no level is specified, level two global optimizations are performed, including traditional scalar optimizations, induction recognition, and loop invariant motion. No SIMD vectorization is enabled.

#### -O2

Level two specifies global optimization. This level performs all level-one local optimization as well as level-two global optimization described in -O. In addition, this level enables more advanced optimizations such as SIMD code generation, cache alignment, and partial redundancy elimination.

#### **-**O3

Level three specifies aggressive global optimization. This level performs all levelone and level-two optimizations and enables more aggressive hoisting and scalar replacement optimizations that may or may not be profitable.

## **-O4**

Level four performs all level-one, level-two, and level-three optimizations and enables hoisting of guarded invariant floating point expressions.

To set this option (-O2 or -O3) in PVF, use the Fortran | Optimization | Global Optimizations property, described in 'Global Optimizations'.

The following table shows the interaction between the -O option, -g option, -Mvect, and -Mconcur options.

Table 11 Optimization and -O, -g, -Mvect, and -Mconcur Options

| Optimize Option | Debug Option | -M Option | Optimization Level |
|-----------------|--------------|-----------|--------------------|
| none            | none         | none      | 1                  |
| none            | none         | -Mvect    | 2                  |
| none            | none         | -Mconcur  | 2                  |
| none            | -g           | none      | 0                  |
| -0              | none or -g   | none      | 2                  |
| -Olevel         | none or -g   | none      | level              |
| -Olevel < 2     | none or -g   | -Mvect    | 2                  |
| -Olevel < 2     | none or -g   | -Mconcur  | 2                  |

Unoptimized code compiled using the option <code>-OO</code> can be significantly slower than code generated at other optimization levels. Like the <code>-Mvect</code> option, the <code>-Munroll</code> option sets the optimization level to level-2 if no <code>-O</code> or <code>-g</code> options are supplied. The <code>-gopt</code> option is recommended for generation of debug information with optimized code. For more information on optimization, refer to the 'Optimizing and Parallelizing' section of the PGI Visual Fortran Compiler User's Guide, www.pgroup.com/resources/docs/19.3/pdf/pvf19ug.pdf.

## **Related options**

-g, -M<pgflag>, -gopt

## 2.2.36. -o

Names the executable file. Use the -o option to specify the filename of the compiler object file. The final output is the result of linking.

#### **Default**

The compiler creates executable filenames as needed. If you do not specify the -o option, the default filename is the linker output file with a name comprised of the base file name, such as myprog, plus the extension .exe, for example: myprog.exe.

### **Syntax**

-o filename

Where *filename* is the name of the file for the compilation output. The *filename* should not have a . f extension.

In the following example, the executable file is myp.exe instead of the default a.out myprog.exe.

```
$ pgfortran myprog.f -o myp
```

To set this option in PVF, use the Fortran | Output | Object File Name property, described in 'Object File Name' on page 377.

## Related options

-c, -E, -F, -S

## 2.2.37. -pc

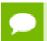

This option is available only for -tp px/p5/p6/piii targets.

Allows you to control the precision of operations performed using the x87 floating point unit, and their representation on the x87 floating point stack.

## **Syntax**

```
-pc { 32 | 64 | 80 }
```

#### Usage

\$ pgfortran -pc 64 myprog.f

## Description

The x87 architecture implements a floating-point stack using eight 80-bit registers. Each register uses bits 0–63 as the significant, bits 64–78 for the exponent, and bit 79 is the sign bit. This 80-bit real format is the default format, called the *extended format*. When values are loaded into the floating point stack they are automatically converted into extended real format. The precision of the floating point stack can be controlled, however, by setting the precision control bits (bits 8 and 9) of the floating control word appropriately. In this way, you can explicitly set the precision to standard IEEE double-precision using 64 bits, or to single precision using 32 bits.

According to Intel documentation, this only affects the x87 operations of add, subtract, multiply, divide, and square root. In particular, it does not appear to affect the x87 transcendental instructions.

The default precision is system dependent. To alter the precision in a given program unit, the main program must be compiled with the same -pc option. The command line option -pc val lets the programmer set the compiler's precision preference.

Valid values for val are:

32 single precision

64 double precision

80 extended precision

Extended Precision Option – Operations performed exclusively on the floating-point stack using extended precision, without storing into or loading from memory, can cause problems with accumulated values within the extra 16 bits of extended precision values. This can lead to answers, when rounded, that do not match expected results.

For example, if the argument to sin is the result of previous calculations performed on the floating-point stack, then an 80-bit value used instead of a 64-bit value can result in slight discrepancies. Results can even change sign due to the sin curve being too close to an x-intercept value when evaluated. To maintain consistency in this case, you can assure that the compiler generates code that calls a function. According to the x86 ABI, a function call must push its arguments on the stack (in this way memory is guaranteed to be accessed, even if the argument is an actual constant). Thus, even if the called function simply performs the inline expansion, using the function call as a wrapper to sin has the effect of trimming the argument precision down to the expected size. Using the <code>-Mnobuiltin</code> option on the command line for C accomplishes this task by resolving all math routines in the library <code>libm</code>, performing a function call of necessity. The other method of generating a function call for math routines, but one that may still produce the inline instructions, is by using the <code>-Kieee</code> switch.

A second example illustrates the precision control problem using a section of code to determine machine precision:

```
program find_precision

w = 1.0
100 w=w+w
y=w+1
z=y-w
if (z .gt. 0) goto 100
C now w is just big enough that |((w+1)-w)-1| >= 1
...
print*,w
end
```

In this case, where the variables are implicitly real\*4, operations are performed on the floating-point stack where optimization removes unnecessary loads and stores from memory. The general case of copy propagation being performed follows this pattern:

```
a = x

y = 2.0 + a
```

Instead of storing x into a, then loading a to perform the addition, the value of x can be left on the floating-point stack and added to 2.0. Thus, memory accesses in some cases can be avoided, leaving answers in the extended real format. If copy propagation is disabled, stores of all left-hand sides will be performed automatically and reloaded when needed. This will have the effect of rounding any results to their declared sizes.

The find\_precision program has a value of 1.8446744E+19 when executed using default (extended) precision. If, however, -Kieee is set, the value becomes 1.6777216E +07 (single precision.) This difference is due to the fact that -Kieee disables copy

propagation, so all intermediate results are stored into memory, then reloaded when needed. Copy propagation is only disabled for floating-point operations, not integer. With this particular example, setting the -pc switch will also adjust the result.

The -Kieee switch also has the effect of making function calls to perform all transcendental operations. Except when the -Mnobuiltin switch is set in C, the function still produces the x86 machine instruction for computation, and arguments are passed on the stack, which results in a memory store and load.

Finally, -Kieee also disables reciprocal division for constant divisors. That is, for a/b with unknown a and constant b, the expression is usually converted at compile time to a\*(1/b), thus turning an expensive divide into a relatively fast scalar multiplication. However, numerical discrepancies can occur when this optimization is used.

Understanding and correctly using the -pc, -Mnobuiltin, and -Kieee switches should enable you to produce the desired and expected precision for calculations which utilize floating-point operations.

## Related options

-K<flag>, Mnobuiltin

# 2.2.38. --pedantic

Prints warnings from included <system header files>.

#### **Default**

The compiler prints the warnings from the included system header files.

#### Usage

In the following example, the compiler prints the warnings from the included system header files.

```
$ pgc++ --power myprog.cc
```

### Related options

None.

# 2.2.39. -pgc++libs

Instructs the compiler to append C++ runtime libraries to the link line for programs built using either PGF77 or PGF90.

#### **Default**

The C/C++ compilers do not append the C++ runtime libraries to the link line.

In the following example the C++ runtime libraries are linked with an object file compiled with pgf77.

```
$ pgf90 main.f90 mycpp.o -pgc++libs
```

## Description

Use this option to instruct the compiler to append C++ runtime libraries to the link line for programs built using either PGF77 or PGF90.

## Related options

-pgf90libs, -pgf77libs

# 2.2.40. -pgf77libs

Instructs the compiler to append PGF77 runtime libraries to the link line.

#### Default

The C/C++ compilers do not append the PGF77 runtime libraries to the link line.

## Usage

In the following example a .c main program is linked with an object file compiled with pgf77.

```
$ pgcc main.c myf77.o -pgf77libs
```

## Description

Use this option to instruct the compiler to append PGF77 runtime libraries to the link line.

### Related options

-pgc++libs, -pgf90libs

# 2.2.41. -pgf90libs

Instructs the compiler to append PGF90/PGF95/PGFORTRAN runtime libraries to the link line.

#### Default

The C/C++ compilers do not append the PGF90/PGF95/PGFORTRAN runtime libraries to the link line.

In the following example a .c main program is linked with an object file compiled with pgfortran.

\$ pgcc main.c myf95.o -pgf90libs

## Description

Use this option to instruct the compiler to append PGF90/PGF95/PGFORTRAN runtime libraries to the link line.

## Related options

-pgc++libs,-pgf77libs

## 2.2.42. -r4 and -r8

Interprets DOUBLE PRECISION variables as REAL (-r4), or interprets REAL variables as DOUBLE PRECISION (-r8).

#### Usage

In this example, the double precision variables are interpreted as REAL.

\$ pgfortran -r4 myprog.f

## Description

Interpret DOUBLE PRECISION variables as REAL (-r4) or REAL variables as DOUBLE PRECISION (-r8).

### Related options

-i2, -i4, -i8, -Mnor8

## 2.2.43. -rc

Specifies the name of the driver startup configuration file. If the file or pathname supplied is not a full pathname, the path for the configuration file loaded is relative to the \$DRIVER path (the path of the currently executing driver). If a full pathname is supplied, that file is used for the driver configuration file.

#### Syntax

-rc [path] filename

Where path is either a relative pathname, relative to the value of \$DRIVER, or a full pathname beginning with "/". Filename is the driver configuration file.

In the following example, the file .pgfortranrctest, relative to /usr/pgi/linux86-64/bin , the value of \$DRIVER, is the driver configuration file.

```
$ pgfortran -rc .pgfortranrctest myprog.f
```

## Description

Use this option to specify the name of the driver startup configuration file. If the file or pathname supplied is not a full pathname, the path for the configuration file loaded is relative to the \$DRIVER path – the path of the currently executing driver. If a full pathname is supplied, that file is used for the driver configuration file.

## Related options

-show

## 2.2.44. -S

Stops compilation after the compiling phase and writes the assembly-language output to a file.

#### **Default**

The compiler does not retain a .s file.

### Usage

In this example, pgfortran produces the file myprog.s in the current directory.

```
$ pgfortran -S myprog.f
```

#### Description

Use this option to stop compilation after the compiling phase and then write the assembly-language output to a file. If the input file is filename.f, then the output file is filename.s.

### Related options

-c, -E, -F, -Mkeepasm, -o

## 2.2.45. -show

Produces driver help information describing the current driver configuration.

#### Default

The compiler does not show driver help information.

In the following example, the driver displays configuration information to the standard output after processing the driver configuration file.

```
$ pgfortran -show myprog.f
```

## Description

Use this option to produce driver help information describing the current driver configuration.

## **Related options**

```
-V[release_number], -v, -###, -help, -rc
```

## 2.2.46. -silent

Do not print warning messages.

#### **Default**

The compiler prints warning messages.

## Usage

In the following example, the driver does not display warning messages.

```
$ pgfortran -silent myprog.f
```

## Description

Use this option to suppress warning messages.

## Related options

```
-v, -V[release_number], -w
```

## 2.2.47. -stack

(Windows only) Allows you to explicitly set stack properties for your program.

## Default

If -stack is not specified, then the defaults are as followed:

## Win64

No default setting

#### **Syntax**

```
-stack={ (reserved bytes)[,(committed bytes)] }{, [no]check }
```

The following example demonstrates how to reserve 524,288 stack bytes (512KB), commit 262,144 stack bytes for each routine (256KB), and disable the stack initialization code with the nocheck argument.

\$ pgfortran -stack=524288,262144,nocheck myprog.f

## Description

Use this option to explicitly set stack properties for your program. The -stack option takes one or more arguments: (reserved bytes), (committed bytes), [no]check.

## reserved bytes

Specifies the total stack bytes required in your program.

## committed bytes

Specifies the number of stack bytes that the Operating System will allocate for each routine in your program. This value must be less than or equal to the stack *reserved bytes* value.

Default for this argument is 4096 bytes.

### [no]check

Instructs the compiler to generate or not to generate stack initialization code upon entry of each routine. Check is the default, so stack initialization code is generated.

Stack initialization code is required when a routine's stack exceeds the *committed bytes* size. When your *committed bytes* is equal to the *reserved bytes* or equal to the stack bytes required for each routine, then you can turn off the stack initialization code using the <code>-stack=nocheck</code> compiler option. If you do this, the compiler assumes that you are specifying enough committed stack space; and therefore, your program does not have to manage its own stack size.

For more information on determining the amount of stack required by your program, refer to -Mchkstk compiler option, described in 'Miscellaneous Controls'.

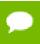

-stack=(reserved bytes), (committed bytes) are linker options.

-stack=[no]check is a compiler option.

If you specify  $-stack=(reserved\ bytes)$ , (committed bytes) on your compile line, it is only used during the link step of your build. Similarly, -stack=[no]check can be specified on your link line, but it's only used during the compile step of your build.

## Related options

-Mchkstk

## 2.2.48. -ta

Enable OpenACC and specify the type of accelerator to which to target accelerator regions.

#### -ta suboptions

There are three primary suboptions:

#### host

Compile OpenACC for serial execution on the host CPU; host has no suboptions.

#### multicore

Compile OpenACC for parallel execution on the host CPU; multicore has no suboptions.

#### tesla

Compile OpenACC for parallel execution on a Tesla GPU; tesla supports suboptions.

Multiple target accelerators can be specified. By default, the compiler generates code for -ta=tesla, host.

## -ta=tesla suboptions

The tesla sub-option to -ta can itself be given suboptions. The following secondary suboptions are supported:

#### ccXY

Generate code for a device with compute capability X.Y. Multiple compute capabilities can be specified, and one version will be generated for each. By default, the compiler will detect the compute capability for each installed GPU. Use -help -ta to see the valid compute capabilities for your installation.

#### ccall

Generate code for all compute capabilities supported by this platform and by the selected or default CUDA Toolkit.

#### cudaX.Y

Use CUDA X.Y Toolkit compatibility, where installed

## 7.5, 8.0, 9.0, 9.1

Support for the X.Y suboption has been removed. Use the cudaX.Y suboption instead.

#### [no]debug

Enable [disable] debug information generation in device code

#### deepcopy

Enable full deep copy of aggregate data structions in OpenACC; Fortran only

#### fastmath

Use routines from the fast math library

## [no]flushz

Enable [disable] flush-to-zero mode for floating point computations on the GPU

### [no]fma

Generate [do not generate] fused multiply-add instructions; default at -03

#### keep

Keep the kernel files (.bin, .ptx, source)

## [no]lineinfo

Enable [disable] GPU line information generation

## [no]nvvm

Generate [do not generate] code using the NVVM-based back-end

#### loadcache:{L1|L2}

Choose what hardware level cache to use for global memory loads; options include the default, L1, or L2

## managed

Use CUDA Managed Memory

## maxregcount:n

Specify the maximum number of registers to use on the GPU; leaving this blank indicates no limit

## pinned

Use CUDA Pinned Memory

#### Inolrdc

Generate [do not generate] relocatable device code.

## safecache

Allow variable-sized array sections in cache directives; compiler assumes they fit into CUDA shared memory

### [no]unroll

Enable [disable] automatic inner loop unrolling; default at -03

#### zeroinit

Initialize allocated device memory with zero

### autocompare

Automatically compare CPU/GPU results: implies redundant

#### redundant

Redundant CPU/GPU execution

#### Usage

In the following example, tesla is the accelerator target architecture and the accelerator generates code for compute capabilities 6.0 and 7.0.

```
$ pgfortran -ta=tesla:cc60,cc70
```

The compiler automatically invokes the necessary software tools to create the kernel code and embeds the kernels in the object file.

To access accelerator libraries, you must link an accelerator program with the -ta flag.

#### **DWARF Debugging Formats**

PGI's debugging capability for Tesla uses the LLVM back-end. Use the compiler's –g option to enable the generation of full dwarf information on both the host and device; in the absence of other optimization flags, –g sets the optimization level to zero. If a –O option raises the optimization level to one or higher, only GPU line information is generated on the device even when –g is specified. To enforce full dwarf generation for device code at optimization levels above zero, use the debug sub-option to –ta=tesla. Conversely, to prevent the generation of dwarf information for device code, use the nodebug sub-option to –ta=tesla. Both debug and nodebug can be used independently of –g.

## 2.2.49. -time

Print execution times for various compilation steps.

#### **Default**

The compiler does not print execution times for compilation steps.

### Usage

In the following example, pgfortran prints the execution times for the various compilation steps.

```
$ pgfortran -time myprog.f
```

## Description

Use this option to print execution times for various compilation steps.

### Related options

-#

# 2.2.50. -tp <target>[,target...]

Sets the target processor.

#### **Default**

The PGI compilers produce code specifically targeted to the type of processor on which the compilation is performed. In particular, the default is to use all supported instructions wherever possible when compiling on a given system.

The default target processor is auto-selected depending on the processor on which the compilation is performed. You can specify a target processor to compile for a different processor type, such as to select a more generic processor, allowing the code to run on more system types. Specifying two or more target processors enables unified binary

code generation, where two or more versions of each function may be generated, each version optimized for the specific instruction set available in each target processor.

Executables created on a given system without the -tp flag may not be usable on previous generation systems. For example, executables created on an Intel Skylake processor may use instructions that are not available on earlier Intel Sandy Bridge systems.

## Usage

In the following example, pgfortran sets the target processor to an Intel Skylake Xeon processor:

\$ pgfortran -tp=skylake myprog.f

## Description

Use this option to set the target architecture. By default, the PGI compiler uses all supported instructions wherever possible when compiling on a given system.

Processor-specific optimizations can be specified or limited explicitly by using the -tp option. Thus, it is possible to create executables that are usable on previous-generation systems.

The following list contains the possible suboptions for -tp and the processors that each suboption is intended to target.

#### px

generate code that is usable on any x86-64 processor-based system.

#### bulldozer

generate code for AMD Bulldozer and compatible processors.

### piledriver

generate code that is usable on any AMD Piledriver processor-based system.

#### zen

generate code that is usable on any AMD Zen processor-based system (Epyc, Ryzen).

### sandybridge

generate code for Intel Sandy Bridge and compatible processors.

## haswell

generate code that is usable on any Intel Haswell processor-based system.

#### knl

generate code that is usable on any Intel Knights Landing processor-based system.

## skylake

generate code that is usable on an Intel Skylake Xeon processor-based system.

Refer to the PGI Release Notes for a concise list of the features of these processors that distinguish them as separate targets when using the PGI compilers and tools.

## Using -tp to Generate a Unified Binary

Different processors have differences, some subtle, in hardware features such as instruction sets and cache size. The compilers make architecture-specific decisions about such things as instruction selection, instruction scheduling, and vectorization. Any of these decisions can have significant effects on performance and compatibility. PGI unified binaries provide a low-overhead means for a single program to run well on a number of hardware platforms.

You can use the -tp option to produce PGI Unified Binary programs. The compilers generate, and combine into one executable, multiple binary code streams, each optimized for a specific platform. At runtime, this one executable senses the environment and dynamically selects the appropriate code stream.

The target processor switch, -tp, accepts a comma-separated list of targets and will generate code optimized for each listed target. For example, the following switch generates optimized code for three targets: zen, sandybridge, and skylake.

Syntax for optimizing for multiple targets:

```
-tp zen, sandybridge, skylake
```

The -tp zen option results in generation of code supported on and optimized for AMD Zen processors, while the -tp sandybridge and skylake options result in generation of code that is supported on and optimized for Intel Sandy Bridge and Skylake processors.

For more information on unified binaries, refer to Processor-Specific Optimization and the Unified Binary section in the PGI Compiler User's Guide.

### Related options

All -M<pgflag> options that control environments, as listed in Environment Controls

# 2.2.51. -[no]traceback

Adds debug information for runtime traceback for use with the environment variable PGI TERM.

#### **Default**

The compiler enables traceback for FORTRAN and disables traceback for C and C++.

#### Syntax

-traceback

#### Usage

In this example, pgfortran enables traceback for the program myprog.f.

```
$ pgfortran -traceback myprog.f
```

## Description

Use this option to enable or disable runtime traceback information for use with the environment variable PGI\_TERM.

Setting setTRACEBACK=OFF; in siterc or .mypg\*rc also disables default traceback.

Using ON instead of OFF enables default traceback.

## Related options

None.

## 2.2.52. -u

Initializes the symbol-table with <symbol>, which is undefined for the linker. An undefined symbol triggers loading of the first member of an archive library.

#### **Default**

The compiler does not use the -u option.

## **Syntax**

-usymbol

Where *symbol* is a symbolic name.

## Usage

In this example, pgfortran initializes symbol-table with test.

```
$ pgfortran -utest myprog.f
```

## Description

Use this option to initialize the symbol-table with <symbol>, which is undefined for the linker. An undefined symbol triggers loading of the first member of an archive library.

### Related options

-c, -o

# 2.2.53. -U

Undefines a preprocessor macro.

## **Syntax**

-Usymbol

Where *symbol* is a symbolic name.

The following examples undefine the macro test.

```
$ pgfortran -Utest myprog.F
$ pgfortran -Dtest -Utest myprog.F
```

## Description

Use this option to undefine a preprocessor macro. You can also use the #undef preprocessor directive to undefine macros.

To set this option in PVF, use the Fortran | Preprocessor | Undefine Preprocessor Definitions property, described in 'Undefine Preprocessor Definitions'.

## Related options

-D, Mnostddef

# 2.2.54. -V[release\_number]

Displays additional information, including version messages. Further, if a release\_number is appended, the compiler driver attempts to compile using the specified release instead of the default release.

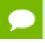

There can be no space between -V and release\_number.

#### **Default**

The compiler does not display version information and uses the release specified by your path to compile.

### Usage

The following command-line shows the output using the -V option.

```
% pgfortran -V myprog.f
```

The following command-line causes pgcc to compile using the 5.2 release instead of the default release.

```
% pgcc -V5.2 myprog.c
```

#### Description

Use this option to display additional information, including version messages or, if a release\_number is appended, to instruct the compiler driver to attempt to compile using the specified release instead of the default release.

The specified release must be co-installed with the default release, and must have a release number greater than or equal to 4.1, which was the first release that supported this functionality.

To set this option in PVF, use the Fortran | General | Display Startup Banner property, described in 'Display Startup Banner'.

## Related options

-Minfo[=option [,option,...]], -v

## 2.2.55. -v

Displays the invocations of the compiler, assembler, and linker.

#### **Default**

The compiler does not display individual phase invocations.

## Usage

In the following example you use -v to see the commands sent to compiler tools, assembler, and linker.

```
$ pgfortran -v myprog.f90
```

#### **Description**

Use the -v option to display the invocations of the compiler, assembler, and linker. These invocations are command lines created by the compiler driver from the files and the -W options you specify on the compiler command-line.

### Related options

-dryrun, -Minfo[=option [,option,...]], -V[release\_number], -W

## 2.2.56. -W

Passes arguments to a specific phase.

## Syntax

```
-W{0 | a | 1 },option[,option...]
```

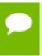

You cannot have a space between the -W and the single-letter pass identifier, between the identifier and the comma, or between the comma and the option.

0

(the number zero) specifies the compiler.

```
a specifies the assembler.1
```

(lowercase letter l) specifies the linker.

## option

is a string that is passed to and interpreted by the compiler, assembler or linker. Options separated by commas are passed as separate command line arguments.

## Usage

In the following example the linker loads the text segment at address 0xffc00000 and the data segment at address 0xffe00000.

```
$ pgfortran -Wl,-k,-t,0xffc00000,-d,0xffe00000 myprog.f
```

## Description

Use this option to pass arguments to a specific phase. You can use the -W option to specify options for the assembler, compiler, or linker.

A given PGI compiler command invokes the compiler driver, which parses the command-line, and generates the appropriate commands for the compiler, assembler, and linker.

## **Related options**

```
-Minfo[=option [,option,...]], -V[release_number], -v
```

## 2.2.57. -w

Do not print warning messages.

## **Default**

The compiler prints warning messages.

## Usage

In the following example no warning messages are printed.

```
$ pgfortran -w myprog.f
```

### Description

Use the -w option to not print warning messages. Sometimes the compiler issues many warning in which you may have no interest. You can use this option to not issue those warnings.

# **Related options**

-silent

# 2.3. -M Options by Category

This section describes each of the options available with -M by the categories:

Code Generation Fortran Language Controls Optimization Environment

C/C++ Language Controls Inlining Miscellaneous

The following sections provide detailed descriptions of several, but not all, of the -M<pgflag> options. For a complete alphabetical list of all the options, refer to Table 10. These options are grouped according to categories and are listed with exact syntax, defaults, and notes concerning similar or related options.

# 2.3.1. Code Generation Controls

This section describes the -M<pgflag> options that control code generation.

**Default:** For arguments that you do not specify, the default code generation controls are these:

nodaz norecursive nosecond\_underscore

noflushz noreentrant nostride0 largeaddressaware noref\_externals signextend

#### **Related options:** -D, -I, -L, -l, -U.

The following list provides the syntax for each -M<pgflag> option that controls code generation. Each option has a description and, if appropriate, any related options.

#### -Mdaz

Set IEEE denormalized input values to zero; there is a performance benefit but misleading results can occur, such as when dividing a small normalized number by a denormalized number.

To take effect, this option must be set for the main program. To set this option in PVF, use the Fortran

Floating Point Options | Treat Denormalized Values as Zero property, described in 'Treat Denormalized Values as Zero'

#### -Mnodaz

Do not treat denormalized numbers as zero.

To take effect, this option must be set for the main program.

# -Mnodwarf

Specifies not to add DWARF debug information.

To take effect, this option must be used in combination with -g.

#### -Mdwarf1

Generate DWARF1 format debug information.

To take effect, this option must be used in combination with -g.

#### -Mdwarf2

Generate DWARF2 format debug information.

To take effect, this option must be used in combination with -g.

#### -Mdwarf3

Generate DWARF3 format debug information.

To take effect, this option must be used in combination with -g.

#### -Mflushz

Set SSE flush-to-zero mode; if a floating-point underflow occurs, the value is set to zero.

To take effect, this option must be set for the main program.

To set this option in PVF, use the Fortran | Floating Point Options | Flush Denormalized Results to Zero property, described in 'Flush Denormalized Results to Zero' on page 391.

#### -Mnoflushz

Do not set SSE flush-to-zero mode; generate underflows.

To take effect, this option must be set for the main program.

# -Mfunc32

Align functions on 32-byte boundaries.

# -Minstrument[=functions] (linux86-64 only)

Generate additional code to enable instrumentation of functions. The option

-Minstrument=functions is the same as -Minstrument.

Implies -Minfo=ccff and -Mframe.

# -Mlargeaddressaware=[no]

[Win64 only] Generates code that allows for addresses greater than 2 GB, using RIP-relative addressing.

Use-Mlargeaddressaware=no for a direct addressing mechanism that restricts the total addressable memory.

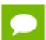

Do not use -Mlargeaddressaware=no if the object file will be placed in a DLL.

If -Mlargeaddressaware=no is used to compile any object file, it must also be used when linking.

# -Mlarge\_arrays

Enable support for 64-bit indexing and single static data objects larger than 2 GB in size. This option is the default in the presence of -mcmodel=medium. It can be

used separately together with the default small memory model for certain 64-bit applications that manage their own memory space.

For more information, refer to the 'Programming Considerations for 64-Bit Environments' section of the PGI Visual Fortran Compiler User's Guide, www.pgroup.com/resources/docs/19.3/pdf/pvf19ug.pdf.

# -Mnolarge\_arrays

Disable support for 64-bit indexing and single static data objects larger than 2 GB in size. When this option is placed after -mcmodel=medium on the command line, it disables use of 64-bit indexing for applications that have no single data object larger than 2 GB.

For more information, refer to the 'Programming Considerations for 64-Bit Environments' section of the PGI Visual Fortran Compiler User's Guide, www.pgroup.com/resources/docs/19.3/pdf/pvf19ug.pdf.

#### -Mnomain

Instructs the compiler not to include the object file that calls the Fortran main program as part of the link step. This option is useful for linking programs in which the main program is written in C/C++ and one or more subroutines are written in Fortran.

# -Mmpi=option

-Mmpi adds the include and library options to the compile and link commands necessary to build an MPI application using MPI header files and libraries.

To use -Mmpi, you must have a version of MPI installed on your system.

This option tells the compiler to use the headers and libraries for the specified version of MPI.

-Mmpi=msmpi – Select the default Microsoft MPI libraries on Windows.

For more information, refer to the 'Programming Considerations for 64-Bit Environments' section of the PGI Visual Fortran Compiler User's Guide, www.pgroup.com/resources/docs/19.3/pdf/pvf19ug.pdf.

#### -M[no]movnt

Instructs the compiler to generate nontemporal move and prefetch instructions even in cases where the compiler cannot determine statically at compile-time that these instructions will be beneficial.

# -M[no]pre

enables [disables] partial redundancy elimination.

# -Mprof[=option[,option,...]]

Set performance profiling options. Use of these options changes which sections are included in the binary. These sections can be read by the PGI profiler.

The option argument can be any of the following:

#### [no]ccff

Enable [disable] common compiler feedback format, CCFF, information.

#### dwarf

Add limited DWARF symbol information sufficient for most performance profilers.

#### -Mrecursive

instructs the compiler to allow Fortran subprograms to be called recursively.

#### -Mnorecursive

Fortran subprograms may not be called recursively.

# -Mref\_externals

force references to names appearing in **EXTERNAL** statements.

### -Mnoref\_externals

do not force references to names appearing in **EXTERNAL** statements.

### -Mreentrant

instructs the compiler to avoid optimizations that can prevent code from being reentrant.

#### -Mnoreentrant

instructs the compiler not to avoid optimizations that can prevent code from being reentrant.

# -Msecond\_underscore

instructs the compiler to add a second underscore to the name of a Fortran global symbol if its name already contains an underscore. This option is useful for maintaining compatibility with object code compiled using g77, which uses this convention by default.

# -Mnosecond\_underscore

instructs the compiler not to add a second underscore to the name of a Fortran global symbol if its name already contains an underscore.

# -Msafe\_lastval

When a scalar is used after a loop, but is not defined on every iteration of the loop, the compiler does not by default parallelize the loop. However, this option tells the compiler it's safe to parallelize the loop. For a given loop, the last value computed for all scalars makes it safe to parallelize the loop.

# -Msignextend

instructs the compiler to extend the sign bit that is set as a result of converting an object of one data type to an object of a larger signed data type.

# -Mnosignextend

instructs the compiler not to extend the sign bit that is set as the result of converting an object of one data type to an object of a larger data type.

# -Mstack\_arrays

places automatic arrays on the stack.

# -Mnostack\_arrays

allocates automatic arrays on the heap. -Mnostack\_arrays is the default and what traditionally has been the approach used.

### -Mstride0

instructs the compiler to inhibit certain optimizations and to allow for stride 0 array references. This option may degrade performance and should only be used if zero-stride induction variables are possible.

#### -Mnostride0

instructs the compiler to perform certain optimizations and to disallow for stride 0 array references.

# -Mvarargs

force Fortran program units to assume procedure calls are to C functions with a varargs-type interface.

# 2.3.2. Environment Controls

This section describes the -M<pgflag> options that control environments.

**Default:** For arguments that you do not specify, the default environment option depends on your configuration.

The following list provides the syntax for each -M<pgflag> option that controls environments. Each option has a description and, if appropriate, a list of any related options.

# -Mnostartup

instructs the linker not to link in the standard startup routine that contains the entry point (\_start) for the program.

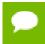

If you use the -Mnostartup option and do not supply an entry point, the linker issues the following error message: Warning: cannot find entry symbol \_start

# -M[no]smartalloc[=huge|huge:<n>|hugebss|nohuge]

adds a call to the routine mallopt in the main routine. This option supports large TLBs on Linux and Windows. This option must be used to compile the main routine to enable optimized malloc routines.

The option arguments can be any of the following:

# huge

Link in the huge page runtime library.

Enables large 2-megabyte pages to be allocated. The effect is to reduce the number of TLB entries required to execute a program. This option is most effective on newer architectures; older architectures do not have enough TLB entries for this option to be beneficial. By itself, the huge suboption tries to allocate as many huge pages as required.

#### huge:<n>

Link the huge page runtime library and allocate n huge pages. Use this suboption to limit the number of huge pages allocated to n.

You can also limit the pages allocated by using the environment variable PGI HUGE PAGES.

# hugebss

(64-bit only) Puts the BSS section in huge pages; attempts to put a program's uninitialized data section into huge pages.

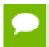

This flag dynamically links the library libhugetlbfs\_pgi even if -Bstatic is used.

# nohuge

Overrides a previous -Msmartalloc=huge setting.

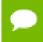

**Tip** To be effective, this switch must be specified when compiling the file containing the Fortran, C, or C++ main program.

#### -Mnostdinc

instructs the compiler to not search the standard location for include files. To set this option in PVF, use the Fortran | Preprocessor | Ignore Standard Include Path property, described in 'Ignore Standard Include Path' on page 381.

#### -Mnostdlib

instructs the linker not to link in the standard libraries in the library directory lib within the standard directory. You can link in your own library with the -l option or specify a library directory with the -L option.

# 2.3.3. Fortran Language Controls

This section describes the -M<pgflag> options that affect Fortran language interpretations by the PGI Fortran compilers. These options are valid only for the Fortran compiler drivers.

**Default:** Before looking at all the options, let's look at the defaults. For arguments that you do not specify, the defaults are as follows:

| backslash | nodefaultunit | dollar,_  | noonetrip | nounixlogical |
|-----------|---------------|-----------|-----------|---------------|
| nodclchk  | nodlines      | noiomutex | nosave    | noupcase      |

The following list provides the syntax for each -M<pgflag> option that affect Fortran language interpretations. Each option has a description and, if appropriate, a list of any related options.

# -Mallocatable=95 | 03

controls whether Fortran 95 or Fortran 2003 semantics are used in allocatable array assignments. The default behavior is to use Fortran 95 semantics; the 03 option instructs the compiler to use Fortran 2003 semantics.

#### -Mbackslash

instructs the compiler to treat the backslash as a normal character, and not as an escape character in quoted strings.

# -Mnobackslash

instructs the compiler to recognize a backslash as an escape character in quoted strings (in accordance with standard C usage).

# -Mcuda

instructs the compiler to enable CUDA Fortran. If more than one option is on the command line, all the specified options occur.

The following suboptions exist:

#### ccXY

Generate code for a device with compute capability X.Y. Multiple compute capabilities can be specified, and one version will be generated for each. By

default, the compiler will detect the compute capability for each installed GPU. Use -help -Mcuda to see the valid compute capabilities for your installation.

#### ccall

Generate code for all compute capabilities supported by this platform and by the selected or default CUDA Toolkit.

#### cudaX.Y

Use CUDA X.Y Toolkit compatibility, where installed.

# 7.5, 8.0, 9.0, 9.1

Support for the X.Y suboption has been removed. Use the cudaX.Y suboption instead.

#### fastmath

Use routines from the fast math library.

# [no]flushz

Enable[disable] flush-to-zero mode for floating point computations in the GPU code generated for CUDA Fortran kernels.

# generate rdc

Generate relocatable device code

# keepbin

Keep the generated binary (.bin) file for CUDA Fortran.

#### keepgpu

Keep the generated GPU code for CUDA Fortran.

#### keepptx

Keep the portable assembly (.ptx) file for the GPU code.

# kepler

is equivalent to -Mcuda,cc3x

#### llvm

Generate code using the llvm-based back-end.

# [no]debug

Enable[disable] GPU debug information generation.

# [nollineinfo

Enable[disable] GPU line information generation.

#### maxregcount:n

Specify the maximum number of registers to use on the GPU. Leaving this blank indicates no limit.

#### nofma

Do not generate fused multiply-add instructions.

#### noL1

Prevent the use of L1 hardware data cache to cache global variables.

# ptxinfo

Show PTXAS informational messages during compilation.

# rdc

Enable CUDA Fortran separate compilation and linking of device routines, including device routines in Fortran modules.

To enable separate compilation and linking, include the command line option - Mcuda=rdc on *both* the compile and the link steps.

#### -Mdclchk

instructs the compiler to require that all program variables be declared.

#### -Mnodclchk

instructs the compiler not to require that all program variables be declared.

# -Mdefaultunit

instructs the compiler to treat "\*" as a synonym for standard input for reading and standard output for writing.

# -Mnodefaultunit

instructs the compiler to treat "\*" as a synonym for unit 5 on input and unit 6 on output.

# -Mdlines

instructs the compiler to treat lines containing "**D**" in column 1 as executable statements (ignoring the "**D**").

#### -Mnodlines

instructs the compiler not to treat lines containing "**D**" in column 1 as executable statements. The compiler does not ignore the "**D**".

# -Mdollar,char

char specifies the character to which the compiler maps the dollar sign. The compiler allows the dollar sign in names.

#### -Mextend

instructs the compiler to accept 132-column source code; otherwise it accepts 72-column code.

#### -Mfixed

instructs the compiler to assume input source files are in FORTRAN 77-style fixed form format.

#### -Mfree

instructs the compiler to assume input source files are in Fortran 90/95 freeform format.

#### -Miomutex

instructs the compiler to generate critical section calls around Fortran I/O statements.

### -Mnoiomutex

instructs the compiler not to generate critical section calls around Fortran I/O statements.

#### -Monetrip

instructs the compiler to force each **DO** loop to execute at least once. This option is useful for programs written for earlier versions of Fortran.

#### -Mnoonetrip

instructs the compiler not to force each **DO** loop to execute at least once.

#### -Msave

instructs the compiler to assume that all local variables are subject to the **SAVE** statement.

This may allow older Fortran programs to run, but it can greatly reduce performance.

#### -Mnosave

instructs the compiler not to assume that all local variables are subject to the **SAVE** statement.

#### -Mstandard

instructs the compiler to flag non-ANSI-conforming source code.

#### -Munixlogical

directs the compiler to treat logical values as true if the value is non-zero and false if the value is zero (UNIX F77 convention). When -Munixlogical is enabled, a logical

value or test that is non-zero is .TRUE., and a value or test that is zero is .FALSE.. In addition, the value of a logical expression is guaranteed to be one (1) when the result is .TRUE..

# -Mnounixlogical

directs the compiler to use the VMS convention for logical values for true and false. Even values are true and odd values are false.

# -Mupcase

instructs the compiler to preserve uppercase letters in identifiers.

With -Mupcase, the identifiers "**x**" and "**x**" are different. Keywords must be in lower case.

This selection affects the linking process. If you compile and link the same source code using -Mupcase on one occasion and -Mnoupcase on another, you may get two different executables – depending on whether the source contains uppercase letters. The standard libraries are compiled using the default -Mnoupcase .

#### -Mnoupcase

instructs the compiler to convert all identifiers to lower case.

This selection affects the linking process. If you compile and link the same source code using -Mupcase on one occasion and -Mnoupcase on another, you may get two different executables, depending on whether the source contains uppercase letters. The standard libraries are compiled using -Mnoupcase.

# 2.3.4. Inlining Controls

This section describes the -M<pgflag> options that control function inlining.

**Usage:**Before looking at all the options, let's look at a couple examples. In the following example, the compiler extracts functions that have 500 or fewer statements from the source file myprog.f and saves them in the file extract.il.

```
$ pgfortran -Mextract=500 -o extract.il myprog.f
```

In the following example, the compiler inlines functions with fewer than approximately 100 statements in the source file myprog.f.

```
$ pgfortran -Minline=maxsize:100 myprog.f
```

# **Related options:** -o, -Mextract

The following list provides the syntax for each -M<pgflag> option that controls function inlining. Each option has a description and, if appropriate, a list of any related options.

#### - M [no] autoinline[=option[,option,...]]

instructs the compiler to inline [not to inline] a C/C++ function at -O2, where the option can be any of these:

#### maxsize:n

instructs the compiler not to inline functions of size > n. The default size is 100.

#### totalsize:n

instructs the compiler to stop inlining when the size equals *n*. The default size is 800.

# -Mextract[=option[,option,...]]

Extracts functions from the file indicated on the command line and creates or appends to the specified extract directory where option can be any of the following: name:func

instructs the extractor to extract function *func* from the file.

#### size:number

instructs the extractor to extract functions with *number* or fewer statements from the file.

# lib:filename.ext

instructs the extractor to use directory filename.ext as the extract directory, which is required to save and re-use inline libraries.

If you specify both name and size, the compiler extracts functions that match func, or that have number or fewer statements. For examples of extracting functions, refer to the 'Using Function Inlining' section of the PGI Visual Fortran Compiler User's Guide, www.pgroup.com/resources/docs/19.3/pdf/pvf19ug.pdf.

# -Minline[=option[,option,...]]

instructs the compiler to pass options to the function inliner, where the option can be any of the following:

# except:func

Inlines all eligible functions except func, a function in the source text. You can use a comma-separated list to specify multiple functions.

#### [name:]func

Inlines all functions in the source text whose name matches func. You can use a comma-separated list to specify multiple functions.

The function name should be a non-numeric string that does not contain a period. You can also use a name: prefix followed by the function name. If name: is specified, what follows is always the name of a function.

#### [maxsize:]number

A numeric option is assumed to be a size. Functions of size number or less are inlined. If both number and function are specified, then functions matching the given name(s) or meeting the size requirements are inlined.

The size *number* need not exactly equal the number of statements in a selected function; the size parameter is merely a rough guage.

#### [no]reshape

instructs the inliner to allow [disallow] inlining in Fortran even when array shapes do not match. The default is -Minline=noreshape, except with -Mconcur or -mp, where the default is -Minline=reshape, =reshape.

# smallsize:number

Always inline functions of size smaller than number regardless of other size limits.

# totalsize:number

Stop inlining in a function when the function's total inlined size reaches the number specified.

# [lib:]filename.ext

instructs the inliner to inline the functions within the library file filename.ext. The compiler assumes that a filename.ext option containing a period is a library file.

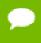

Tip Create the library file using the -Mextract option. You can also use a lib: prefix followed by the library name.

- ▶ If lib: is specified, no period is necessary in the library name. Functions from the specified library are inlined.
- If no library is specified, functions are extracted from a temporary library created during an extract prepass.

If you specify both func and number, the compiler inlines functions that match the function name or have number or fewer statements.

Inlining can be disabled with -Mnoinline.

To set this option in PVF, use the Fortran | Optimization | Inlining property, described in 'Inlining'

For examples of inlining functions, refer to 'Using Function Inlining' in the PGI Compiler User's Guide.

# 2.3.5. Optimization Controls

This section describes the -M<pgflag> options that control optimization.

**Default:** Before looking at all the options, let's look at the defaults. For arguments that you do not specify, the default optimization control options are as follows:

| depchk      | noipa      | nounroll | nor8           |
|-------------|------------|----------|----------------|
| i4          | nolre      | novect   | nor8intrinsics |
| nofprelaxed | noprefetch |          |                |

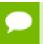

If you do not supply an option to -Mvect, the compiler uses defaults that are dependent upon the target system.

**Usage:** In this example, the compiler invokes the vectorizer with use of packed SSE instructions enabled.

>\$ pgfortran -Mvect=sse -Mcache\_align myprog.f

#### Related options: -g, -O

The following list provides the syntax for each -M<pgflag> option that controls optimization. Each option has a description and, if appropriate, a list of any related options.

# -Mcache\_align

Align unconstrained objects of length greater than or equal to 16 bytes on cacheline boundaries. An unconstrained object is a data object that is not a member of an

aggregate structure or common block. This option does not affect the alignment of allocatable or automatic arrays.

To effect cache-line alignment of stack-based local variables, the main program or function must be compiled with -Mcache\_align.

# -Mconcur[=option [,option,...]]

Instructs the compiler to enable auto-concurrentization of loops. If -Mconcur is specified, multiple processors will be used to execute loops that the compiler determines to be parallelizable.

option is one of the following:

#### allcores

Instructs the compiler to use all available cores. Use this option at link time.

# [no]altcode:n

Instructs the parallelizer to generate alternate serial code for parallelized loops.

- If altcode is specified without arguments, the parallelizer determines an appropriate cutoff length and generates serial code to be executed whenever the loop count is less than or equal to that length.
- ▶ If altcode:n is specified, the serial altcode is executed whenever the loop count is less than or equal to n.
- ▶ If noaltcode is specified, the parallelized version of the loop is always executed regardless of the loop count.

#### cncall

Indicates that calls in parallel loops are safe to parallelize.

Loops containing calls are candidates for parallelization. Also, no minimum loop count threshold must be satisfied before parallelization will occur, and last values of scalars are assumed to be safe.

#### [no]innermost

Instructs the parallelizer to enable parallelization of innermost loops. The default is to not parallelize innermost loops, since it is usually not profitable on dual-core processors.

#### noassoc

Instructs the parallelizer to disable parallelization of loops with reductions. When linking, the -Mconcur switch must be specified or unresolved references result. The **NCPUS** environment variable controls how many processors or cores are used to execute parallelized loops.

To set this option in PVF, use the Fortran | Optimization | Auto-Parallelization property, described in 'Auto-Parallelization'.

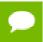

This option applies only on shared-memory multi-processor (SMP) or multicore processor-based systems.

# -Mcray[=option[,option,...]]

Force Cray Fortran (CF77) compatibility with respect to the listed options. Possible values of option include:

# pointer

for purposes of optimization, it is assumed that pointer-based variables do not overlay the storage of any other variable.

# -Mdepchk

instructs the compiler to assume unresolved data dependencies actually conflict.

# -Mnodepchk

Instructs the compiler to assume potential data dependencies do not conflict. However, if data dependencies exist, this option can produce incorrect code.

#### -Mdse

Enables a dead store elimination phase that is useful for programs that rely on extensive use of inline function calls for performance. This is disabled by default.

#### -Mnodse

Disables the dead store elimination phase. This is the default.

# -M[no]fpapprox[=option]

Perform certain floating point operations using low-precision approximation.

-Mnofpapprox specifies not to use low-precision fp approximation operations.

By default -Mfpapprox is not used.

If -Mfpapprox is used without suboptions, it defaults to use approximate **div**, **sqrt**, and **rsqrt**. The available suboptions are these:

#### div

Approximate floating point division

# sqrt

Approximate floating point square root

#### rsar

Approximate floating point reciprocal square root

# -M[no]fpmisalign

Instructs the compiler to allow (not allow) vector arithmetic instructions with memory operands that are not aligned on 16-byte boundaries. The default is -Mnofpmisalign on all processors.

# -M[no]fprelaxed[=option]

Instructs the compiler to use [not use] relaxed precision in the calculation of some intrinsic functions. Can result in improved performance at the expense of numerical accuracy.

To set this option in PVF, use the Fortran | Floating Point Options | Floating Point Consistency property. For more information on this property, refer to 'Floating Point Consistency'.

The possible values for option are:

#### div

Perform divide using relaxed precision.

# intrinsic

Enables use of relaxed precision intrinsics.

#### noordei

Do not allow expression reordering or factoring.

#### order

Allow expression reordering, including factoring.

#### recip

Perform reciprocal using relaxed precision.

#### rsqrt

Perform reciprocal square root (1/sqrt) using relaxed precision.

#### sqrt

Perform square root with relaxed precision.

With no options, -Mfprelaxed generates relaxed precision code for those operations that generate a significant performance improvement, depending on the target processor.

The default is -Mnofprelaxed which instructs the compiler to not use relaxed precision in the calculation of intrinsic functions.

#### -Mi4

instructs the compiler to treat INTEGER variables as INTEGER\*4.

# -Mlre[=array | assoc | noassoc]

Enables loop-carried redundancy elimination, an optimization that can reduce the number of arithmetic operations and memory references in loops. The available suboptions are:

#### array

treat individual array element references as candidates for possible loop-carried redundancy elimination. The default is to eliminate only redundant expressions involving two or more operands.

#### assoc

allow expression re-association. Specifying this suboption can increase opportunities for loop-carried redundancy elimination but may alter numerical results.

#### noassoc

disallow expression re-association.

#### -Mnolre

Disable loop-carried redundancy elimination.

# -Mnoframe

Eliminate operations that set up a true stack frame pointer for every function. With this option enabled, you cannot perform a traceback on the generated code and you cannot access local variables.

To set this option in PVF, use the Fortran | Optimization | Use Frame Pointer property, described in 'Use Frame Pointer'

#### -Mnoi4

instructs the compiler to treat INTEGER variables as INTEGER\*2.

#### -Mpre

Enables partial redundancy elimination.

# -Mprefetch[=option [,option...]]

enables generation of prefetch instructions on processors where they are supported. Possible values for option include:

#### d:m

set the fetch-ahead distance for prefetch instructions to m cache lines.

#### n:p

set the maximum number of prefetch instructions to generate for a given loop to p.

#### nta

use the prefetch instruction.

# plain

use the prefetch instruction (default).

t(

use the prefetcht0 instruction.

w

use the AMD-specific prefetchw instruction.

# -Mnoprefetch

Disables generation of prefetch instructions.

# -M[no]propcond

Enables or disables constant propagation from assertions derived from equality conditionals.

The default is enabled.

#### -Mr8

The compiler promotes REAL variables and constants to DOUBLE PRECISION variables and constants, respectively. **DOUBLE PRECISION** elements are 8 bytes in length.

#### -Mnor8

The compiler does not promote REAL variables and constants to **DOUBLE PRECISION**. **REAL** variables will be single precision (4 bytes in length).

### -Mr8intrinsics

The compiler treats the intrinsics **CMPLX** and **REAL** as **DCMPLX** and **DBLE**, respectively.

#### -Mnor8intrinsics

The compiler does not promote the intrinsics **CMPLX** and **REAL** to **DCMPLX** and **DBLE**, respectively.

#### -Mscalarsse

Use SSE/SSE2 instructions to perform scalar floating-point arithmetic.

#### -Mnoscalarsse

Do not use SSE/SSE2 instructions to perform scalar floating-point arithmetic; use x87 instructions instead (on applicable platforms only).

#### -Msmart

instructs the compiler driver to invoke a post-pass assembly optimization utility.

#### -Mnosmart

instructs the compiler not to invoke an AMD64-specific post-pass assembly optimization utility.

# -Munroll[=option [,option...]]

invokes the loop unroller to execute multiple instances of the loop during each iteration. This also sets the optimization level to 2 if the level is set to less than 2, or if no -O or -g options are supplied. The option is one of the following:

#### c:m

instructs the compiler to completely unroll loops with a constant loop count less than or equal to m, a supplied constant. If this value is not supplied, the m count is set to 1.

#### m:<n>

instructs the compiler to unroll multi-block loops n times. This option is useful for loops that have conditional statements. If n is not supplied, then the default value is 1. The default setting is not to enable -Munroll=m.

#### n:<n>

instructs the compiler to unroll single-block loops n times, a loop that is not completely unrolled, or has a non-constant loop count. If n is not supplied, the unroller computes the number of times a candidate loop is unrolled.

To set this option in PVF, use the Fortran | Optimization | Loop Unroll Count property, described in 'Loop Unroll Count'

#### -Mnounroll

instructs the compiler not to unroll loops.

# -M[no]vect[=option [,option,...]]

enable [disable] the code vectorizer, where option is one of the following:

#### altcode

Instructs the vectorizer to generate alternate code (altcode) for vectorized loops when appropriate. For each vectorized loop the compiler decides whether to generate altcode and what type or types to generate, which may be any or all of: altcode without iteration peeling, altcode with non-temporal stores and other data cache optimizations, and altcode based on array alignments calculated dynamically at runtime. The compiler also determines suitable loop count and array alignment conditionals for executing the altcode. This option is enabled by default.

#### noaltcode

Instructs the vectorizer to disable alternate code generation for vectorized loops.

#### assoc

Instructs the vectorizer to enable certain associativity conversions that can change the results of a computation due to roundoff error. A typical optimization is to change an arithmetic operation to an arithmetic operation that is mathematically correct, but can be computationally different, due to round-off error.

#### noassoc

Instructs the vectorizer to disable associativity conversions.

#### cachesize:n

Instructs the vectorizer, when performing cache tiling optimizations, to assume a cache size of n. The default is set per processor type, either using the -tp switch or auto-detected from the host computer.

# [no]gather

Instructs the vectorizer to vectorize loops containing indirect array references, such as this one:

```
sum = 0.d0

do k=d(j),d(j+1)-1

sum = sum + a(k)*b(c(k))

enddo
```

The default is gather.

#### partial

Instructs the vectorizer to enable partial loop vectorization through innermost loop distribution.

# prefetch

Instructs the vectorizer to search for vectorizable loops and, wherever possible, make use of prefetch instructions.

# [no]short

Instructs the vectorizer to enable [disable] short vector operations. -Mvect=short enables generation of packed SIMD instructions for short vector operations that arise from scalar code outside of loops or within the body of a loop iteration.

# [no]sizelimit

Instructs the vectorizer to generate vector code for all loops where possible regardless of the number of statements in the loop. This overrides a heuristic in the vectorizer that ordinarily prevents vectorization of loops with a number of statements that exceeds a certain threshold. The default is nosizelimit.

#### smallvect[:n]

Instructs the vectorizer to assume that the maximum vector length is less than or equal to n. The vectorizer uses this information to eliminate generation of the stripmine loop for vectorized loops wherever possible. If the size n is omitted, the default is 100.

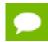

No space is allowed on either side of the colon (:).

# [no]sse

Instructs the vectorizer to search for vectorizable loops and, wherever possible, make use of SSE, SSE2, and prefetch instructions. The default is nosse.

# [no]uniform

Instructs the vectorizer to perform the same optimizations in the vectorized and residual loops.

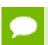

This option may affect the performance of the residual loop.

To set this option in PVF, use the Fortran | Optimization Vectorization property, described in 'Vectorization'

#### -Mnovect

instructs the compiler not to perform vectorization. You can use this option to override a previous instance of -Mvect on the command-line, in particular for cases in which -Mvect is included in an aggregate option such as -fastsse.

# -Mvect=[option]

instructs the compiler to enable loop vectorization, where option is one of the following:

#### partial

Enable partial loop vectorization through innermost loop distribution.

# [no]short

Enable [disable] short vector operations. Enables [disables] generation of packed SIMD instructions for short vector operations that arise from scalar code outside of loops or within the body of a loop iteration.

# simd[:{128 | 256}]

Specifies to vectorize using SIMD instructions and data, either 128 bits or 256 bits wide, on processors where there is a choice.

#### tile

Enable tiling/blocking over multiple nested loops for more efficient cache utilization.

#### -Mnovintr

instructs the compiler not to perform idiom recognition or introduce calls to handoptimized vector functions.

# 2.3.6. Miscellaneous Controls

This section describes the -M<pgflag> options that do not easily fit into one of the other categories of -M<pgflag> options.

**Default:** Before looking at all the options, let's look at the defaults. For arguments that you do not specify, the default miscellaneous options are as follows:

inform nobounds nolist warn

Related options: -m, -S, -V, -v

**Usage:** In the following example, the compiler includes Fortran source code with the assembly code.

```
$ pgfortran -Manno -S myprog.f
```

In the following example, the assembler does not delete the assembly file myprog.s after the assembly pass.

```
$ pgfortran -Mkeepasm myprog.f
```

In the following example, the compiler displays information about inlined functions with fewer than approximately 20 source lines in the source file myprog.f.

```
$ pgfortran -Minfo=inline -Minline=20 myprog.f
```

In the following example, the compiler creates the listing file myprog.lst.

```
$ pgfortran -Mlist myprog.f
```

In the following example, array bounds checking is enabled.

```
$ pgfortran -Mbounds myprog.f
```

The following list provides the syntax for each miscellaneous -M<pgflag> option. Each option has a description and, if appropriate, a list of any related options.

#### -Manno

annotate the generated assembly code with source code. Implies -Mkeepasm.

To set this option in PVF, use the Fortran | Output | Annotated ASM Listing property, described in 'Annotate Assembly'.

#### -Mbounds

enables array bounds checking.

• If an array is an assumed size array, the bounds checking only applies to the lower bound.

▶ If an array bounds violation occurs during execution, an error message describing the error is printed and the program terminates. The text of the error message includes the name of the array, the location where the error occurred (the source file and the line number in the source), and information about the out of bounds subscript (its value, its lower and upper bounds, and its dimension).

The following is a sample error message:

```
PGFTN-F-Subscript out of range for array a (a.f: 2) subscript=3, lower bound=1, upper bound=2, dimension=2
```

#### -Mnobounds

disables array bounds checking.

# -Mbyteswapio

swap byte-order from big-endian to little-endian or vice versa upon input/output of Fortran unformatted data files.

# -Mchkptr

instructs the compiler to check for pointers that are dereferenced while initialized to NULL.

#### -Mchkstk

instructs the compiler to check the stack for available space in the prologue of a function and before the start of a parallel region. Prints a warning message and aborts the program gracefully if stack space is insufficient.

This option is useful when many local and private variables are declared in an OpenMP program.

If the user also sets the PGI\_STACK\_USAGE environment variable to any value, then the program displays the stack space allocated and used after the program exits. For example, you might see something similar to the following message:

```
thread 0 stack: max 8180KB, used 48KB
```

This message indicates that the program used 48KB of a 8180KB allocated stack. This information is useful when you want to explicitly set a reserved and committed stack size for your programs, such as using the -stack option on Windows.

For more information on the PGI\_STACK\_USAGE, refer to 'PGI\_STACK\_USAGE' in the PGI Compiler User's Guide.

# -Mcpp[=option [,option,...]]

run the PGI cpp-like preprocessor without execution of any subsequent compilation steps. This option is useful for generating dependence information to be included in makefiles.

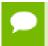

Only one of the m, md, mm or mmd options can be present; if multiple of these options are listed, the last one listed is accepted and the others are ignored.

The option is one or more of the following:

m

print makefile dependencies to stdout.

#### md

print makefile dependencies to filename.d, where filename is the root name of the input file being processed, ignoring system include files.

#### mm

print makefile dependencies to stdout, ignoring system include files.

#### mmd

print makefile dependencies to filename.d, where filename is the root name of the input file being processed, ignoring system include files.

#### [no]comment

do [do not] retain comments in output.

# [suffix:]<suff>

use <suff> as the suffix of the output file containing makefile dependencies.

# -Mdll

This Windows-only flag has been deprecated. Refer to <code>-Bdynamic</code>. This flag was used to link with the DLL versions of the runtime libraries, and it was required when linking with any DLL built by any PGI compilers. This option implied <code>-D\_DLL</code>, which defines the preprocessor symbol <code>\_DLL</code>.

# -Mgccbug[s]

instructs the compiler to match the behavior of certain gcc bugs.

#### -Miface[=option]

adjusts the calling conventions for Fortran, where option is one of the following: **cref** 

uses CREF calling conventions, no trailing underscores.

# mixed\_str\_len\_arg

places the lengths of character arguments immediately after their corresponding argument. Has affect only with the CREF calling convention.

#### nomixed str len arg

places the lengths of character arguments at the end of the argument list. Has affect only with the CREF calling convention.

# -Minfo[=option [,option,...]]

instructs the compiler to produce information on standard error, where option is one of the following:

### all

instructs the compiler to produce all available -Minfo information. Implies a number of suboptions:

-Mneginfo=accel, inline, ipa, loop, lre, mp, opt, par, vect

#### accel

instructs the compiler to enable accelerator information.

#### ccff

instructs the compiler to append common compiler feedback format information, such as optimization information, to the object file.

#### ftn

instructs the compiler to enable Fortran-specific information.

# inline

instructs the compiler to display information about extracted or inlined functions. This option is not useful without either the -Mextract or -Minline option.

# intensity

instructs the compiler to provide informational messages about the intensity of the loop. Specify <n> to get messages on nested loops.

- For floating point loops, intensity is defined as the number of floating point operations divided by the number of floating point loads and stores.
- For integer loops, the loop intensity is defined as the total number of integer arithmetic operations, which may include updates of loop counts and addresses, divided by the total number of integer loads and stores.
- By default, the messages just apply to innermost loops.

# ipa

instructs the compiler to display information about interprocedural optimizations.

#### loop

instructs the compiler to display information about loops, such as information on vectorization.

#### lre

instructs the compiler to enable LRE, loop-carried redundancy elimination, information.

#### mp

instructs the compiler to display information about parallelization.

#### opt

instructs the compiler to display information about optimization.

#### par

instructs the compiler to enable parallelizer information.

#### pfo

instructs the compiler to enable profile feedback information.

#### time

instructs the compiler to display compilation statistics.

#### unrol

instructs the compiler to display information about loop unrolling.

#### vect

instructs the compiler to enable vectorizer information.

#### -Minform=level

instructs the compiler to display error messages at the specified and higher levels, where level is one of the following:

### fatal

instructs the compiler to display fatal error messages.

#### [no]file

instructs the compiler to print or not print source file names as they are compiled. The default is to print the names: -Minform=file.

#### inform

instructs the compiler to display all error messages (inform, warn, severe and fatal).

#### Severe

instructs the compiler to display severe and fatal error messages.

#### warn

instructs the compiler to display warning, severe and fatal error messages.

To set this option in PVF, use the Fortran | Diagnostics | Warning Level property, described in 'Warning Level'.

# -Minstrumentation=option

specifies the level of instrumentation calls generated. This option implies - Minfo=ccff, -Mframe.

option is one of the following:

#### level

specifies the level of instrumentation calls generated.

### function (default)

generates instrumentation calls for entry and exit to functions.

Just after function entry and just before function exit, the following profiling functions are called with the address of the current function and its call site. (linux86-64 only).

```
void __cyg_profile_func_enter (void *this_fn, void *call_site);
void __cyg_profile_func_exit (void *this_fn, void *call_site);
```

In these calls, the first argument is the address of the start of the current function.

To set this option in PVF, use the Fortran | Diagnostics | Warning Level property, described in 'Warning Level'.

# -Mkeepasm

instructs the compiler to keep the assembly file as compilation continues. Normally, the assembler deletes this file when it is finished. The assembly file has the same filename as the source file, but with a .s extension.

To set this option in PVF, use the Fortran | Output | Assembler Output property, described in 'Generate Assembly'.

# -Mlist

instructs the compiler to create a listing file. The listing file is filename.lst, where the name of the source file is filename.f.

### -Mmakedll

generate a dynamic link library (DLL).

#### -Mmakeimplib

generate an import library for a DLL without creating the DLL. When used without -def:deffile, passes the switch -def to the librarian without a deffile.

# -Mnames=lowercase|uppercase

specifies the case for the names of Fortran externals.

- lowercase Use lowercase for Fortran externals.
- uppercase Use uppercase for Fortran externals.

#### -Mneginfo[=option [,option,...]]

instructs the compiler to produce information on standard error, where option is one of the following:

#### all

instructs the compiler to produce all available information on why various optimizations are not performed.

#### accel

instructs the compiler to enable accelerator information.

#### ccff

instructs the compiler to append information, such as optimization information, to the object file.

#### concur

instructs the compiler to produce all available information on why loops are not automatically parallelized. In particular, if a loop is not parallelized due to potential data dependence, the variable(s) that cause the potential dependence are listed in the messages that you see when using the option -Mneginfo.

#### ftn

instructs the compiler to enable Fortran-specific information.

#### inline

instructs the compiler to display information about extracted or inlined functions. This option is not useful without either the -Mextract or -Minline option.

# ipa

instructs the compiler to display information about interprocedural optimizations.

# loop

instructs the compiler to display information about loops, such as information on vectorization.

#### 1re

instructs the compiler to enable LRE, loop-carried redundancy elimination, information.

#### mp

instructs the compiler to display information about parallelization.

#### opt

instructs the compiler to display information about optimization.

#### par

instructs the compiler to enable parallelizer information.

#### pfo

instructs the compiler to enable profile feedback information.

#### vect

instructs the compiler to enable vectorizer information.

#### -Mnolist

the compiler does not create a listing file. This is the default.

# -Mnoopenmp

when used in combination with the -mp option, the compiler ignores OpenMP parallelization directives or pragmas, but still processes SGI-style parallelization directives or pragmas.

### -Mnosgimp

when used in combination with the -mp option, the compiler ignores SGI-style parallelization directives, but still processes OpenMP parallelization directives or pragmas.

### -Mnopgdllmain

(Windows only) do not link the module containing the default DllMain() into the DLL. This flag applies to building DLLs with the PGFORTRAN compilers. If you want to replace the default DllMain() routine with a custom DllMain(), use this flag and add the object containing the custom DllMain() to the link line. The latest version of the default DllMain() used by PGFORTRAN is included in the Release Notes for

each release. The PGFORTRAN-specific code in this routine must be incorporated into the custom version of DllMain() to ensure the appropriate function of your DLL.

# -Mpreprocess

instruct the compiler to perform cpp-like preprocessing on assembly and Fortran input source files.

To set this option in PVF, use the Fortran | Preprocessor | Preprocess Source File property, described in 'Preprocessor Definitions'.

# -Mwritable strings

stores string constants in the writable data segment.

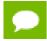

Options -Xs and -Xst include -Mwritable\_strings.

# Chapter 3. DIRECTIVES REFERENCE

PGI Fortran compilers support proprietary directives. These directives override corresponding command-line options. For usage information such as the scope and related command-line options, refer to the PGI Compiler User's Guide.

This section contains detailed descriptions of PGI's proprietary directives.

# 3.1. PGI Proprietary Fortran Directive Summary

Directives (Fortran comments) may be supplied by the user in a source file to provide information to the compiler. Directives alter the effects of certain command line options or default behavior of the compiler. They provide pragmatic information that control the actions of the compiler in a particular portion of a program without affecting the program as a whole. That is, while a command line option affects the entire source file that is being compiled, directives apply, or disable, the effects of a command line option to selected subprograms or to selected loops in the source file, for example, to optimize a specific area of code. Use directives to tune selected routines or loops.

The Fortran directives may have any of the following forms:

```
!pgi$g directive
!pgi$r directive
!pgi$l directive
!pgi$ directive
```

where the scope indicator follows the \$ and is either g (global), r (routine), or l (loop). This indicator controls the scope of the directive, though some directives ignore the scope indicator.

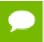

If the input is in fixed format, the comment character, !, \* or C, must begin in column 1.

Directives override corresponding command-line options. For usage information such as the scope and related command-line options, refer to the the 'Using Directives and Pragmas' section of the PGI Visual Fortran Compiler User's Guide, www.pgroup.com/resources/docs/19.3/pdf/pvf19ug.pdf.

# 3.1.1. altcode (noaltcode)

The altcode directive instructs the compiler to generate alternate code for vectorized or parallelized loops.

The noaltcode directive disables generation of alternate code.

**Scope:** This directive affects the compiler only when -Mvect=sse or -Mconcur is enabled on the command line.

# !pgi\$ altcode

Enables alternate code (altcode) generation for vectorized loops. For each loop the compiler decides whether to generate altcode and what type(s) to generate, which may be any or all of: altcode without iteration peeling, altcode with non-temporal stores and other data cache optimizations, and altcode based on array alignments calculated dynamically at runtime. The compiler also determines suitable loop count and array alignment conditions for executing the alternate code.

# !pgi\$ altcode alignment

For a vectorized loop, if possible, generates an alternate vectorized loop containing additional aligned moves which is executed if a runtime array alignment test is passed.

# !pgi\$ altcode [(n)] concur

For each auto-parallelized loop, generates an alternate serial loop to be executed if the loop count is less than or equal to n. If n is omitted or n is 0, the compiler determines a suitable value of n for each loop.

# !pgi\$ altcode [(n)] concurreduction

Sets the loop count threshold for parallelization of reduction loops to n. For each auto-parallelized reduction loop, generate an alternate serial loop to be executed if the loop count is less than or equal to n. If n is omitted or n is 0, the compiler determines a suitable value of n for each loop.

# !pgi\$ altcode [(n)] nontemporal

For a vectorized loop, if possible, generates an alternate vectorized loop containing non-temporal stores and other cache optimizations to be executed if the loop count is greater than n. If n is omitted or n is 1, the compiler determines a suitable value of n for each loop. The alternate code is optimized for the case when the data referenced in the loop does not all fit in level 2 cache.

#### !pgi\$ altcode [(n)] nopeel

For a vectorized loop where iteration peeling is performed by default, if possible, generates an alternate vectorized loop without iteration peeling to be executed if the loop count is less than or equal to n. If n is omitted or n is 1, the compiler determines a suitable value of n for each loop, and in some cases it may decide not to generate an alternate unpeeled loop.

# !pgi\$ altcode [(n)] vector

For each vectorized loop, generates an alternate scalar loop to be executed if the loop count is less than or equal to n. If n is omitted or n is 1, the compiler determines a suitable value of n for each loop.

# !pgi\$ noaltcode

Sets the loop count thresholds for parallelization of all innermost loops to 0, and disables alternate code generation for vectorized loops.

# 3.1.2. assoc (noassoc)

This directive toggles the effects of the -Mvect=noassoc command-line option, an optimization -M control.

**Scope:** This directive affects the compiler only when -Mvect=sse is enabled on the command line.

By default, when scalar reductions are present the vectorizer may change the order of operations, such as dot product, so that it can generate better code. Such transformations may change the result of the computation due to roundoff error. The noassoc directive disables these transformations.

# 3.1.3. bounds (nobounds)

This directive alters the effects of the -Mbounds command line option. This directive enables the checking of array bounds when subscripted array references are performed. By default, array bounds checking is not performed.

# 3.1.4. cncall (nocncall)

This directive indicates that loops within the specified scope are considered for parallelization, even if they contain calls to user-defined subroutines or functions. A nocncall directive cancels the effect of a previous cncall.

# 3.1.5. concur (noconcur)

This directive alters the effects of the -Mconcur command-line option. The directive instructs the auto-parallelizer to enable auto-concurrentization of loops.

**Scope:** This directive affects the compiler only when -Mconcur is enabled on the command line.

If concur is specified, the compiler uses multiple processors to execute loops which the auto-parallelizer determines to be parallelizable. The noconcur directive disables these transformations; however, use of concur overrides previous noconcur statements.

# 3.1.6. depchk (nodepchk)

This directive alters the effects of the <code>-Mdepchk</code> command line option. When potential data dependencies exist, the compiler, by default, assumes that there is a data dependence that in turn may inhibit certain optimizations or vectorizations. nodepchk directs the compiler to ignore unknown data dependencies.

# 3.1.7. eqvchk (noeqvchk)

The eqvchk directive specifies to check dependencies between EQUIVALENCE associated elements. When examining data dependencies, noeqvchk directs the compiler to ignore any dependencies between variables appearing in EQUIVALENCE statements.

# 3.1.8. invarif (noinvarif)

This directive has no corresponding command-line option. Normally, the compiler removes certain invariant if constructs from within a loop and places them outside of the loop. The directive noinvarif directs the compiler not to move such constructs. The directive invarif toggles a previous noinvarif.

# 3.1.9. ivdep

The ivdep directive assists the compiler's dependence analysis and is equivalent to the directive nodepchk.

# 3.1.10. lstval (nolstval)

This directive has no corresponding command-line option. The compiler determines whether the last values for loop iteration control variables and promoted scalars need to be computed. In certain cases, the compiler must assume that the last values of these variables are needed and therefore computes their last values. The directive nolstval directs the compiler not to compute the last values for those cases.

# 3.1.11. opt

The opt directive overrides the value specified by the -On command line option.

The syntax of this directive is:

!pgi\$<scope> opt=<level>

where the optional <scope> is r or g and <level> is an integer constant representing the optimization level to be used when compiling a subprogram (routine scope) or all subprograms in a file (global scope).

# 3.1.12. prefetch

The prefetch directive the compiler emits prefetch instructions whereby elements are fetched into the data cache prior to first use. By varying the prefetch distance, it is sometimes possible to reduce the effects of main memory latency and improve performance.

The syntax of this directive is:

```
!$mem prefetch <var1>[,<var2>[,...]]
```

where <varn> is any valid variable, member, or array element reference.

# 3.1.13. safe\_lastval

During parallelization, scalars within loops need to be privatized. Problems are possible if a scalar is accessed outside the loop. If you know that a scalar is assigned on the last iteration of the loop, making it safe to parallelize the loop, you use the safe\_lastval directive to let the compiler know the loop is safe to parallelize.

For example, use the following pragma to tell the compiler that for a given loop the last value computed for all scalars make it safe to parallelize the loop:

```
cpgi$l safe_lastval
```

The command-line option-Msafe\_lastval provides the same information for all loops within the routines being compiled, essentially providing global scope.

In the following example, the value of t may not be computed on the last iteration of the loop.

If a scalar assigned within a loop is used outside the loop, we normally save the last value of the scalar. Essentially the value of the scalar on the "last iteration" is saved, in this case when i=N.

If the loop is parallelized and the scalar is not assigned on every iteration, it may be difficult to determine on what iteration t is last assigned, without resorting to costly critical sections. Analysis allows the compiler to determine if a scalar is assigned on every iteration, thus the loop is safe to parallelize if the scalar is used later. An example loop is:

```
do i = 1, N
    if( x(i) > 0.0 ) then
        t = 2.0
    else
        t = 3.0
    endif
    ...
    y(i) = t
```

```
enddo v = t
```

where t is assigned on every iteration of the loop. However, there are cases where a scalar may be privatizable. If it is used after the loop, it is unsafe to parallelize. Examine this loop:

where each use of t within the loop is reached by a definition from the same iteration. Here t is privatizable, but the use of t outside the loop may yield incorrect results since the compiler may not be able to detect on which iteration of the parallelized loop t is assigned last.

The compiler detects these cases. When a scalar is used after the loop, but is not defined on every iteration of the loop, parallelization does not occur.

# 3.1.14. tp

You use the directive tp to specify one or more processor targets for which to generate code.

```
!pgi$ tp [target]...
```

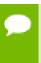

The tp directive can only be applied at the routine or global level. For more information about these levels, refer to the PGI Visual Fortran Compiler User's Guide, www.pgroup.com/resources/docs/19.3/pdf/pvf19ug.pdf.

Refer to -tp <target>[,target...] for a list of targets that can be used as parameters to the tp directive.

# 3.1.15. unroll (nounroll)

The unroll directive enables loop unrolling while nounroll disables loop unrolling.

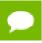

The unroll directive has no effect on vectorized loops.

The unroll directive takes arguments c, n and m.

- c specifies that c complete unrolling should be turned on or off.
- n specifies single block loop unrolling.
- m specifies multi-block loop unrolling.

In addition, a constant may be specified for the *c*, *n* and *m* arguments.

▶ c:v sets the threshold to which c unrolling applies. v is a constant; and a loop whose constant loop count is less than or equal to (<=) v is completely unrolled.</p>

```
!pgi$ unroll = c:v
```

► n:v unrolls single block loops v times.

```
!pgi$ unroll = n:v
```

m:v unrolls single block loops v times.

```
!pgi$ unroll = m:v
```

The directives unroll and nounroll only apply if-Munroll is selected on the command line.

# 3.1.16. vector (novector)

The directive novector disables vectorization. The directive vector re-enables vectorization after a previous novector directive. The directives vector and novector only apply if -Mvect has been selected on the command line.

# 3.1.17. vintr (novintr)

The directive novintr directs the vectorizer to disable recognition of vector intrinsics. The directive vintr is re-enables recognition of vector intrinsics after a previous novintr directive. The directives vintr and novintr only apply if <code>-Mvect</code> has been selected on the command line.

# 3.2. Prefetch Directives and Pragmas

Prefetch instructions can increase the speed of an application substantially by bringing data into cache so that it is available when the processor needs it. The PGI prefetch directive takes the form:

The syntax of a prefetch directive in Fortran is as follows:

```
!$mem prefetch <var1>[, <var2>[,...]]
```

where <varn> is any valid variable, member, or array element reference.

For examples on how to use the prefetch directive, refer to the Prefetch Directives section of the PGI Visual Fortran Compiler User's Guide, www.pgroup.com/resources/docs/19.3/pdf/pvf19ug.pdf.

# 3.3. IGNORE\_TKR Directive

This directive indicates to the compiler to ignore the type, kind, and/or rank (/TKR/) of the specified dummy arguments in an interface of a procedure. The compiler also ignores the type, kind, and/or rank of the actual arguments when checking all the specifics in a generic call for ambiguities.

# 3.3.1. IGNORE\_TKR Directive Syntax

The syntax for the IGNORE\_TKR directive is this:

```
!DIR$ IGNORE_TKR [ [(<letter>) <dummy_arg>] ... ]
```

#### <letter>

is one or any combination of the following:

T - type K - kind R - rank

For example, KR indicates to ignore both kind and rank rules and TKR indicates to ignore the type, kind, and rank arguments.

# <dummy\_arg>

if specified, indicates the dummy argument for which TKR rules should be ignored. If not specified, TKR rules are ignored for all dummy arguments in the procedure that contains the directive.

# 3.3.2. IGNORE\_TKR Directive Format Requirements

The following rules apply to this directive:

- ▶ IGNORE\_TKR must not specify dummy arguments that are allocatable, Fortran 90 pointers, or assumed-shape arrays.
- ► IGNORE\_TKR may appear in the body of an interface block or in the body of a module procedure, and may specify dummy argument names only.
- ► IGNORE\_TKR may appear before or after the declarations of the dummy arguments it specifies.
- ▶ If dummy argument names are specified, IGNORE\_TKR applies only to those particular dummy arguments.
- ▶ If no dummy argument names are specified, IGNORE\_TKR applies to all dummy arguments except those that are allocatable objects, Fortran 90 pointers, or assumed-shape arrays.

# 3.3.3. Sample Usage of IGNORE\_TKR Directive

Consider this subroutine fragment:

```
subroutine example(A,B,C,D)
!DIR$ IGNORE_TKR A, (R) B, (TK) C, (K) D
```

Table 12 indicates which rules are ignored for which dummy arguments in the preceding sample subroutine fragment:

# Table 12 IGNORE\_TKR Example

| Dummy Argument | Ignored Rules       |
|----------------|---------------------|
| A              | Type, Kind and Rank |
| В              | Only rank           |
| С              | Type and Kind       |

| Dummy Argument | Ignored Rules |
|----------------|---------------|
| D              | Only Kind     |

Notice that no letters were specified for A, so all type, kind, and rank rules are ignored.

# 3.4. !DEC\\$ Directives

PGI Fortran compilers for Microsoft Windows support directives that help with interlanguage calling and importing and exporting routines to and from DLLs. These directives all take the form:

```
!DEC$ directive
```

For specific format requirements, refer to the section '!DEC\$ Directives' in the PGI Compiler User's Guide, www.pgroup.com/resources/docs/19.3/pdf/pgi19ug-x86.pdf.

# 3.4.1. ALIAS Directive

This directive specifies an alternative name with which to resolve a routine.

The syntax for the ALIAS directive is either of the following:

```
!DEC$ ALIAS routine_name , external_name !DEC$ ALIAS routine_name : external_name
```

In this syntax, external\_name is used as the external name for the specified routine name.

If external\_name is an identifier name, the name (in uppercase) is used as the external name for the specified routine\_name. If external\_name is a character constant, it is used as-is; the string is not changed to uppercase, nor are blanks removed.

You can also supply an alias for a routine using the ATTRIBUTES directive, described in the next section:

```
!DEC$ ATTIRIBUTES ALIAS : 'alias_name' :: routine_name
```

This directive specifies an alternative name with which to resolve a routine, as illustrated in the following code fragment that provides external names for three routines. In this fragment, the external name for sub1 is name1, for sub2 is name2, and for sub3 is name3.

```
subroutine sub
!DEC$ alias sub1 , 'name1'
!DEC$ alias sub2 : 'name2'
!DEC$ attributes alias : 'name3' :: sub3
```

# 3.4.2. ATTRIBUTES Directive

This directive lets you specify properties for data objects and procedures.

The syntax for the ATTRIBUTES directive is this:

```
!DEC$ ATTRIBUTES <list>
```

where is one of the following:

# ALIAS: 'alias\_name' :: routine\_name

Specifies an alternative name with which to resolve routine name.

#### C :: routine\_name

Specifies that the routine <code>routine\_name</code> will have its arguments passed by value. When a routine marked C is called, arguments, except arrays, are sent by value. For characters, only the first character is passed. The standard Fortran calling convention is pass by reference.

# **DLLEXPORT** :: name

Specifies that name is being exported from a DLL.

#### **DLLIMPORT** :: name

Specifies that name is being imported from a DLL.

### NOMIXED\_STR\_LEN\_ARG

Specifies that hidden lengths are placed in sequential order at the end of the list.

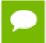

This attribute only applies to routines that are compiled with <code>-Miface=cref</code> or that use the default Windows calling conventions.

#### **REFERENCE**:: name

Specifies that the argument name is being passed by reference. Often this attribute is used in conjunction with STDCALL, where STDCALL refers to an entire routine; then individual arguments are modified with REFERENCE.

#### STDCALL :: routine\_name

Specifies that routine routine\_name will have its arguments passed by value. When a routine marked STDCALL is called, arguments (except arrays and characters) will be sent by value. The standard Fortran calling convention is pass by reference.

# VALUE :: name

Specifies that the argument 'name' is being passed by value.

# 3.4.3. DECORATE Directive

The DECORATE directive specifies that the name specified in the ALIAS directive should have the prefix and postfix decorations performed on it that are associated with the calling conventions that are in effect. These declarations are the same ones performed on the name when ALIAS is not specified.

The syntax for the DECORATE directive is this:

!DEC\$ DECORATE

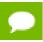

When ALIAS is not specified, this directive has no effect.

# 3.4.4. DISTRIBUTE Directive

This directive is front-end based, and tells the compiler at what point within a loop to split into two loops.

The syntax for the DISTRIBUTE directive is either of the following:

!DEC\$ DISTRIBUTE POINT !DEC\$ DISTRIBUTEPOINT

# Example:

```
subroutine dist(a,b,n)
    integer i
    integer a(*)
    integer b(*)
    do i = 1,n
        a(i) = a(i)+2
!DEC$ DISTRIBUTE POINT
        b(i) = b(i)*4
    enddo
end subroutine
```

# Chapter 4. RUNTIME ENVIRONMENT

This section describes the programming model supported for compiler code generation, including register conventions and calling conventions for x64 processor-based systems running a Windows operating system.

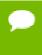

In this section we sometimes refer to word, halfword, and double word. The equivalent byte information is word (4 byte), halfword (2 byte), and double word (8 byte).

# 4.1. Win64 Programming Model

This section defines compiler and assembly language conventions for the use of certain aspects of an x64 processor running a Win64 operating system. These standards must be followed to guarantee that compilers, application programs, and operating systems written by different people and organizations will work together. The conventions supported by the Fortran compiler implement the application binary interface (ABI) as defined in the AMD64 Software Conventions document.

# 4.1.1. Function Calling Sequence

This section describes the standard function calling sequence, including the stack frame, register usage, and parameter passing.

# **Register Usage Conventions**

Table 13 defines the standard for register allocation. The 64-bit AMD64 and Intel 64 architectures provide a number of registers. All the general purpose registers, XMM registers, and x87 registers are global to all procedures in a running program.

Table 13 Register Allocation

| Туре    | Name         | Purpose                                                  |
|---------|--------------|----------------------------------------------------------|
| General | %rax         | return value register                                    |
|         | %rbx         | callee-saved                                             |
|         | %rcx         | pass 1st argument to functions                           |
|         | %rdx         | pass 2nd argument to functions                           |
|         | %rsp         | stack pointer                                            |
|         | %rbp         | callee-saved; optional stack frame pointer               |
|         | %rsi         | callee-saved                                             |
|         | %rdi         | callee-saved                                             |
|         | %r8          | pass 3rd argument to functions                           |
|         | %r9          | pass 4th argument to functions                           |
|         | %r10-%r11    | temporary registers; used in syscall/sysret instructions |
|         | %r12-r15     | callee-saved registers                                   |
| XMM     | %xmm0        | pass 1st floating point argument; return value register  |
|         | %xmm1        | pass 2nd floating point argument                         |
|         | %xmm2        | pass 3rd floating point argument                         |
|         | %xmm3        | pass 4th floating point argument                         |
|         | %xmm4-%xmm5  | temporary registers                                      |
|         | %xmm6-%xmm15 | callee-saved registers                                   |

In addition to the registers, each function has a frame on the run-time stack. This stack grows downward from high addresses. Table 14 shows the stack frame organization.

Table 14 Standard Stack Frame

| Position      | Contents             | Frame    |
|---------------|----------------------|----------|
| 8n-120 (%rbp) | argument eightbyte n | previous |
|               |                      |          |
| -80 (%rbp)    | argument eightbyte 5 |          |
| -88 (%rbp)    | %r9 home             |          |
| -96 (%rbp)    | %r8 home             |          |

| Position    | Contents       | Frame   |
|-------------|----------------|---------|
| -104 (%rbp) | %rdx home      |         |
| -112 (%rbp) | %rcx home      |         |
| -120 (%rbp) | return address | current |
| -128 (%rbp) | caller's %rbp  |         |
|             |                |         |
| 0 (%rsp)    | variable size  |         |

Key points concerning the stack frame:

- ▶ The parameter area at the bottom of the stack must contain enough space to hold all the parameters needed by any function call. Space must be set aside for the four register parameters to be "homed" to the stack even if there are less than four register parameters used in a given call.
- Sixteen-byte alignment of the stack is required except within a function's prolog and within leaf functions.

All registers on an x64 system are global and thus visible to both a calling and a called function. Registers %rbx, %rsp, %rbp, %rsi, %rdi, %r12, %r13, %r14, and %r15 are non-volatile. Therefore, a called function must preserve these registers' values for its caller. Remaining registers are scratch. If a calling function wants to preserve such a register value across a function call, it must save a value in its local stack frame.

Registers are used in the standard calling sequence. The first four arguments are passed in registers. Integral and pointer arguments are passed in these general purpose registers (listed in order): %rcx, %rdx, %r8, %r9. Floating point arguments are passed in the first four XMM registers: %xmm0, %xmm1, %xmm2, %xmm3. Registers are assigned using the argument's ordinal position in the argument list. For example, if a function's first argument is an integral type and its second argument is a floating-point type, the first argument will be passed in the first general purpose register (%rcx) and the second argument will be passed in the second XMM register (%xmm1); the first XMM register and second general purpose register are ignored. Arguments after the first four are passed on the stack.

Integral and pointer type return values are returned in %rax. Floating point return values are returned in %xmm0.

Additional registers with assigned roles in the standard calling sequence:

#### %rsn

The stack pointer holds the limit of the current stack frame, which is the address of the stack's bottom-most, valid word. The stack pointer should point to a 16-byte aligned area unless in the prolog or a leaf function.

#### %rbp

The frame pointer, if used, can provide a way to reference the previous frames on the stack. Details are implementation dependent. A function must preserve this register value for its caller.

#### **MXCSR**

The flags register MXCSR contains the system flags, such as the direction flag and the carry flag. The six status flags (MXCSR[0:5]) are volatile; the remainder of the register is nonvolatile.

#### x87 - Floating Point Control Word (FPCSR)

The control word contains the floating-point flags, such as the rounding mode and exception masking. This register is initialized at process initialization time and its value must be preserved.

Signals can interrupt processes. Functions called during signal handling have no unusual restriction on their use of registers. Moreover, if a signal handling function returns, the process resumes its original execution path with registers restored to their original values. Thus, programs and compilers may freely use all registers without danger of signal handlers changing their values.

#### 4.1.2. Function Return Values

#### Functions Returning Scalars or No Value

- A function that returns an integral or pointer value that fits in 64 bits places its result in %rax.
- A function that returns a floating point value that fits in the XMM registers returns this value in %xmm0.
- A function that returns a value in memory via the stack places the address of this memory (passed to the function as a "hidden" first argument in %rcx) in %rax.
- Functions that return no value (also called procedures or void functions) put no particular value in any register.
- A call instruction pushes the address of the next instruction (the return address) onto the stack. The return instruction pops the address off the stack and effectively continues execution at the next instruction after the call instruction. A function that returns a scalar or no value must preserve the caller's registers as previously described. Further, the called function must remove the return address from the stack, leaving the stack pointer (%rsp) with the value it had before the call instruction was executed.

#### Functions Returning Structures or Unions

A function can use either registers or the stack to return a structure or union. The size and type of the structure or union determine how it is returned. A structure or union

is returned in memory if it is larger than 8 bytes or if its size is 3, 5, 6, or 7 bytes. A structure or union is returned in %rax if its size is 1, 2, 4, or 8 bytes.

If a structure or union is to be returned in memory, the caller provides space for the return value and passes its address to the function as a "hidden" first argument in %rcx. This address will also be returned in %rax.

## 4.1.3. Argument Passing

#### **Integral and Pointer Arguments**

Integral and pointer arguments are passed to a function using the next available register of the sequence %rcx, %rdx, %r8, %r9. After this list of registers has been exhausted, all remaining integral and pointer arguments are passed to the function via the stack.

#### Floating-Point Arguments

Float and double arguments are passed to a function using the next available XMM register of the sequence %xmm0, %xmm1, %xmm2, %xmm3. After this list of registers has been exhausted, all remaining XMM floating-point arguments are passed to the function via the stack.

#### Array, Structure, and Union Arguments

Arrays and strings are passed to functions using a pointer to caller-allocated memory.

Structure and union arguments of size 1, 2, 4, or 8 bytes will be passed as if they were integers of the same size. Structures and unions of other sizes will be passed as a pointer to a temporary, allocated by the caller, and whose value contains the value of the argument. The caller-allocated temporary memory used for arguments of aggregate type must be 16-byte aligned.

#### Passing Arguments on the Stack

Registers are assigned using the argument's ordinal position in the argument list. For example, if a function's first argument is an integral type and its second argument is a floating-point type, the first argument will be passed in the first general purpose register (%rcx) and the second argument will be passed in the second XMM register (%xmm1); the first XMM register and second general purpose register are ignored. Arguments after the first four are passed on the stack; they are pushed on the stack in reverse order, with the last argument pushed first.

#### Parameter Passing

Table 15 shows the register allocation and stack frame offsets for the function declaration and call shown in the following example.

```
typedef struct {
  int i; float f;
```

```
}
struct1; int i; float f; double d; long l; long long ll; struct1 s1;
extern void
func (int i, float f, struct1 s1, double d, long long ll, long l);
func (i, f, s1, d, ll, l);
```

Table 15 Register Allocation for Example A-4

| General Purpose Registers | Floating Point Registers   | Stack Frame Offset |
|---------------------------|----------------------------|--------------------|
| %rcx: i                   | %xmm0: <ignored></ignored> | 32: ll             |
| %rdx: <ignored></ignored> | %xmm1: f                   | 40: l              |
| %r8: s1.i, s1.f           | %xmm2: <ignored></ignored> |                    |
| %r9: <ignored></ignored>  | %xmm3: d                   |                    |

#### Implementing a Stack

In general, compilers and programmers must maintain a software stack. The stack pointer, register %rsp, is set by the operating system for the application when the program is started. The stack must grow downwards from high addresses.

A separate frame pointer enables calls to routines that change the stack pointer to allocate space on the stack at run-time (e.g. alloca). Some languages can also return values from a routine allocated on stack space below the original top-of-stack pointer. Such a routine prevents the calling function from using %rsp-relative addressing to get at values on the stack. If the compiler does not call routines that leave %rsp in an altered state when they return, a frame pointer is not needed and is not used if the compiler option -Mnoframe is specified.

The stack must always be 16-byte aligned except within the prolog and within leaf functions.

#### Variable Length Parameter Lists

Parameter passing in registers can handle a variable number of parameters. The C language uses a special method to access variable-count parameters. The stdarg.h and varargs.h files define several functions to access these parameters. A C routine with variable parameters must use the  $va\_start$  macro to set up a data structure before the parameters can be used. The  $va\_arg$  macro must be used to access the successive parameters.

For unprototyped functions or functions that use varargs, floating-point arguments passed in registers must be passed in both an XMM register and its corresponding general purpose register.

#### **C Parameter Conversion**

In C, for a called prototyped function, the parameter type in the called function must match the argument type in the calling function.

- ▶ If the called function is not prototyped, the calling convention uses the types of the arguments but promotes char or short to int, and unsigned char or unsigned short to unsigned int and promotes float to double, unless you use the -Msingle option.
  - For more information on the -Msingle option, refer to -M Options by Category.
- If the called function is prototyped, the unused bits of a register containing a char or short parameter are undefined and the called function must extend the sign of the unused bits when needed.

#### Calling Assembly Language Programs

#### C Program Calling an Assembly-language Routine

```
/* File: testmain.c */
main() {
long 1 para1 = 0x3f800000;
float \overline{f} para2 = 1.0;
double \overline{d} para3 = 0.5;
 float f return;
extern float sum_3 (long para1, float para2, double para3);
 f return = sum 3(1 para1, f para2, d para3);
printf("Parameter one, type long = %08x\n",1_para1);
printf("Parameter two, type float = %f\n",f_para2);
printf("Parameter three, type double = g\n^{"}, d para3);
printf("The sum after conversion = %f\n", f return);
# File: sum 3.s
\# Computes \overline{(} para1 + para2 ) + para3
.align 16
.glob1 sum_3
sum 3:
pushq %rbp
leaq 128(%rsp), %rbp
cvtsi2ss %ecx, %xmm0
 addss %xmm1, %xmm0
 cvtss2sd %xmm0, %xmm0
addsd %xmm2, %xmm0
cvtsd2ss %xmm0, %xmm0
popq %rbp
 .type sum 3,0function
 .size sum 3,.-sum 3
```

# 4.1.4. Win64 Fortran Supplement

Sections A3.4.1 through A3.4.4 of the AMD64 Software Conventions for Win64 define the Fortran supplement. The register usage conventions set forth in that document remain the same for Fortran.

#### Fortran Fundamental Types

Table 16 Win64 Fortran Fundamental Types

| Fortran Type     | Size (bytes) | Alignment (bytes) |
|------------------|--------------|-------------------|
| INTEGER          | 4            | 4                 |
| INTEGER*1        | 1            | 1                 |
| INTEGER*2        | 2            | 2                 |
| INTEGER*4        | 4            | 4                 |
| INTEGER*8        | 8            | 8                 |
| LOGICAL          | 4            | 4                 |
| LOGICAL*1        | 1            | 1                 |
| LOGICAL*2        | 2            | 2                 |
| LOGICAL*4        | 4            | 4                 |
| LOGICAL*8        | 8            | 8                 |
| ВУТЕ             | 1            | 1                 |
| CHARACTER*n      | n            | 1                 |
| REAL             | 4            | 4                 |
| REAL*4           | 4            | 4                 |
| REAL*8           | 8            | 8                 |
| DOUBLE PRECISION | 8            | 8                 |
| COMPLEX          | 8            | 4                 |
| COMPLEX*8        | 8            | 4                 |
| COMPLEX*16       | 16           | 8                 |
| DOUBLE COMPLEX   | 16           | 8                 |

A logical constant is one of:

- TRUE.
- .FALSE.

The logical constants .TRUE. and .FALSE. are defined to be the four-byte value 1 and 0 respectively. A logical expression is defined to be .TRUE. if its least significant bit is 1 and .FALSE. otherwise.

Note that the value of a character is not automatically NULL-terminated.

#### **Fortran Naming Conventions**

By default, all globally visible Fortran symbol names (subroutines, functions, common blocks) are converted to lower-case. In addition, an underscore is appended to Fortran global names to distinguish the Fortran name space from the C/C++ name space.

#### Fortran Argument Passing and Return Conventions

Arguments are passed by reference, meaning the address of the argument is passed rather than the argument itself. In contrast, C/C++ arguments are passed by value.

When passing an argument declared as Fortran type CHARACTER, an argument representing the length of the CHARACTER argument is also passed to the function. This length argument is a four-byte integer passed by value, and is passed at the end of the parameter list following the other formal arguments. A length argument is passed for each CHARACTER argument; the length arguments are passed in the same order as their respective CHARACTER arguments.

A Fortran function, returning a value of type CHARACTER, adds two arguments to the beginning of its argument list. The first additional argument is the address of the area created by the caller for the return value; the second additional argument is the length of the return value. If a Fortran function is declared to return a character value of constant length, for example CHARACTER\*4 FUNCTION CHF(), the second extra parameter representing the length of the return value must still be supplied.

A Fortran complex function returns its value in memory. The caller provides space for the return value and passes the address of this storage as if it were the first argument to the function.

Alternate return specifiers of a Fortran function are not passed as arguments by the caller. The alternate return function passes the appropriate return value back to the caller in %rax.

The handling of the following Fortran 90 features is implementation-defined: internal procedures, pointer arguments, assumed-shape arguments, functions returning arrays, and functions returning derived types.

#### Inter-language Calling

Inter-language calling between Fortran and C/C++ is possible if function/subroutine parameters and return values match types. If a C/C++ function returns a value, call it from Fortran as a function, otherwise, call it as a subroutine. If a Fortran function has type CHARACTER or COMPLEX, call it from C/C++ as a void function. If a Fortran subroutine has alternate returns, call it from C/C++ as a function returning int; the value of such a subroutine is the value of the integer expression specified in the alternate RETURN statement. If a Fortran subroutine does not contain alternate returns, call it from C/C++ as a void function.

Table 17 provides the C/C++ data type corresponding to each Fortran data type.

Table 17 Fortran and C/C++ Data Type Compatibility

| Fortran Type       | C/C++ Type    | Size (bytes) |
|--------------------|---------------|--------------|
| CHARACTER*n x      | char x[n]     | n            |
| REAL x             | float x       | 4            |
| REAL*4 x           | float x       | 4            |
| REAL*8 x           | double x      | 8            |
| DOUBLE PRECISION x | double x      | 8            |
| INTEGER x          | int x         | 4            |
| INTEGER*1 x        | signed char x | 1            |
| INTEGER*2 x        | short x       | 2            |
| INTEGER*4 x        | int x         | 4            |
| INTEGER*8 x        | long long x   | 8            |
| LOGICAL x          | int x         | 4            |
| LOGICAL*1 x        | char x        | 1            |
| LOGICAL*2 x        | short x       | 2            |
| LOGICAL*4 x        | int x         | 4            |
| LOGICAL*8 x        | long long x   | 8            |

The PGI Compiler User's Guide contains a table that provides the Fortran and C/C++ representation of the COMPLEX type.

Table 18 Fortran and C/C++ Representation of the COMPLEX Type

| Fortran Type (lower case) | C/C++ Type                | Size (bytes) |
|---------------------------|---------------------------|--------------|
| complex x                 | struct {float r,i;} x;    | 8            |
|                           | float complex x;          | 8            |
| complex*8 x               | struct {float r,i;} x;    | 8            |
|                           | float complex x;          | 8            |
| double complex x          | struct {double dr,di;} x; | 16           |
|                           | double complex x;         | 16           |
| complex *16 x             | struct {double dr,di;} x; | 16           |

| Fortran Type (lower case) | C/C++ Type        | Size (bytes) |
|---------------------------|-------------------|--------------|
|                           | double complex x; | 16           |

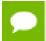

For C/C++, the complex type implies C99 or later.

#### **Arrays**

For a number of reasons inter-language function mixing is not recommended for arrays other than single dimensional arrays and square two-dimensional arrays.

- ► C/C++ arrays and Fortran arrays use different default initial array index values. By default, C/C++ arrays start at 0 and Fortran arrays start at 1. However, a Fortran array can be declared to start at zero.
- Fortran and C/C++ arrays use different storage methods. Fortran uses column-major order and C/C++ use row-major order. For one-dimensional arrays, this poses no problems. For two-dimensional arrays, where there are an equal number of rows and columns, row and column indexes can simply be reversed.

#### Structures, Unions, Maps, and Derived Types.

Fields within Fortran structures and derived types, and multiple map declarations within a Fortran union, conform to the same alignment requirements used by C structures.

#### **Common Blocks**

A named Fortran common block can be represented in C/C++ by a structure whose members correspond to the members of the common block. The name of the structure in C/C++ must have the added underscore. Here is an example.

#### Fortran common block:

```
INTEGER I, J
COMPLEX C
DOUBLE COMPLEX CD
DOUBLE PRECISION D
COMMON /COM/ i, j, c, cd, d
```

#### C equivalent:

```
extern struct {
int i;
int j;
struct {float real, imag;} c;
struct {double real, imag;} cd;
double d;
} com_;
```

#### C++ equivalent:

```
extern "C" struct {
int i;
int j;
```

```
struct {float real, imag;} c;
struct {double real, imag;} cd;
double d;
} com_;
```

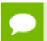

The compiler-provided name of the BLANK COMMON block is implementation-specific.

Calling Fortran COMPLEX and CHARACTER functions from C/C++ is not as straightforward as calling other types of Fortran functions. Additional arguments must be passed to the Fortran function by the C/C++ caller. A Fortran COMPLEX function returns its value in memory; the first argument passed to the function must contain the address of the storage for this value. A Fortran CHARACTER function adds two arguments to the beginning of its argument list. The following example of calling a Fortran CHARACTER function from C/C++ illustrates these caller-provided extra parameters:

```
CHARACTER*(*) FUNCTION CHF(C1, I)
CHARACTER*(*) C1
INTEGER I
END

extern void chf_();
char tmp[10];
char c1[9];
int i;
chf_(tmp, 10, c1, &i, 9);
```

The extra parameters tmp and 10 are supplied for the return value, while 9 is supplied as the length of c1.

# Chapter 5. PVF PROPERTIES

There are a number of property pages that are available in a PVF project. These property pages are grouped into categories that you can access from the Property Page dialog. Further, each of PVF's property pages contains one or more properties, or configuration options. The set of categories and property pages available vary, depending on the type of project.

The properties in a PVF project are divided into the following categories:

- General
- Debugging
- Fortran
- Linker

- Librarian
- Resources
- Build Events
- Custom Build Step

This section contains descriptions of each of PVF's property pages, and detailed descriptions of the properties, organized as you would see them in the Property Page dialog: by category and property page.

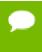

Tip The Fortran, Linker, and Librarian categories contain a Command Line property page where you can see the command line derived from the properties in that category. Options that are not supported by the PVF property pages can be added to the command line from this property page by entering them in the *Additional Options* field.

# 5.1. General Property Page

This section contains the properties that are included on the General property page.

## 5.1.1. General

## 5.1.2. Output Directory

Use this property to specify a relative path to the output file directory. This directory is where the project's output files are built.

# 5.1.3. Intermediate Directory

Use this property to specify a relative path to the intermediate file directory. This directory is where the intermediate files (i.e., object files) are created when the project is built.

#### 5.1.4. Extensions to Delete on Clean

Use this property to specify which files in the intermediate directory should be deleted when the project is cleaned or before it is rebuilt. This property uses a semi-colon-delimited wildcard specification for the files.

# 5.1.5. Configuration Type

Use this property to change the output type that the project produces.

When you create a project, you specify the type of output that the project produces: executable, static library, or dynamic library. If you want to change the output type, use this property to do so.

#### 5.1.6. Build Log File

Use this property to specify the build log file that is produced when the project is built.

#### 5.1.7. Build Log Level

Use this property to specify the level of detail to be included in the build log file.

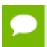

Any setting above Default can produce large amounts of output and may potentially slow down the building of your project.

# 5.2. Debugging Property Page

This section contains the properties that are included on the Debugging property page.

#### 5.2.1. Debugging

# 5.2.2. Application Command

Use this property to specify the application to execute when you select *Start Debugging* or *Start Without Debugging* from the *Debug* menu.

- If the Startup Project in your solution is a PVF project that builds an executable, there is probably no need to change this property.
- If the Startup Project in your solution is a PVF project that builds a DLL or static library, you must use the Command property to specify an application to execute when you run (with or without debugging).

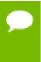

To use the PVF debug engine, the Startup Project must be a PVF project. If, for example, your main executable is built by a Visual C++ project that links against a PVF project, you would designate the PVF project as the Startup Project; and in its Debugging | Application Command property, you would specify the path to the executable built by the Visual C++ project.

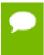

**Tip** The Startup Project is the project listed in boldface in the solution explorer. You can change the Startup Project by right-clicking on any project in the solution explorer and selecting *Set as Startup Project* from the context menu.

## 5.2.3. Application Arguments

Use this property to pass command line arguments to the application when it is run or debugged.

#### 5.2.4. Environment

Use this property to specify any environment variables to set for the application when it runs. One common use of this property is to augment the PATH environment variable. For example, if the application requires DLLs to run but the general environment is not set to find these, the path to these DLLs could be added to the PATH environment variable.

For more information on PATH, refer to the PGI Visual Fortran Compiler User's Guide, www.pgroup.com/resources/docs/19.3/pdf/pvf19ug.pdf.

If the Merge Environment property is set to Yes, then the contents of the Environment property are merged with the existing environment when the application is run or debugged.

#### 5.2.5. Merge Environment

Use this property to merge the environment variables in the Environment property with the existing environment when the application is run or debugged. To do this, set the Merge Environment property to Yes.

#### 5.2.6. Accelerator Profiling

Use this property to generate accelerator profiling information at runtime. To do this, set the Accelerator Profiling property to Yes.

Setting this property to Yes sets the PGI ACC TIME environment variable to 1.

## 5.2.7. MPI Debugging

Use this property to enable MPI debugging and select local MPI debugging.

The value selected for this property determines which properties are displayed following it on the Debugging property page.

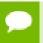

**Important** If you change the value of this property and the displayed properties do not change, be sure to click Apply in the property page dialog box.

- ▶ When MPI Debugging is set to *Disabled*, the application is run or debugged in serial mode.
- When MPI Debugging is set to Local, the application is run or debugged using mpiexec. All processes launched are local to the system on which the application is run.

## 5.2.8. Working Directory

#### [Serial]

Use this property to specify the application's working directory when it is run or debugged serially. By default, the working directory is set to the solution directory.

This property is displayed when the MPI Debugging property is set to Disabled.

#### 5.2.9. Number of Processes

#### [Local MPI]

Use this property to specify the number of MPI processes to use when the application is run or debugged. The number of processes is passed to mpiexec using the -n option.

This property is displayed when the MPI Debugging property is set to *Local*.

#### 5.2.10. Working Directory

#### [Local MPI]

Use this property to specify the application's working directory when it is run or debugged using local MPI. By default, the working directory is set to the solution directory.

This property is displayed when the MPI Debugging property is set to *Local*.

## 5.2.11. Additional Arguments: mpiexec

#### [Local MPI]

Use this property to specify additional arguments to be passed to mpiexec when the application is run or debugged.

This property is displayed when the MPI Debugging property is set to *Local*.

# 5.2.12. Location of mpiexec

#### [Local MPI]

Use this property to override the default path to mpiexec as specified in the system PATH variable.

This property is displayed when the MPI Debugging property is set to *Local*.

# 5.3. Fortran Property Pages

This section contains the property pages that are included in the Fortran category. This category is further divided into the following property pages, displayed in the following order:

- General
- Optimization Preprocessing
- Code Generation
- Language
- Floating Point Options
   External Procedures
   Target Processors
   Diagnostics
   Profiling
   Command Line
- Target Accelerators

The following sections describe the properties available on each property page.

# 5.4. Fortran | General

The following properties are available from the Fortran | General property page.

#### 5.4.1. Display Startup Banner

Use this property to determine whether to display the compiler's startup banner during compilation.

Changing the property to Yes adds the -V switch to the compilation line, which causes the compiler to display the startup banner during compilation.

For more information on -V, refer to -V[release\_number].

#### 5.4.2. Additional Include Directories

Use this property to add one or more directories to the compiler's include path.

For every path that is added to this property, PVF adds -I<path> to the compilation line.

There are two ways to add directories to this property:

- ▶ Type the information directly into the property page box.
  - Use a semi-colon (';') to separate each directory.
- Click the ellipsis ('...') button in the property page box to open the Additional Include Directories dialog box.

Enter each directory on its own line in this box. Do not use semi-colons to separate directories; the semi-colons are added automatically when the box is closed.

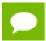

This property is also available from the Fortran | Preprocessing Property page.

#### 5.4.3. Module Path

Use this property to specify the location of module (.mod) files.

For every directory that is added to this property, PVF adds -module <dir> to the compilation line, causing the compiler to search each listed directory for modules during compilation.

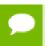

The first directory in the list is also the module output directory, which is where PVF puts all module files created when the project is built.

There are two ways to add directories to this property:

- Type the information directly into the property page box.
  - Use a semi-colon (';') to separate each path.
- Click the ellipsis ('...') button in the property page box to open the Module Path dialog box.

Enter each directory on its own line in this box. Do not use semi-colons to separate entries; the semi-colons are added automatically when the box is closed.

## 5.4.4. Object File Name

Use of this property depends on whether it is being applied to a file or a project:

► File level: Use this property to set the name of the object file. Setting the name adds the -o switch to the compilation line.

For more information on  $-\circ$ , refer to  $-\circ$ .

Project level: Use this property to set the location of the object files created by a build.

To change the default location for the object files, specify a different directory name for this property.

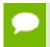

You must append a backslash  $(\)$  to the directory path or the value of this property will be interpreted as a file.

# 5.4.5. Debug Information Format

Use this property to specify whether the compiler should generate debug information and if so, in what format.

- ► The richest debugging experience is obtained when this option is set to "Full Debug Information (-g)."
- If you are debugging a project built with optimizations, you may want to select "Full Debug Information with Full Optimization (-gopt)." This selection prevents the generation of debug information from affecting optimizations.

For more information on -g, refer to -g. For more information on -gopt, refer to -gopt.

## 5.4.6. Optimization

Use this property to select the overall code optimization.

This property can be set to one of the following values:

- ▶ **No Optimization** the default value for Debug configurations.
- ▶ **Maximize Speed** the default value for Release Configurations.
- Maximize Speed Across the Whole Program

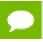

This property is also available from the Fortran | Optimization Property page.

# 5.5. Fortran | Optimization

The following properties are available from the Fortran | Optimization property page.

### 5.5.1. Optimization

Use this property to select the overall code optimization.

This property can be set to one of the following values:

- ▶ **No Optimization** the default value for Debug configurations.
- Maximize Speed the default value for Release Configurations.

#### Maximize Speed Across the Whole Program

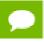

This property is also available from the Fortran | General Property page.

#### 5.5.2. Global Optimizations

Use this property to set the compiler's global optimization level.

Setting this property adds one of the -O options to the compilation line.

For more information on -O, refer to -O<level>.

#### 5.5.3. Vectorization

Use this property to specify the type of vectorization to perform.

The PVF compilers use the -Mvect options to vectorize code that is vectorizable. Select the appropriate vectorization from these options:

- ▶ **Default**: Accepts the default vectorization.
- ► Enable Vectorization: Enables vectorization by adding the -Mvect switch to the PVF compilation and link lines.
- ▶ **Vectorize using SSE instructions**: Enables vectorization using SSE instructions by adding the -Mvect=sse switch to the PVF compilation line.
- ▶ **Vectorize using SIMD instructions**: Enables vectorization using SIMD instructions and data, by adding the -Mvect=simd switch to the PVF compilation line.
- ▶ **Vectorize using 128-bit SIMD instructions**: Enables vectorization using SIMD 128-bit instructions and data, by adding the -Mvect=simd:128 switch to the PVF compilation line.
- ▶ Vectorize using 256-bit SIMD instructions: Enables vectorization using SIMD 256-bit instructions and data, by adding the -Mvect=simd: 256 switch to the PVF compilation line.

For more information on -Mvect, refer to Optimization Controls.

# 5.5.4. Inlining

Use this property to enable inlining of certain subprograms.

Setting this property to Yes adds the -Minline switch to the compilation command line.

For more information on -Minline, refer to -Minline[=option[,option,...]].

#### 5.5.5. Use Frame Pointer

Use this property to specify whether to generate code that uses a frame pointer.

Setting this property to Yes adds the -Mframe switch to the compilation command line and PVF compilers generate code that uses a frame pointer.

Setting this property to No, the default, adds the -Mnoframe switch to the compilation command line and PVF compilers generate code that does not use frame pointers.

For more information on -Mframe, refer to Optimization Controls.

# 5.5.6. Loop Unroll Count

Use this property to select the appropriate value for unrolling.

Loop unrolling is a common optimization. This property allows you to specify unrolling by two or four. Using this option adds the -Munroll option to the compilation line.

For more information on -Munroll, refer to Optimization Controls.

#### 5.5.7. Auto-Parallelization

Use this property to auto-parallelize code that is parallelizable. Using this option adds the -Mconcur option to the compilation line.

For more information on -Mconcur, refer to Optimization Controls.

# 5.6. Fortran | Preprocessing

The following properties are available from the Fortran | Preprocessing Property page.

## 5.6.1. Preprocess Source File

Use this property to specify whether the compiler should preprocess source files.

Setting this property to Yes adds the -Mpreprocess switch to the compilation command line.

For more information on -Mpreprocess, refer to Miscellaneous Controls.

#### 5.6.2. Additional Include Directories

Use this property to add one or more directories to the compiler's include path.

For every path that is added to this property, PVF adds -I<path> to the compilation line.

There are two ways to add directories to this property:

- ► Type the information directly into the property page box.
  - Use a semi-colon (';') to separate each directory.
- Click the ellipsis ('...') button in the property page box to open the Additional Include Directories dialog box.

Enter each directory on its own line in this box. Do not use semi-colons to separate directories; the semi-colons are added automatically when the box is closed.

For more information on -I<path>, refer to -I.

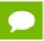

This property is also available from the Fortran | General Property page.

## 5.6.3. Ignore Standard Include Path

Use this property to specify whether the preprocessor should ignore the standard include path.

Setting this property to Yes adds the -Mnostdinc switch to the compilation command line.

For more information on -Mnostdinc, refer to Environment Controls.

## 5.6.4. Preprocessor Definitions

Use this property to add one or more preprocessor definitions to compilation.

For every definition that is added to this property, PVF adds -D<definition> to the compilation line.

There are two ways to add definitions to this property:

- Type the information directly into the property page box.
  - Use a semi-colon (';') to separate each definition.
  - For example, DEF1; DEF2=2 defines DEF1, and defines DEF2 and initializes it to 2.
- Click the ellipsis ('...') button in the property page box to open the *Preprocessor Definitions* dialog box.

Enter each definition on its own line in this box. Do not use semi-colons to separate definitions; the semi-colons are added automatically when the box is closed.

For more information on -D<definition>, refer to -D.

#### 5.6.5. Undefine Preprocessor Definitions

Use this property to undefine one or more preprocessor definitions.

For every definition that is added to this property, PVF adds -U<definition> to the compilation line.

There are two ways to add definitions to this property:

- ► Type the information directly into the property page box.
  - Use a semi-colon (';') to separate each definition.
  - For example, DEF1; DEF2 undefines DEF1 and DEF2.
- Click the ellipsis ('...') button in the property page box to open the *Undefine Preprocessor Definitions* dialog box.

Enter each definition on its own line in this box. Do not use semi-colons to separate definitions; the semi-colons are added automatically when the box is closed.

For more information on -U<definition>, refer to -U.

# 5.7. Fortran | Code Generation

The following properties are available from the Fortran | Code Generation property page.

## 5.7.1. Runtime Library

Use this property to specify the type of runtime libraries to use during linking.

**Default:** Depends on the project:

► For executable and static library projects: multi-threaded static libraries.

Using this option adds the <code>-Bstatic</code> option to the compilation line. This choice corresponds to Microsoft's <code>/MT</code> compilation option.

For more information on -Bstatic, refer to -Bstatic.

► *For dynamic-link library projects:* multi-threaded DLL libraries.

Using this option adds the <code>-Bdynamic</code> option to the compilation line. This choice corresponds to Microsoft's <code>/MD</code> compilation option.

For more information on -Bdynamic, refer to -Bdynamic.

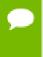

It is important to keep the type of runtime libraries consistent within a solution. PVF projects that build DLLs should link to the multi-threaded DLL runtime, and projects that link to these PVF DLLs should also use the multi-threaded DLL runtime.

# 5.8. Fortran | Language

The following properties are available from the Fortran | Language property page.

#### 5.8.1. Fortran Dialect

Use this property to select the Fortran dialect to use during compilation.

PVF supports two Fortran language dialects: Fortran 95 and FORTRAN 77. The dialect determines which PGI compiler driver is used during compilation.

- ▶ **Default:** The dialect is set to Fortran 95, even for fixed-format . f files, and the pgfortran driver is used.
- ► **Fortran 77:** Use the pgf77 driver. You can select the FORTRAN 77 dialect at the project or file level.

#### 5.8.2. Treat Backslash as Character

Use this property to specify how the compilers should treat the backslash (\) character.

**Default:** PVF treats the backslash (\) as a regular character.

This default action is equivalent to adding the -Mbackslash switch to compilation.

If you want the backslash character to be treated as an escape character, which is how C and C++ compilers handle backslashes, set this property to No.

For more information on -Mbackslash, refer to Fortran Language Controls.

## 5.8.3. Extend Line Length

Use this property to extend the line length for fixed-format Fortran files to 132 characters.

Fixed-format Fortran files limit the accepted line length to 72 characters. To extend the line length for these types of files to 132 characters, set this property to Yes, which adds the -Mextend switch to the PVF compilation line.

For more information on -Mextend, refer to Fortran Language Controls.

## 5.8.4. Enable OpenMP Directives

Use this property to enable OpenMP 3.0 directives.

Setting this property to Yes adds the -mp switch to the PVF compilation and link lines.

For more information on -mp, refer to -mp.

#### 5.8.5. Enable OpenACC Directives

Use this property to enable OpenACC directives.

Setting this property to Yes adds the -acc switch to the PVF compilation and link lines and activates access to these additional properties:

OpenACC Autoparallelization

OpenACC Required

OpenACC Routineseq

OpenACC Wait

OpenACC Conformance Level

OpenACC Sync

For more information on -acc, refer to -acc.

#### 5.8.6. OpenACC Autoparallelization

When Enable OpenACC Directives is set to Yes, use this property to control loop autoparallelization within acc parallel.

- ▶ **Default:** Allows the compiler to control loop autoparallelization within acc parallel. This selection adds no additional sub-options to -acc.
- Yes: Directs the compiler to enable loop autoparallelization within an OpenACC parallel region (-acc=autopar).

▶ **No:** Directs the compiler to disable loop autoparallelization within an OpenACC parallel region (-acc=noautopar).

## 5.8.7. OpenACC Required

When Enable OpenACC Directives is set to Yes, use this property to control the compiler's behavior when it is unable to accelerate a compute region.

- ▶ **Default:** Use the compiler defaults for handling instances where compute regions cannot be accelerated. This selection adds no additional sub-options to -acc.
- Yes: Directs the compiler to stop compilation with an error when it cannot accelerate a compute region (-acc=required).
- No: Directs the compiler to issue warnings when it cannot accelerate a compute region; compilation does not stop but accelerator kernels are not generated (acc=norequired).

## 5.8.8. OpenACC Routineseq

When Enable OpenACC Directives is set to Yes, use this property to compile every routine for the device.

- ▶ **Default:** Uses compiler defaults handling compile every routine for the device. This selection adds no additional sub-options to -acc.
- Yes: Enables compiling every routine for the device by adding -acc=routineseq switch to the PVF compilation and link lines.
- ▶ **No:** Disables compiling every routine for the device by adding acc=noroutineseq switch to the PVF compilation and link lines.

#### 5.8.9. OpenACC Wait

When Enable OpenACC Directives is set to Yes, use this property to wait for each device kernel to finish.

- ▶ **Default:** Uses compiler defaults handling wait for each device kernel to finish. This selection adds no additional sub-options to -acc.
- ▶ Yes: Enables wait for each device kernel to finish by adding -acc=wait switch to the PVF compilation and link lines.
- ▶ **No:** Disables wait for each device kernel to finish by adding -acc=nowait switch to the PVF compilation and link lines.

## 5.8.10. OpenACC Conformance Level

When Enable OpenACC Directives is set to Yes, use this property to leverage the compiler's detection of extensions to standard OpenACC directives.

- Default: When non-OpenACC accelerator directives are found, they are ignored...
- ▶ **Strict:** Add -acc=strict to the PVF compilation and link lines. The compiler emits a warning when a non-OpenACC accelerator directive is found.
- **Very Strict:** Add -acc=strict to the PVF compilation and link lines. The compiler stops with an error when a non-OpenACC accelerator directive is found.

## 5.8.11. OpenACC Sync

When Enable OpenACC Directives is set to Yes, use this property to ignore async clauses.

Setting this property to Yes adds the -acc=sync switch to the PVF compilation and link lines.

#### 5.8.12. MPI

Use this property to enable compilation and linking using the Microsoft MPI headers and libraries.

Setting this property to Microsoft MPI adds the -Mmpi=msmpi switch to the PVF compilation and link lines.

#### 5.8.13. Enable CUDA Fortran

Use this property to enable CUDA Fortran.

Setting this property to Yes adds the -Mcuda switch to the PVF compilation and link lines and activates access to these additional properties:

**CUDA Fortran Register Limit** 

CUDA Fortran Use Fused Multiply-Adds

CUDA Fortran Use Fast Math Library

CUDA Fortran Debug

**CUDA Fortran Line Information** 

CUDA Fortran Use NVVM Back End

CUDA Fortran Unroll

CUDA Fortran Flush to Zero

CUDA Fortran Toolkit

**CUDA Fortran Compute Capability** 

CUDA Fortran Keep Binary

CUDA Fortran Keep Kernel Source

CUDA Fortran Keep PTX

CUDA Fortran Keep PTXAS

CUDA Fortran Generate RDC

**CUDA Fortran Madconst** 

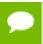

**Important** If you select Yes and the additional properties do not appear, click Apply in the Property page dialog.

For more information on -Mcuda, refer to Optimization Controls.

## 5.8.14. CUDA Fortran Register Limit

When Enable CUDA Fortran is set to Yes, use this property to specify the number of registers to use on the GPU.

Setting this property to an integer value, n, adds the -Mcuda=maxregcount:n switch to the PVF compilation and link lines.

Leaving this property blank indicates no limit to the number of registers to use on the GPU.

For more information on -Mcuda, refer to Optimization Controls.

## 5.8.15. CUDA Fortran Use Fused Multiply-Adds

When Enable CUDA Fortran is set to Yes, use this property to control the generation of fused multiply-add (FMA) instructions.

- ▶ **Default:** Allows the compiler to control generation of FMA instructions. This selection adds no additional sub-options to -Mcuda.
- ▶ Yes: Enables generation of FMA instructions by adding -Mcuda=fma switch to the PVF compilation and link lines.
- ▶ **No:** Disables generation of FMA instructions by adding -Mcuda=nofma switch to the PVF compilation and link lines.

For more information on -Mcuda, refer to Optimization Controls.

## 5.8.16. CUDA Fortran Use Fast Math Library

When Enable CUDA Fortran is set to Yes, use this property to use routines from the fast math library.

Setting this property to Yes adds the -Mcuda=fastmath switch to compilation and linking.

For more information on -Mcuda, refer to Optimization Controls.

## 5.8.17. CUDA Fortran Debug

When Enable CUDA Fortran is set to Yes, use this property to control generatation of GPU debug information.

- ▶ **Default**: Allows the compiler to control generatation of GPU debug information. This selection adds no additional sub-options to -Mcuda.
- **Yes**: Enables generatation of GPU debug information by adding the -Mcuda=debug switch to the PVF compilation and link lines.
- ▶ **No**: Disables generatation of GPU debug information by adding the -Mcuda=nodebug switch to the PVF compilation and link lines.

For more information on -Mcuda, refer to Optimization Controls.

#### 5.8.18. CUDA Fortran Line Information

When Enable CUDA Fortran is set to Yes, use this property to control generatation of GPU line information.

- ▶ **Default**: Allows the compiler to control generatation of GPU line information. This selection adds no additional sub-options to -Mcuda.
- ➤ **Yes**: Enables generatation of GPU line information by adding the -Mcuda=lineinfo switch to the PVF compilation and link lines.
- ► **No**: Disables generatation of GPU line information by adding the -Mcuda=nolineinfo switch to the PVF compilation and link lines.

For more information on -Mcuda, refer to Optimization Controls.

#### 5.8.19. CUDA Fortran Use NVVM Back End

When Enable CUDA Fortran is set to Yes, use this property to control using NVVM back end.

- ▶ **Default**: Allows the compiler to control using NVVM back end. This selection adds no additional sub-options to -Mcuda.
- ► Yes: Use NVVM back end by adding the -Mcuda=nvvm switch to the PVF compilation and link lines.
- ▶ No: Use CUDA C back end by adding the -Mcuda=nonvvm switch to the PVF compilation and link lines.

For more information on -Mcuda, refer to Optimization Controls.

#### 5.8.20. CUDA Fortran Unroll

When Enable CUDA Fortran is set to Yes, use this property to control automatic inner loop unrolling.

- ▶ **Default**: Allows the compiler to control automatic inner loop unrolling. This selection adds no additional sub-options to -Mcuda.
- ➤ Yes: Enables automatic inner loop unrolling by adding the -Mcuda=unroll switch to the PVF compilation and link lines.
- ▶ No: Disables automatic inner loop unrolling by adding the -Mcuda=nounroll switch to the PVF compilation and link lines.

For more information on -Mcuda, refer to Optimization Controls.

# 5.8.21. CUDA Fortran Flush to Zero

When Enable CUDA Fortran is set to Yes, use this property to control flush-to-zero mode for floating point computations on in GPU code generated for CUDA Fortran kernels.

 Default: Accepts the default handling of floating point computations in the GPU code generated for CUDA Fortran kernels.

- ▶ Yes: Enables flush-to-zero mode by adding the -Mcuda=flushz switch to the PVF compilation and link lines.
- ▶ No: Disables flush-to-zero mode by adding the -Mcuda=noflushz switch to the PVF compilation and link lines.

For more information on -Mcuda, refer to Optimization Controls.

#### 5.8.22. CUDA Fortran Toolkit

When Enable CUDA Fortran is set to Yes, use this property to specify the version of the CUDA Toolkit that is targeted by the compilers.

- ▶ **Default:** The compiler selects the default CUDA toolkit version.
- ▶ **9.2:** Use version 9.2 of the CUDA toolkit. This selection adds the -Mcuda=cuda9.2 switch to the PVF compilation and link lines.
- ▶ **10.0:** Use version 10.0 of the CUDA toolkit. This selection adds the -Mcuda=cuda10.0 switch to the PVF compilation and link lines.
- ▶ **10.1:** Use version 10.1 of the CUDA toolkit. This selection adds the -Mcuda=cuda10.1 switch to the PVF compilation and link lines.

For more information on -Mcuda, refer to Fortran Language Controls.

# 5.8.23. CUDA Fortran Compute Capability

When Enable CUDA Fortran is set to Yes, use this property to either automatically generate code compatible with all applicable compute capabilities, or to direct the compiler to use a manually-selected set.

Select either Automatic or Manual.

- ▶ **Automatic:** Let the compiler generate code for all applicable compute capabilities. This is the default.
- **Manual:** Choose one or more compute capabilities to target. The compiler generates code for each capability specified.

If you select Manual, then you can select any or all of the following compute capabilities:

**CUDA Fortran CC Kepler:** Set this property to Yes to add the -Mcuda:cc35 switch to the PVF compilation and link lines.

**CUDA Fortran CC Maxwell:** Set this property to Yes to add the -Mcuda: cc50 switch to the PVF compilation and link lines.

**CUDA Fortran CC Pascal:** Set this property to Yes to add the -Mcuda:cc60 switch to the PVF compilation and link lines.

**CUDA Fortran CC Volta:** Set this property to Yes to add the -Mcuda:cc70 switch to the PVF compilation and link lines.

**CUDA Fortran CC All:** Set this property to Yes to add the -Mcuda:ccall switch to the PVF compilation and link lines.

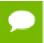

Important If you select Manual and the additional properties do not appear, click Apply in the Property page dialog.

For more information on -Mcuda, refer to Optimization Controls.

## 5.8.24. CUDA Fortran Keep Binary

Use this property to keep the CUDA binary (.bin) file.

Setting this property to Yes adds the -Mcuda=keepbin switch to the PVF compilation and link lines.

For more information on -Mcuda, refer to Optimization Controls.

## 5.8.25. CUDA Fortran Keep Kernel Source

When Enable CUDA Fortran is set to Yes, use this property to keep the kernel source files.

Setting this property to Yes adds the -Mcuda=keepgpu switch to the PVF compilation and link lines.

For more information on -Mcuda, refer to Optimization Controls.

## 5.8.26. CUDA Fortran Keep PTX

When Enable CUDA Fortran is set to Yes, use this property to keep the portable assembly (.ptx) file for the GPU code.

Setting this property to Yes adds the -Mcuda=keepptx switch to the PVF compilation and link lines.

For more information on -Mcuda, refer to Optimization Controls.

#### 5.8.27. CUDA Fortran Keep PTXAS

Use this property to show PTXAS informational messages during compilation.

Setting this property to Yes adds the -Mcuda=ptxinfo switch to the PVF compilation and link lines.

For more information on -Mcuda, refer to Optimization Controls.

#### 5.8.28. CUDA Fortran Generate RDC

Use this property to generate relocatable device code (-Mcuda=rdc).

Setting this property to Yes adds the -Mcuda=rdc switch to the PVF compilation and link lines.

For more information on -Mcuda, refer to Optimization Controls.

#### 5.8.29. CUDA Fortran Madconst

When Enable CUDA Fortran is set to Yes, use this property to control putting module array descriptors in CUDA constant memory.

Setting this property to Yes adds the -Mcuda=madconst switch to the PVF compilation and link lines.

For more information on -Mcuda, refer to Optimization Controls.

# 5.9. Fortran | Floating Point Options

The following properties are available from the Fortran | Floating Point Options property page.

# 5.9.1. Floating Point Exception Handling

Use this property to enable floating point exceptions.

Setting this property to Yes adds the -Ktrap=fp option to compilation.

For more information on -Ktrap, refer to -K<flag>.

## 5.9.2. Floating Point Consistency

Use this property to enable relaxed floating point accuracy in favor of speed.

Setting this property to Yes adds the -Mfprelaxed option to compilation.

For more information on -Mfprelaxed, refer to Optimization Controls.

#### 5.9.3. Flush Denormalized Results to Zero

Use this property to specify how to handle denormalized floating point results.

- Default: Accepts the default handling of denormalized floating point results.
- ▶ Yes: Enables SSE flush-to-zero mode using the -Mflushz compilation option.
- ▶ No: Disables SSE flush-to-zero mode using the -Mnoflushz compilation option.

For more information on -M[no] flushz, refer to Code Generation Controls.

#### 5.9.4. Treat Denormalized Values as Zero

Use this property to specify how to treat denormalized floating point values.

- ▶ **Default**: Accept the default treatment of denormalized floating point values.
- ▶ **Yes**: Enable the treatment of denormalized floating point values as zero using the -Mdaz compilation option.
- No: Disable the treatment of denormalized floating point values as zero using the -Mnodaz compilation option.

For more information on -M[no]daz, refer to Code Generation Controls.

#### 5.9.5. IEEE Arithmetic

Use this option to specify IEEE floating point arithmetic.

- ▶ **Default**: Accept the default floating point arithmetic.
- ▶ Yes: Enable IEEE floating point arithmetic using the -Kieee compilation option.
- ▶ No: Disable IEEE floating point arithmetic using the -Knoieee compilation option.

For more information on -K[no]ieee, refer to -K<flag>.

# 5.10. Fortran | External Procedures

The following properties are available from the Fortran | External Procedures property page.

## 5.10.1. Calling Convention

Use this property to specify an alternate Fortran calling convention.

- ▶ **Default:** Accept the default calling convention.
- ▶ C By Reference: Use the CREF calling convention. Adds -Miface=cref to compilation. On x64 platforms, no trailing underscores are used with this option and this option also causes Fortran externals to be uppercase and lengths of character arguments to be put at the end of the argument list.

For more information on -Miface, refer to Miscellaneous Controls.

#### 5.10.2. String Length Arguments

Use this property to change where string length arguments are placed in the argument list.

- ▶ **Default:** Use the calling convention's default placement for passing string length arguments.
- ▶ After Every String Argument: Lengths of character arguments are placed immediately after their corresponding argument. This option adds
  -Miface=mixed str len arg to compilation.
- ► After All Arguments: Places lengths of character arguments at the end of the argument list. This option adds -Miface=nomixed\_str\_len\_arg to the compilation.

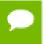

The After Every String Argument and After All Arguments options only have an effect when using the C By Reference calling convention.

For more information on -Miface, refer to Miscellaneous Controls.

#### 5.10.3. Case of External Names

Use this property to specify the case used for Fortran external names.

- ▶ **Default:** Use the calling convention's default case for external names.
- ► Lower Case: Make Fortran external names lower case. This option adds -Mnames=lowercase to the compilation.
- ► **Upper Case:** Make Fortran external names upper case. This option adds -Mnames=uppercase to the compilation.

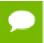

The Lower Case and Upper Case options only have an effect when using the C By Reference calling convention.

# 5.11. Fortran | Libraries

The Fortran | Libraries property page contains properties that make it easier to use third-party libraries. To use these libraries, however, the appropriate binaries, such as .lib and .dll files, must be installed on your system.

#### 5.11.1. Use MKL

Use this property to build for and link against the Intel Math Kernel Library (MKL), which is available from Intel.

- Yes: Use the Intel Math Kernel Library when building and linking programs.
- ▶ No: Do not use the Intel Math Kernel Library when building and linking programs.

# 5.12. Fortran | Target Processors

The Target Processors properties add the -tp=<target> option to compilation. For more information on the -tp switch referenced throughout the following descriptions, refer to -tp.

#### 5.12.1. AMD Bulldozer

Use this property to optimize for AMD Bulldozer and compatible processors.

Setting this property to  ${\tt Yes}$  adds the  ${\tt -tp=bulldozer}$  switch to compilation.

#### 5.12.2. AMD Piledriver

Use this property to optimize for AMD Piledriver processor-based systems.

Setting this property to Yes adds the -tp=piledriver switch to compilation.

#### 5.12.3. AMD Zen

Use this property to optimize for AMD Zen (Epyc, Ryzen) processor-based systems. Setting this property to Yes adds the -tp=zen switch to compilation.

## 5.12.4. Intel Sandy Bridge

Use this property to optimize for Intel Sandy Bridge architecture and compatible processors.

Setting this property to Yes adds the -tp=sandybridge switch to compilation.

#### 5.12.5. Intel Haswell

Use this property to optimize for Intel Haswell architecture and compatible processors. Setting this property to Yes adds the -tp=haswell switch to compilation.

# 5.12.6. Intel Knights Landing

Use this property to optimize for Intel Knights Landing architecture and compatible processors.

Setting this property to Yes adds the -tp=knl switch to compilation.

# 5.12.7. Intel Skylake

Use this property to optimize for Intel Skylake architecture and compatible processors. Setting this property to Yes adds the -tp=skylake switch to compilation.

#### 5.12.8. Generic x86

Use this property to optimize for any x86 processor-based system.

Setting this property to Yes adds the -tp=px switch to compilation.

# 5.13. Fortran | Target Accelerators

The following properties are available from the Fortran | Target Accelerators property page.

For more information about the PGI's accelerator compilers or on the options in this section, refer to the PGI Visual Fortran Compiler User's Guide, www.pgroup.com/resources/docs/19.3/pdf/pvf19ug.pdf.

#### 5.13.1. Target NVIDIA Tesla

Use this property to select NVIDIA Tesla targets.

Setting this property to Yes adds the -ta=tesla switch to the PVF compilation and link lines and activates access to these additional properties:

Tesla Register Limit

Tesla Use Fused Multiply-Adds

Tesla Use Fast Math Library

Tesla LLVM

Tesla Noattach

Tesla Pin Host Memory

Tesla Autocollapse

Tesla Debug

Tesla Lineinfo

Tesla Unroll

Tesla Required

Tesla Flush to Zero

Tesla CUDA Toolkit

Tesla Compute Capability

Tesla: Keep Kernel Files

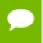

**Important** If you change the value of this property and the displayed properties do not change, be sure to click Apply in the property page dialog box.

#### 5.13.2. Tesla Register Limit

Use this property to specify the number of registers to use on the GPU.

Setting this property to an integer value, n, adds the -ta=tesla:maxregcount:n switch to the PVF compilation and link lines.

Leaving this property blank indicates no limit to the number of registers to use on the GPU.

#### 5.13.3. Tesla Use Fused Multiply-Adds

When Target NVIDIA Tesla is set to Yes, use this property to control the generation of fused multiply-add (FMA) instructions.

- ▶ **Default**: Allows the compiler to control generation of FMA instructions. This selection adds no additional sub-options to -ta=tesla.
- ▶ Yes: Enables generation of FMA instructions by adding -ta=tesla: fma to the PVF compilation and link lines.
- ▶ No: Disables generation of FMA instructions by adding -ta=tesla:nofma to the PVF compilation and link lines.

### 5.13.4. Tesla Use Fast Math Library

When Target NVIDIA Tesla is set to Yes, use this property to use routines from the fast math library.

Setting this property to Yes adds the -ta=tesla: fastmath switch to the PVF compilation and link lines.

#### 5.13.5. Tesla LLVM

When Target NVIDIA Tesla is set to Yes, use this property to control using of LLVM back end.

Setting this property to Yes adds the -ta=tesla:llvm switch to the PVF compilation and link lines.

#### 5.13.6. Tesla Noattach

When Target NVIDIA Tesla is set to Yes, use this property to prevent attaching to existing CUDA context.

Setting this property to Yes adds the -ta=tesla:noattach switch to the PVF compilation and link lines.

# 5.13.7. Tesla Pin Host Memory

When Target NVIDIA Tesla is set to Yes, use this property to set default to pin host memory.

Setting this property to Yes adds the -ta=tesla:pin switch to the PVF compilation and link lines.

# 5.13.8. Tesla Autocollapse

When Target NVIDIA Tesla is set to Yes, use this property to automatically collapse tightly nested loops.

- ▶ **Default**: Allows the compiler to control automatic collapse of tightly nested loops. This select adds no additional sub-options to -ta=tesla.
- ➤ Yes: Enables automatic collapse of tightly nested loops by adding the -ta=tesla:autocollapse switch to the PVF compilation and link lines.
- ► No: Disables automatic collapse of tightly nested loops by adding the -ta=tesla: noautocollapse switch to the PVF compilation and link lines.

#### 5.13.9. Tesla Debug

When Target NVIDIA Tesla is set to Yes, use this property to control generation of GPU debug information.

- ▶ **Default**: Allows the compiler to control generation of GPU debug information. This select adds no additional sub-options to -ta=tesla.
- Yes: Enables generation of GPU debug information by adding the -ta=tesla: debug switch to the PVF compilation and link lines.
- ▶ No: Disables generation of GPU debug information by adding the -ta=tesla: nodebug switch to the PVF compilation and link lines.

#### 5.13.10. Tesla Lineinfo

When Target NVIDIA Tesla is set to Yes, use this property to control generation of GPU line information.

- ▶ **Default**: Allows the compiler to control generation of GPU line information. This select adds no additional sub-options to -ta=tesla.
- ➤ Yes: Enables generation of GPU line information by adding the -ta=tesla:lineinfo switch to the PVF compilation and link lines.
- ► No: Disables generation of GPU line information by adding the -ta=tesla:nolineinfo switch to the PVF compilation and link lines.

#### 5.13.11. Tesla Unroll

When Target NVIDIA Tesla is set to Yes, use this property to control automatic inner loop unrolling.

- ▶ **Default**: Allows the compiler to control automatic inner loop unrolling. This select adds no additional sub-options to -ta=tesla.
- ➤ Yes: Enables automatic inner loop unrolling by adding the -ta=tesla:unroll switch to the PVF compilation and link lines.
- ▶ No: Disables automatic inner loop unrolling by adding the -ta=tesla:nounroll switch to the PVF compilation and link lines.

## 5.13.12. Tesla Required

When Target NVIDIA Tesla is set to Yes, use this property to direct the compiler to issue error if the compute regions fail to accelerate.

- ▶ **Default**: Uses the compiler defaults for handling instances where compute regions cannot be accelerated. This select adds no additional sub-options to -ta=tesla.
- ▶ Yes: Directs the compiler to stop compilation with an error when it cannot accelerate a compute region by adding the -ta=tesla:required switch to the PVF compilation and link lines.
- ▶ No: Directs the compiler to issue warnings when it cannot accelerate a compute region by adding the -ta=tesla:norequired switch to the PVF compilation and link lines. Compilation does not stop but accelerator kernels are not generated.

#### 5.13.13. Tesla Flush to Zero

When Target NVIDIA Tesla is set to Yes, use this property to control flush-to-zero mode for floating point computations in the GPU code generated for PGI Accelerator model compute regions.

- ▶ **Default**: Accepts the default handling of floating point computations in the GPU code generated for CUDA Fortran kernels.
- ▶ **Yes**: Enables flush-to-zero mode by adding the -ta=tesla: flushz switch to the PVF compilation and link lines.

▶ No: Disables flush-to-zero mode by adding the -ta=tesla:noflushz switch to the PVF compilation and link lines.

#### 5.13.14. Tesla Generate RDC

When Target NVIDIA Tesla is set to Yes, use this property to control generation of relocatable device code.

- ▶ **Default**: Accepts the compiler's default generation of relocatable device code.
- ► Yes: Directs the compiler to generate relocatable device code by adding -ta=tesla:rdc switch to the PVF compilation and link lines.
- ▶ **No**: Prevents the compiler from generating relocatable device code by adding -ta=tesla:nordc switch to the PVF compilation and link lines.

#### 5.13.15. Tesla CUDA Toolkit

When Target NVIDIA Tesla is set to Yes, use this property to specify the version of the NVIDIA CUDA toolkit that is targeted by the compilers:

- ▶ **Default:** The compiler selects the default CUDA toolkit version.
- ▶ 9.2: Use version 9.2 of the CUDA toolkit. This selection adds the -ta=tesla: cuda9.2 switch to the PVF compilation and link lines.
- ▶ 10.0: Use version 10.0 of the CUDA toolkit. This selection adds the -ta=tesla: cuda10.0 switch to the PVF compilation and link lines.
- ▶ **10.1:** Use version 10.1 of the CUDA toolkit. This selection adds the -ta=tesla:cuda10.1 switch to the PVF compilation and link lines.

# 5.13.16. Tesla Compute Capability

When Target NVIDIA Tesla is set to Yes, use this property to either automatically generate code compatible with all applicable compute capabilities, or to direct the compiler to use a manually-selected set.

Select either Automatic or Manual.

- ▶ **Automatic:** Let the compiler generate code for all applicable compute capabilities. This is the default.
- ▶ **Manual:** Choose one or more compute capabilities to target. The compiler generates code for each capability specified.

If you select Manual, then you can select any or all of the following compute capabilities:

**Tesla CC Kepler:** Set this property to Yes to add the -ta=tesla:cc35 switch to the PVF compilation and link lines.

**Tesla CC Maxwell:** Set this property to Yes to add the -ta=tesla:cc50 switch to the PVF compilation and link lines.

**Tesla CC Pascal:** Set this property to Yes to add the -ta=tesla: cc60 switch to the PVF compilation and link lines.

**Tesla CC Volta:** Set this property to Yes to add the -ta=tesla:cc70 switch to the PVF compilation and link lines.

**Tesla CC All:** Set this property to Yes to add the -ta=tesla:ccall switch to the PVF compilation and link lines.

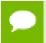

Important If you select Manual and the additional properties do not appear, click Apply in the Property page dialog.

# 5.13.17. Tesla: Keep Kernel Files

When Target NVIDIA Tesla is set to Yes, use this property to keep kernel files.

Setting this property to Yes adds the -ta=tesla: keep switch to the PVF compilation and link lines.

# 5.14. Fortran | Diagnostics

The following properties are available from the Fortran | Diagnostics property page. These properties allow you to add switches to the compilation line that control the amount and type of information that the compiler provides.

For more information on the options referenced in these pages, refer to Miscellaneous Controls and specifically to the -Minfo option.

#### 5.14.1. Warning Level

Use this property to select the level of diagnostic reporting you want the compiler to use.

There are several levels of the -Minform option available through this property. For more information on this option, refer to Miscellaneous Controls.

#### 5.14.2. Generate Assembly

Use this property to generate an assembly file for each compiled source file.

Setting this property to Yes adds the -Mkeepasm switch to the compilation line.

For more information on -Mkeepasm, refer to Miscellaneous Controls.

#### 5.14.3. Annotate Assembly

Use this property to generate assembly files and to annotate the assembly with source code.

Setting this property to Yes adds the -Manno switch to the compilation line.

For more information on -Manno, refer to Miscellaneous Controls.

#### 5.14.4. Accelerator Information

Use this property to generate information about accelerator regions.

Setting this property to Yes adds the -Minfo=accel switch to the compilation line.

#### 5.14.5. CCFF Information

Use this property to append common compiler feedback format (CCFF) information to object files.

Setting this property to Yes adds the -Minfo=ccff switch to the compilation line.

# 5.14.6. Fortran Language Information

Use this property to generate information about Fortran language features.

Setting this property to Yes adds the -Minfo=ftn switch to the compilation line.

# 5.14.7. Inlining Information

Use this property to generate information about inlining.

Setting this property to Yes adds the -Minfo=inline switch to the compilation line.

#### 5.14.8. IPA Information

Use this property to generate information about interprocedural analysis (IPA) optimizations.

Setting this property to Yes adds the -Minfo=ipa switch to the compilation line.

#### 5.14.9. Loop Intensity Information

Use this property to generate compute intensity information about loops.

Setting this property to Yes adds the -Minfo=intensity switch to the compilation line.

#### 5.14.10. Loop Optimization Information

Use this property to generate information about loop optimizations.

Setting this property to Yes adds the -Minfo=loop switch to the compilation line.

#### 5.14.11. LRE Information

Use this property to generate information about loop-carried redundancy (LRE) elimination.

Setting this property to Yes adds the -Minfo=lre switch to the compilation line.

#### 5.14.12. OpenMP Information

Use this property to generate information about OpenMP.

Setting this property to Yes adds the -Minfo=mp switch to the compilation line.

#### 5.14.13. Optimization Information

Use this property to generate information about general optimizations.

Setting this property to Yes adds the -Minfo=opt switch to the compilation line.

#### 5.14.14. Parallelization Information

Use this property to generate information about parallel optimizations.

Setting this property to Yes adds the -Minfo=par switch to the compilation line.

# 5.14.15. Unified Binary Information

Use this property to generate information specific to the PGI Unified Binary.

Setting this property to Yes adds the -Minfo=unified switch to the compilation line.

#### 5.14.16. Vectorization Information

Use this property to generate vectorization information.

Setting this property to Yes adds the -Minfo=vect switch to the compilation line.

# 5.15. Fortran | Profiling

The following properties are available from the Fortran | Profiling property page. These properties allow you to add switches to the compilation line that control the information that the compiler provides.

For more information on the options referenced in these pages, refer to Miscellaneous Controls and specifically to the -Mprof option.

#### 5.15.1. Suppress CCFF Information

Use this property to suppress profiling's default generation of CCFF information.

Setting this property to Yes adds the -Mprof=noccff switch to the compiling and linking lines.

#### 5.15.2. Enable Limited DWARF

Use this property to generate limited DWARF information which can be used with performance profilers.

Setting this property to Yes adds the -Mprof=dwarf switch to the compiling and linking lines.

# 5.16. Fortran | Runtime

The following properties are available from the Fortran | Runtime property page to allow the application to make additional checks at runtime.

#### 5.16.1. Check Array Bounds

Use this property to enable array bounds checking at runtime.

Setting this property to Yes adds the -Mbounds switch to the compilation line.

Setting this property to No adds no option to the compilation line, and there is no array bounds checking at runtime. No is the default.

#### 5.16.2. Check Pointers

Use this property to perform runtime checks for pointers that are dereferenced while initialized to null.

Setting this property to Yes adds the -Mchkptr switch to the compilation line.

Setting this property to No adds no option to the compilation line, and there is no runtime check for pointers that are dereferenced while initialized to null. No is the default.

#### 5.16.3. Check Stack

Use this property to perform runtime stack checks for available space in the prologue of a function and before the start of a parallel region.

Setting this property to Yes adds the -Mchkstk switch to the compilation line.

Setting this property to No adds no option to the compilation line, and there are no runtime stack checks. No is the default.

#### 5.16.4. Command Line

This property page contains two boxes.

- The first box, titled *All options*, is a read-only description of what the compilation line will be. This description is based on the values of the properties set in the Fortran property pages.
- ▶ The second box, titled *Additional options*, allows you to specify any other options that you want the compiler to use. Use this box when the option you need is not available through any of the Fortran property pages.

For more information on all the compiler options that are available, refer to Command-Line Options Reference.

# 5.17. Fortran | Command Line

The following properties are available from the Fortran | Command Line property page.

#### 5.17.1. Command Line

This property page contains two boxes.

- ▶ The first box, titled *All options*, is a read-only description of what the compilation line will be. This description is based on the values of the properties set in the Fortran property pages.
- ► The second box, titled *Additional options*, allows you to specify any other options that you want the compiler to use. Use this box when the option you need is not available through any of the Fortran property pages.

For more information on all the compiler options that are available, refer to Command-Line Options Reference.

# 5.18. Linker Property Pages

This section contains the property pages that are included in the Linker category. The Linker property page category is available for projects that build an executable or a dynamically linked library (DLL).

# 5.19. Linker | General

The following properties are available from the Linker | General property page.

#### 5.19.1. Output File

Use this property to override the default output file name.

Providing the file name and the file's extension is equivalent to using the -o switch.

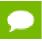

You must provide the file's extension.

For more information on -o, refer to -o.

#### 5.19.2. Additional Library Directories

Use this property to add one or more directories to the library search path.

For every directory path that is added to this property, PVF adds /LIBPATH: [dir] to the link line.

There are two ways to add directories to this property:

- ► Type the information directly into the property page box.
  - Use a semi-colon (';') to separate each directory.
- Click the ellipsis ('...') button in the property page box to open the Additional Library Directories dialog box.

Enter each directory on its own line in this box. Do not use semi-colons to separate directories; the semi-colons are added automatically when the box is closed.

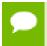

**Tip** To add directories, use this property. To add libraries, use the *Additional Dependencies* property on the Linker | Input Property page.

#### 5.19.3. Stack Reserve Size

Use this property to specify the total number of bytes for stack allocation in virtual memory. Use decimal notation. This property is equivalent to the <code>-stack=reserve</code> option. Leave this property blank to direct the linker to choose a default size for the stack.

#### 5.19.4. Stack Commit Size

Use this property to specify the total number of bytes for stack allocation in physical memory. Use decimal notation. This property is equivalent to the -stack=reserve, commit option. *Commit Size* is used only if a size is also specified for Stack Reserve.

# 5.19.5. Export Symbols

Use this property to specify whether the DLL will export symbols. This property is only visible for DLL project types.

# 5.20. Linker | Input

The following properties are available from the Linker | Input property page.

# 5.20.1. Additional Dependencies

Use this property to specify additional dependencies, such as libraries, to the link line.

There are two ways to add libraries to this property:

Type the information directly into the property page box.

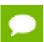

Use spaces, not semi-colons, to separate multiple libraries. If the name of a library contains a space, use double quotes around that library name.

► Click the ellipsis ('...') button in the property page box to open the *Additional Dependencies* dialog box.

Enter each library on its own line in this box.

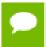

If you enter two libraries on the same line in this box, PVF interprets these as a single library whose name contains spaces.

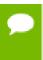

**Tip** When you close this dialog box, review the contents of the property to make sure that any spaces or double quotes automatically added by PVF are appropriate for your project.

# 5.21. Linker | Command Line

The following properties are available from the Linker | Command Line property page.

#### 5.21.1. Command Line

This property page contains two boxes.

- ► The first box, titled *All options*, is a read-only description of what the link line will be. This value is based on the values of the properties set in the Linker property pages.
- ▶ The second box, titled *Additional options* allows you to specify options that you want the linker to use. Use this box when the option you need is not available through any of the Linker property pages.

For more information on all the compiler options that are available, refer to Command-Line Options Reference.

# 5.22. Librarian Property Pages

This section contains the property pages that are included in the Librarian category. The Librarian property pages are available for projects that build static libraries.

#### 5.23. Librarian | General

The following properties are available from the Librarian | General property page.

#### 5.23.1. Output File

Use this property to override the default output file name.

Providing the file name and the file's extension is equivalent to using the -o switch.

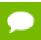

You must provide the file's extension.

For more information on -o, refer to -o.

#### 5.23.2. Additional Library Directories

Use this property to add one or more directories to the library search path.

For every directory path that is added to this property, PVF adds /LIBPATH:<dir> to the link line.

There are two ways to add directories to this property:

- Type the information directly into the property page box.
  - Use a semi-colon (';') to separate each directory.
- Click the ellipsis ('...') button in the property page box to open the Additional Library Directories dialog box.

Enter each directory on its own line in this box. Do not use semi-colons to separate directories; the semi-colons are added automatically when the box is closed.

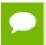

**Tip** To add directories, use this property. To add libraries, use the Additional Dependencies property.

#### 5.23.3. Additional Dependencies

Use this property to specify additional dependencies, such as libraries, to the link line.

There are two ways to add libraries to this property:

Type the information directly into the property page box.

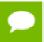

Use spaces, not semi-colons, to separate multiple libraries. If the name of a library contains a space, use double quotes around that library name.

Click the ellipsis ('...') button in the property page box to open the Additional Dependencies dialog box.

Enter each library on its own line in this box.

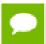

If you enter two libraries on the same line in this box, PVF interprets these as a single library whose name contains spaces.

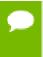

**Tip** When you close this dialog box, review the contents of the property to make sure that any spaces or double quotes automatically added by PVF are appropriate for your project.

#### 5.24. Librarian | Command Line

The following properties are available from the Librarian | Command Line property page.

#### 5.24.1. Command Line

This property page contains two boxes.

- ▶ The first box, titled *All options*, is a read-only description of what the link line will be. This value is based on the values of the properties set in the Librarian property pages.
- ▶ The second box, titled *Additional options*, allows you to specify options that you want the librarian to use, even though these options are not available through any of the Librarian property pages.

For more information on all the compiler options that are available, refer to Command-Line Options Reference.

# 5.25. Resources Property Page

This section contains the property pages that are included in the Resources category.

# 5.26. Resources | Command Line

The following properties are available from the Resources | Command Line property page.

#### 5.26.1. Command Line

Use this property to add options to the Resource compiler's command line.

PVF's support of resources is somewhat limited at this time and the property pages in this category reflect that. To add options to the Resource compiler's command line, use the *Additional options* box on this property page.

# 5.27. Build Events Property Page

This section contains the property pages that are included in the Build Events category. Build events include three types of events: Pre-Build, Pre-Link, and Post-Build.

The Build Events property pages provide an opportunity to specify actions, in addition to compiling and linking, that you want to have happen during the process of a build.

#### 5.27.1. Build Event

The name of the build event describes when the event will be fired.

- ► The Pre-Build Event is run before a build starts.
- ► The Pre-Link Event is run after compilation but before linking.

► The Post-Build Event is run after the build completes.

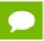

Build events will not be run if a project is up-to-date.

The properties for a build event are the same for all three types of build events.

#### 5.27.2. Command Line

Use this property to specify the command line that the build tool will run.

This property is at the core of the build event. For example, to add a time stamp to a build, you could use time /t as the build event's command line.

# 5.27.3. Description

Use this property to provide feedback to the Output window. The contents of the Description property is echoed to the Output window when this event is fired.

#### 5.27.4. Excluded From Build

Use this property to specify whether this build event should be excluded from the build for the current configuration.

# 5.28. Custom Build Step Property Page

This section contains the property pages that are included in the Custom Build Step category.

You can define a custom build step either for a project or for an individual file. Custom build steps can only be defined for files that are not Fortran or resource files.

#### 5.28.1. Custom Build Step | General

The following properties are available from the Custom Build Step | General property page.

#### 5.28.2. Command Line

Use this property to specify the command line that the build tool will run. This property is at the core of the custom build step.

#### 5.28.3. Description

Use this property to provide feedback to the Output window. The contents of the Description property is echoed to the Output window when the custom build step runs.

#### 5.28.4. Outputs

Use this property to specify the files generated by the custom build step.

Use semi-colons (';') to separate multiple output files.

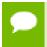

When a custom build step is specified at the file-level, this property must be nonempty or the custom build step will be skipped.

# 5.28.5. Additional Dependencies

Use this property to specify any additional input files to use for the custom build.

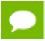

The custom build step is run when an additional dependency is out of date.

There are two ways to add files to this property:

- Type the information directly into the property page box.
  - Use a semi-colon (';') to separate each directory.
- Click the ellipsis ('...') button in the property page box to open the Additional Dependencies dialog box.

Enter each file on its own line in this box. Do not use semi-colons to separate directories; the semi-colons are added automatically when the box is closed.

# Chapter 6. PVF BUILD MACROS

PVF implements a subset of the build macros supported by Visual C++ along with a few PVF-specific macros. The macro names are not case-sensitive, and they should be usable in any string field in a property page. Unless otherwise noted, macros that evaluate to directory names end with a trailing backslash ('\').

In general these items can only be changed if there is an associated PVF project or file property. For example, \$(VCInstallDir) cannot be changed, while \$(IntDir) can be changed by modifying the General | Intermediate Directory property.

Table 19 lists the build macros that PVF supports:

Table 19 PVF Build Macros

| Macro Name            | Description                                                                                                    |  |
|-----------------------|----------------------------------------------------------------------------------------------------|--|
| \$(Configuration)     | The name of the current project configuration (for example, "Debug").                                                                                            |  |
| \$(ConfigurationName) | The name of the current project configuration (for example, "Debug").                                                                                            |  |
| \$(ConfigurationType) | The type of the current project configuration - one of the following:                                                                                            |  |
|                       | 'Application'                                                                                                    |  |
|                       | 'StaticLibrary'                                                                                                    |  |
|                       | 'DynamicLibrary'                                                                                                    |  |
| \$(DevEnvDir)         | The installation directory of Visual Studio.                                                                                                    |  |
| \$(InputDir)          | The directory of the input file. If the project is the input, then this macro is equivalent to \$(ProjectDir).                                                   |  |
| \$(InputExt)          | The file extension of the input file, including the '.' before the file extension. If the project is the input, then this macro is equivalent to \$(ProjectExt). |  |
| \$(InputFileName)     | The file name of the input file. If the project is the input, then this macro is equivalent to \$(ProjectFileName).                                              |  |
| \$(InputName)         | The base name of the input file. If the project is the input, then this macro is equivalent to \$(ProjectName).                                                  |  |
| \$(InputPath)         | The full path name of the input file. If the project is the input, then this macro is equivalent to \$(ProjectPath).                                             |  |

| Macro Name               | Description                                                                                                    |  |
|--------------------------|----------------------------------------------------------------------------------------------------|--|
| \$(IntDir)               | The path to the directory for intermediate files, relative to the project directory, as set by the Intermediate Directory property.                                                                                                 |  |
| \$(OpenToolsDir)         | [PVF only]. The location of the Open Tools installation directory, including files needed for building Microsoft Windows applications for 64-bit environments.                                                                      |  |
| \$(OutDir)               | The path to the directory for output files, relative to the project directory, as set by the Output Directory property.                                                                                                    |  |
| \$(OutputPath)           | The path to the directory for output files, relative to the project directory, as set by the Output Directory property.                                                                                                    |  |
| \$(OutputType)           | The type of the current project output - one of the following:  'exe'  'staticlibrary'  'library'                                                                                                    |  |
| \$(PGIToolsDir)          | [PVF only]. The location of the active PGI toolset for 64-bit targets.  This directory is the parent of bin, lib, and include directories containing executables, libraries, and include files for the PGI development environment. |  |
| \$(Platform)             | The name of the current project platform (for example, "x64").                                                                                                    |  |
| \$(PlatformArchitecture) | The name of the current project platform architecture.                                                                                                    |  |
|                          | For x64: <b>64</b>                                                                                                    |  |
| \$(PlatformName)         | The name of the current project platform (for example, "x64").                                                                                                    |  |
| \$(PlatformShortName)    | The description of the architecture ABI for the current project platform.  For x64: amd64                                                                                                    |  |
| \$(ProjectDir)           | The directory of the project.                                                                                                    |  |
| \$(ProjectExt)           | The file extension of the project file, including the '.' before the file extension.                                                                                                    |  |
| \$(ProjectFileName)      | The file name of the project file.                                                                                                    |  |
| \$(ProjectName)          | The base name of the project.                                                                                                    |  |
| \$(ProjectPath)          | The full path name of the project.                                                                                                    |  |
| \$(SolutionDir)          | The directory of the solution.                                                                                                    |  |
| \$(SolutionExt)          | The file extension of the solution file, including the '.' before the file extension.                                                                                                    |  |
| \$(SolutionFileName)     | The file name of the solution file.                                                                                                    |  |
| \$(SolutionName)         | The base name of the solution.                                                                                                    |  |
| \$(SolutionPath)         | The full path name of the solution.                                                                                                    |  |
| \$(TargetDir)            | The directory of the primary output file of the build.                                                                                                    |  |
| \$(TargetExt)            | The file extension of the primary output file of the build, including the '.' before the file extension.                                                                                                    |  |
| \$(TargetFileName)       | The file name of the primary output file of the build.                                                                                                    |  |

| Macro Name       | Description                                                                                                    |  |
|------------------|----------------------------------------------------------------------------------------------------|--|
| \$(TargetPath)   | The full path name of the primary output file of the build.                                                                                                    |  |
| \$(VCInstallDir) | The Visual C++ installation directory. If Visual C++ is not installed, this macro may evaluate to a directory that does not exist.                             |  |
| \$(VSInstallDir) | The Visual Studio installation directory.                                                                                                    |  |
| \$(WinSDKDir)    | [PVF only] The location of the Windows SDK installation directory, including files needed for building Microsoft Windows applications for 64-bit environments. |  |

# Chapter 7. FORTRAN MODULE/LIBRARY INTERFACES FOR WINDOWS

PGI Visual Fortran provides access to a number of libraries that export C interfaces by using Fortran modules. PVF uses this mechanism to support the Win32 API and Unix/Linux portability libraries. This section describes the Fortran module library interfaces that PVF supports, describing each property available.

#### 7.1. Source Files

All routines described in this section have their prototypes and interfaces described in source files that are included in the PGI Windows compiler installation. The location of these files depends on your operating system version and the PGI release version that you have installed. These files are typically located in this directory:

C:/Program Files/PGI/win64/[release version]/src

For example, if you have installed the x64 version of the 19.3 release, look for your files in this location:

C:/Program Files/PGI/win64/19.3/src

# 7.2. Data Types

Because the Win32 API and Portability interfaces resolve to C language libraries, it is important to understand how the data types compare within the two languages. Here is a table summarizing how C types correspond with Fortran types for some of the more common data types:

Table 20 Fortran Data Type Mappings

| Windows Data Type | Fortran Data Type |
|-------------------|-------------------|
| BOOL              | LOGICAL(4)        |
| ВУТЕ              | ВУТЕ              |

| Windows Data Type | Fortran Data Type |
|-------------------|-------------------|
| CHAR              | CHARACTER         |
| SHORT, WORD       | INTEGER(2)        |
| DWORD, INT, LONG  | INTEGER(4)        |
| LONG LONG         | INTEGER(8)        |
| FLOAT             | REAL(4)           |
| DOUBLE            | REAL(8)           |
| x64 Pointers      | INTEGER(8)        |

For more information on data types, refer to Fortran Data Types.

# 7.3. Using DFLIB, LIBM, and DFPORT

PVF includes Fortran module interfaces to libraries supporting some standard C library, C math library, and Unix/Linux system call functionality. These functions are provided by the DFLIB, LIBM, and DFPORT modules. To utilize these modules, add the appropriate USE statement:

use dflib
use libm
use dfport

#### 7.3.1. DFLIB

Table 21 lists the functions that DFLIB includes. In the table [Generic] refers to a generic routine. To view the prototype and interfaces, look in the location described in Source Files.

Table 21 DFLIB Function Summary

| Routine       | Result          | Description                                                                                                    |
|---------------|-----------------|----------------------------------------------------------------------------------------------------|
| commitqq      | LOGICAL*4       | Executes any pending write operations for the file associated with the specified unit to the file's physical device. |
| delfilesqq    | INTEGER*4       | Deletes the specified files in a specified directory.                                                                |
| findfileqq    | INTEGER*4       | Searches for a file in the directories specified in the PATH environment variable.                                   |
| fullpathqq    | INTEGER*4       | Returns the full path for a specified file or directory.                                                             |
| getdat        | INTEGER*2,*4,*8 | [Generic] Returns the date.                                                                                          |
| getdrivedirqq | INTEGER*4       | Returns the current drive and directory path.                                                                        |
| getenvqq      | INTEGER*4       | Returns a value from the current environment.                                                                        |
| getfileinfoqq | INTEGER*4       | Returns information about files with names that match the specified string.                                          |

| Routine         | Result               | Description                                                                                   |
|-----------------|----------------------|-----------------------------------------------------------------------------------------------|
| getfileinfoqqi8 | INTEGER*4            | Returns information about files with names that match the specified string.                   |
| gettim          | INTEGER*2,*4,*8      | [Generic] Returns the time.                                                                   |
| makedirqq       | INTEGER*4            | Creates a new directory.                                                                      |
| packtimeqq      | INTEGER*4            | Packs the time and date values for use by setfiletimeqq                                       |
| renamefileqq    | LOGICAL*4            | Renames the specified file.                                                                   |
| runqq           | INTEGER*2            | Calls another program and waits for it to execute.                                            |
| setenvqq        | LOGICAL*4            | Sets the values of an existing environment variable or adds a new one.                        |
| setfileaccessqq | LOGICAL*4            | Sets the file access mode for the specified file.                                             |
| setfiletimeqq   | LOGICAL*4            | Sets the modification time for the specified file.                                            |
| signalqq        | INTEGER*8            | Controls signal handling.                                                                     |
| sleepqq         | None                 | Delays execution of the program for a specified time.                                         |
| splitpathqq     | LOGICAL*4            | Breaks a full path into components.                                                           |
| systemqq        | LOGICAL*4            | Executes a command by passing a command string to the operating system's command interpreter. |
| unpacktimeqq    | Multiple<br>INTEGERS | Unpacks a file's packed time and date value into its component parts.                         |

#### 7.3.2. LIBM

A Fortran module called libm is available to declare interfaces to many of the routines in the standard C math library. Table 22 lists the LIBM routines that are available. To view the prototype and interfaces, look in the location described in Source Files.

Some libm routine names conflict with Fortran intrinsics. These routines are not listed in this table because they resolve to Fortran intrinsics.

| asin | acos | atan2 | cos | cosh |
|------|------|-------|-----|------|
| exp  | log  | log10 | sin | sinh |
| sart | tan  | tanh  |     |      |

You can also use libm routines in CUDA Fortran global and device subprograms, in CUF kernels, and in OpenACC compute regions. When targeting NVIDIA devices, the libm routines translate to the corresponding libm device routine.

Table 22 LIBM Functions

| acosf  | erfc  | frexp  | log1p  | remquo  |
|--------|-------|--------|--------|---------|
| acosh  | erff  | frexpf | log1pf | remquof |
| acoshf | erfcf | ilog   | log2   | rint    |
| asinf  | expf  | ilogbf | log2f  | rintf   |

| asinh     | exp10  | ldexp    | logb       | scalbn   |
|-----------|--------|----------|------------|----------|
| asinhf    | exp10f | ldexpf   | logbf      | scalbnf  |
| atan2f    | exp2   | lgamma   | logf       | scalbln  |
| atanh     | exp2f  | lgammaf  | modf       | scalblnf |
| atanhf    | expf   | llrint   | modff      | sinf     |
| cbrt      | expm1  | llrintf  | nearbyint  | sinhf    |
| cbrtf     | expm1f | lrint    | nearbyintf | sqrtf    |
| ceil      | floor  | lrint    | nextafter  | tanf     |
| ceilf     | floorf | llround  | nextafterf | tanhf    |
| copysign  | fma    | llroundf | pow        | tgamma   |
| copysignf | fmaf   | lround   | powf       | tgammaf  |
| cosf      | fmax   | lroundf  | remainder  | trunc    |
| coshf     | fmaxf  | log10f   | remainderf | truncf   |
| erf       | fminf  |          | _          |          |

#### 7.3.3. DFPORT

Table 23 lists the functions that **DFPORT** includes. In the table **[Generic]** refers to a generic routine. To view the prototype and interfaces, look in the location described in Source Files.

Table 23 DFPORT Functions

| Routine | Result    | Description                                                                                                    |  |
|---------|-----------|----------------------------------------------------------------------------------------------------|--|
| abort   | None      | Immediately terminates the program. If the operating system supports a core dump, abort produces one that can be used for debugging. |  |
| access  | INTEGER*4 | Determines access mode or existence of a file.                                                                                       |  |
| alarm   | INTEGER*4 | Executes a routine after a specified time.                                                                                           |  |
| besj0   | REAL*4    | Computes the BESSEL function of the first kind of order 0 of X, where X is real.                                                     |  |
| besj1   | REAL*4    | Computes the BESSEL function of the first kind of order 1 of X where X is real.                                                      |  |
| besjn   | REAL*4    | Computes the BESSEL function of the first kind of order N of X, where N is an integer and X is real.                                 |  |
| besy0   | REAL*4    | Computes the BESSEL function of the second kind of order 0 c X, where X is real.                                                     |  |
| besy1   | REAL*4    | Computes the BESSEL function of the second kind of order 1 of X, where X is real.                                                    |  |
| besyn   | REAL*4    | Computes the BESSEL function of the second kind of order N of X, where N is an integer and X is real.                                |  |

| Routine | Result     | Description                                                                                                    |  |
|---------|------------|----------------------------------------------------------------------------------------------------|--|
| chdir   | INTEGER*4  | Changes the current directory to the directory specified. Returns 0 if successful.                                                                   |  |
| chmod   | INTEGER*4  | Changes the mode of a file by setting the access permissions of the specified file to the specified mode. Returns 0 if successful.                   |  |
| ctime   | STRING(24) | Converts and returns the specified time and date as a string.                                                                                        |  |
| date    | STRING     | Returns the date as a character string: dd-mm-yy.                                                                                                    |  |
| dbesj0  | REAL*8     | Computes the double-precision BESSEL function of the first kind of order 0 of X, where X is a double-precision argument.                             |  |
| dbesj1  | REAL*8     | Computes the double-precision BESSEL function of the first kind of order 1 of X, where X is a double-precision argument.                             |  |
| dbesjn  | REAL*8     | Computes the double-precision BESSEL function of the first kind of order N of X, where N is an integer and X is a double-precision argument.         |  |
| dbesy0  | REAL*8     | Computes the double-precision BESSEL function of the second kind of order 0 of X, where X, where X is a double-precision argument.                   |  |
| dbesy1  | REAL*8     | Computes the double-precision BESSEL function of the second kind of order 1 of X, where X, where X is a double-precision argument.                   |  |
| dbesyn  | REAL*8     | Computes the double-precision BESSEL function of the second kind of order N of X, where N is an integer and X, where X is double-precision argument. |  |
| derf    | REAL*8     | Computes the double-precision error function of X, where X i a double-precision argument.                                                            |  |
| derfc   | REAL*8     | Computes the complementary double-precision error function of X, where X is a double-precision argument.                                             |  |
| dffrac  | REAL*8     | Returns fractional accuracy of a REAL*8 floating-point value.                                                                                        |  |
| dflmax  | REAL*8     | Returns the maximum positive REAL*8 floating-point value.                                                                                            |  |
| dflmin  | REAL*8     | Returns the minimum positive REAL*8 floating-point value.                                                                                            |  |
| drandm  | REAL*8     | Generates a REAL*8 random number.                                                                                                    |  |
| dsecnds | REAL*8     | Returns the number of real time seconds since midnight minus the supplied argument value.                                                            |  |
| dtime   | REAL*4     | Returns the elapsed user and system time in seconds since the last call to dtime.                                                                    |  |
| erf     | REAL*4     | Computes the error function of X, where X is Real.                                                                                                   |  |
| erfc    | REAL       | Computes the complementary error function of X, where X is Real.                                                                                     |  |
| etime   | REAL*4     | Returns the elapsed time in seconds since the start of program execution.                                                                            |  |
| exit    | None       | Immediately terminates the program and passes a status to the parent process.                                                                        |  |
| fdate   | STRING     | Returns the current date and time as an ASCII string.                                                                                                |  |

| Routine | Result    | Description                                                                                                    |
|---------|-----------|----------------------------------------------------------------------------------------------------|
| ffrac   | REAL*4    | Returns the fractional accuracy of a REAL*4 floating-point value.                                                       |
| fgetc   | INTEGER*4 | Gets a character or word from an input stream. Returns the next byte or and integer                                     |
| flmax   | REAL*4    | Returns the maximum positive REAL*4 lue.                                                                                |
| flush   | None      | Writes the output to a logical unit.                                                                                    |
| fputc   | INTEGER*4 | Writes a character or word from an input stream to a logical unit. Returns 0 if successful or an error.                 |
| free    | None      | Frees memory previously allocated by MALLOC(). Intended for users compiling legacy code. Use DEALLOCATE for newer code. |
| fseek   | INTEGER*4 | Repositions the file pointer associated with the specified file.<br>Returns 0 if successful, 1 otherwise.               |
| fseek64 | INTEGER*4 | Repositions the file pointer associated with the specified stream. Returns 0 if successful, 1 otherwise.                |
| fstat   | INTEGER*4 | Returns file status information about the referenced open file or shared memory object.                                 |
| fstat64 | INTEGER*4 | Returns information in a 64-bit structure about the referenced open file or shared memory object.                       |
| ftell   | INTEGER*4 | Returns the current value of the file pointer associated with the specified stream.                                     |
| ftell64 | INTEGER*8 | Returns the current value of the file pointer associated with the specified stream.                                     |
| gerror  | STRING    | Writes system error messages.                                                                                           |
| getarg  | STRING    | Returns the list of parameters that were passed to the current process when it was started.                             |
| getc    | INTEGER*4 | Retrieves the character at the front of the specified character list, or -1 if empty                                    |
| getcwd  | INTEGER*4 | Retrieves the pathname of the current working directory or null if fails.                                               |
| getenv  |           | Returns the value of the specified environment variable(s).                                                             |
| getfd   | INTEGER*4 | Returns the file descriptor associated with a Fortran logical unit.                                                     |
| getgid  | INTEGER*4 | Returns the numerical group ID of the curreni process.                                                                  |
| getlog  | STRING    | Stores the user's login name in NAME. If the login name is not found, then NAME is filled with blanks.                  |
| getpid  | INTEGER*4 | Returns the process numerical identifier of the current process.                                                        |
| getuid  | INTEGER*4 | Returns the numerical user ID of the current process.                                                                   |
| gmtime  | INTEGER*4 | Converts and returns the date and time formats to GM (Greenwich) time as month, day, and so on.                         |
| iargc   | INTEGER*4 | Returns an integer representing the number of arguments for the last program entered on the command line.               |

| Routine | Result                    | Description                                                                                                    |
|---------|---------------------------|----------------------------------------------------------------------------------------------------|
| idate   | INTEGER*4                 | Returns the date in numerical form, day, month, year.                                                                                                    |
| ierrno  | INTEGER*4                 | Returns the system error number for the last error.                                                                                                    |
| inmax   | INTEGER*4                 | Returns the maximum positive integer value.                                                                                                    |
| ioinit  | None                      | Establishes the properties of file I/O for files opened after the call to ioinit, such as whether to recognize carriage control, how to treat blanks and zeros, and whether to open files at the beginning or end of the file.      |
| irand1  | INTEGER*4                 | Generates pseudo-random integer in the range of 0 through (2**31)-1, or (2**15)-1 if called with no argument.                                                                                                    |
| irand2  | INTEGER*4                 | Generates pseudo-random integer in the range of 0 through (2**31)-1, or (2**15)-1 if called with no argument.                                                                                                    |
| irandm  | INTEGER*4                 | Generates pseudo-random integer in the range of 0 through (2**31)-1, or (2**15)-1 if called with no argument.                                                                                                    |
| isatty  | LOGICAL                   | Finds the name of a terminal port. Returns TRUE if the specified unit is a terminal.                                                                                                    |
| itime   | numerical form<br>of time | Fills and returns TARRAY with numerical values at the current local time, with elements 1,2,and 3 of TARRY being the hour (1-24), minute (1-60) and seconds (1-60).                                                                 |
| kill    | INTEGER*4                 | Sends the specified signal to the specified process or group of processes. Returns 0 if successful, -1 otherwise                                                                                                    |
| link    | INTEGER*4                 | Creates an additional directory entry for the specified existing file.                                                                                                    |
| lnblnk  | INTEGER*4                 | Returns the position of the last non-blank string character in the specified string.                                                                                                    |
| loc     | INTEGER*4                 | Returns the address of an object.                                                                                                    |
| long    | INTEGER*4                 | Converts INTEGER*2 to INTEGER*4                                                                                                    |
| lstat   | INTEGER*4                 | Obtains information about the referenced open file or shared memory object in a large-file enables programming environment.                                                                                                    |
| lstat64 | INTEGER*4                 | Obtains information in a 64-bit structure about the referenced open file or shared memory object in a large-file enables programming environment.                                                                                   |
| ltime   | Array of<br>INTEGER*4     | Converts the system time from seconds into TARRAY, which contains GMT for the current local time zone.                                                                                                    |
| malloc  | INTEGER*8                 | Allocates SIZE byes of dynamic memory, returning the address of the allocated memory. Intended for users compiling legacy code. Use ALLOCATE for newer code.                                                                        |
| mclock  | INTEGER*4                 | Returns time accounting information about the current process and its child processes in 1/100 or second units of measure. The returned value is the sum of the current process's user time and system time of all child processes. |
| outstr  | INTEGER*4                 | Outputs the value of the specified character to the standard output file.                                                                                                    |

| Routine | Result    | Description                                                                                                    |
|---------|-----------|----------------------------------------------------------------------------------------------------|
| perror  | None      | Writes a message to standard error output that describes the last error encountered by a system call or library subroutine.                                                                  |
| putc    | INTEGER*4 | Puts the specified character at the end of the character list.                                                                                                    |
| putenv  | INTEGER*4 | Sets the value of the specified environment variable or creates a new environment variable.                                                                                                  |
| qsort   | INTEGER*4 | Uses quick-sort algorithm to sort a table of data.                                                                                                    |
| rand1   | REAL*4    | Provides a method for generating a random number that can be used as the starting point for the rand procedure.                                                                              |
| rand2   | REAL*4    | Provides a random value between 0 and 1, which is generated using the specified seed value, and computed for each returned row when used in the select list.                                 |
| random  | REAL*4    | Uses a non-linear additive feedback random-number generator to return pseudo-random numbers in the range of 0 to (2 <sup>31</sup> -1)                                                        |
| rename  | INTEGER*4 | Renames the specified directory or file                                                                                                    |
| rindex  | INTEGER*4 | Returns the index of the last occurrence of a specific string of characters in a specified string.                                                                                           |
| rtc     | REAL*8    | Returns the real-time clock value expressed as a number of clock ticks.                                                                                                    |
| secnds  | REAL*4    | Gets the time in seconds from the real-time system clock. If the value is zero, the time in seconds from midnight is used.                                                                   |
| short   | INTEGER*2 | Converts INTEGER*4 to INTEGER*2.                                                                                                    |
| signal  | INTEGER*4 | Specifies the action to take upon delivery of a signal.                                                                                                    |
| sleep   | None      | Puts the calling kernel thread to sleep, requiring it to wait for a wakeup to be issued to continue to run. Provided for compatibility with older code and should not be used with new code. |
| srand1  | None      | Sets the seed for the pseudo-random number generation that rand1 provides.                                                                                                    |
| srand2  | None      | Sets the seed for the pseudo-random number generation that rand2 provides.                                                                                                    |
| stat    | INTEGER*4 | Obtains information about the specified file.                                                                                                    |
| stat64  | INTEGER*4 | Obtains information in a 64-bit structure about the specified file.                                                                                                    |
| stime   | INTEGER*4 | Sets the current value of the specified parameter for the system-wide timer.                                                                                                    |
| symlnk  | INTEGER*4 | Creates a symbolic link with the specified name to the specified file.                                                                                                    |
| system  | INTEGER*4 | Runs a shell command.                                                                                                    |
| time    | INTEGER*4 | Returns the time in seconds since January 1, 1970.                                                                                                    |
| timef   | REAL*8    | Returns the elapsed time in milliseconds since the first call to timef.                                                                                                    |
|         |           |                                                                                                    |

| Routine | Result      | Description                                                                                                    |
|---------|-------------|----------------------------------------------------------------------------------------------------|
| ttynam  | STRING(100) | Either gets the path name of the terminal or determines if the device is a terminal.                                                                             |
| unlink  | INTEGER*4   | Removes the specified directory entry, and decreases the link count of the file referenced by the link.                                                          |
| wait    | INTEGER*4   | Suspends the calling thread until the process receives a signal that is not blocked or ignored, or until the calling process' child processes stop or terminate. |

# 7.4. Using the DFWIN module

The DFWIN module includes all the modules needed to access the Win32 API. You can use modules supporting specific portions of the Win32 API separately, but DFWIN is the only module you need to use the Fortran interfaces to the Win32 API. To use this module, add the following line to your Fortran code.

use dfwin

To utilize any of the Win32 API interfaces, you can add a Fortran use statement for the specific library or module that includes it. For example, to use user32.lib, add the following Fortran use statement:

use user32

Function calls made through the module interfaces ultimately resolve to C Language interfaces, so some accommodation for inter-language calling conventions must be made in the Fortran application. These accommodations include:

- ► On 64-bit platforms, pointers and pointer types such as HANDLE, HINSTANCE, WPARAM, and HWND must be treated as 8-byte quantities (INTEGER (8)).
- In general, C makes calls by value while Fortran makes calls by reference.
- When doing Windows development one must sometimes provide callback functions for message processing, dialog processing, etc. These routines are called by the Windows system when events are processed. To provide the expected function signature for a callback function, the user may need to use the STDCALL attribute directive (!DEC\$ ATTRIBUTE::STDCALL) in the declaration.

# 7.5. Supported Libraries and Modules

The following tables provide lists of the functions in each library or module that PGI supports in DFWIN.

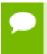

For information on the interfaces associated with these functions, refer to the files located here:

C:\Program Files\PGI\win64\19.3\src

#### 7.5.1. advapi32

The following table lists the functions that advapi32 includes:

AccessCheckAndAuditAlarm AccessCheckByType

AccessCheckByTypeAndAuditAlarm AccessCheckByTypeResultList

AccessCheckByTypeResultListAndAuditAlarm AccessCheckByTypeResultListAndAuditAlarmByHandle

AddAccessAllowedAce AddAccessAllowedAceEx
AddAccessAllowedObjectAce AddAccessDeniedAce

AddAccessDeniedAceEx AddAccessDeniedObjectAce

AddAce AddAuditAccessAce

AddAuditAccessObjectAce
AdjustTokenGroups
AdjustTokenPrivileges
AllocateAndInitializeSid
AreAllAccessesGranted
BackupEventLog
ClearEventLog
AddAuditAccessObjectAce
AdjustTokenPrivileges
AllocateLocallyUniqueId
AreAnyAccessesGranted
CheckTokenMembership
ClearEventLog
CloseEncryptedFileRaw

CloseEventLog ConvertToAutoInheritPrivateObjectSecurity

CopySid CreatePrivateObjectSecurity

CreatePrivateObjectSecurityEx CreatePrivateObjectSecurityWithMultipleInheritance

CreateProcessAsUser CreateProcessWithLogonW

CreateProcessWithTokenW CreateRestrictedToken

CreateWellKnownSid DecryptFile

DeleteAce DeregisterEventSource

DestroyPrivateObjectSecurity DuplicateToken
DuplicateTokenEx EncryptFile
EqualDomainSid EqualPrefixSid

EqualSid FileEncryptionStatus

FindFirstFreeAce FreeSid

GetAce GetAclInformation

GetCurrentHwProfile GetEventLogInformation
GetFileSecurity GetKernelObjectSecurity

GetLengthSid GetNumberOfEventLogRecords

GetOldestEventLogRecord GetPrivateObjectSecurity
GetSecurityDescriptorControl GetSecurityDescriptorDacl
GetSecurityDescriptorGroup GetSecurityDescriptorLength
GetSecurityDescriptorOwner GetSecurityDescriptorRMControl

GetSecurityDescriptorSacl GetSidIdentifierAuthority

GetSidLengthRequired GetSidSubAuthority

GetSidSubAuthorityCount GetTokenInformation

GetUserName GetWindowsAccountDomainSid ImpersonateAnonymousToken ImpersonateLoggedOnUser

ImpersonateNamedPipeClient ImpersonateSelf

InitializeAcl InitializeSecurityDescriptor

InitializeSid IsTextUnicode
IsTokenRestricted IsTokenUntrusted

IsValidAcl IsValidSecurityDescriptor

IsValidSid IsWellKnownSid LogonUser LogonUserEx LookupAccountName LookupAccountSid LookupPrivilegeName LookupPrivilegeDisplayName LookupPrivilegeValue MakeAbsoluteSD MakeAbsoluteSD2 MakeSelfRelativeSD MapGenericMask NotifyChangeEventLog ObjectCloseAuditAlarm ObjectDeleteAuditAlarm ObjectOpenAuditAlarm ObjectPrivilegeAuditAlarm OpenBackupEventLog OpenEncryptedFileRaw

OpenEventLog OpenProcessToken
OpenThreadToken PrivilegeCheck

PrivilegedServiceAuditAlarm ReadEncryptedFileRaw ReadEventLog RegisterEventSource

ReportEvent RevertToSelf
SetAclInformation SetFileSecurity

SetKernelObjectSecuritySetPrivateObjectSecuritySetPrivateObjectSecurityExSetSecurityDescriptorControlSetSecurityDescriptorDaclSetSecurityDescriptorGroupSetSecurityDescriptorOwnerSetSecurityDescriptorRMControl

SetSecurityDescriptorSacl SetThreadToken

SetTokenInformation WriteEncryptedFileRaw

#### 7.5.2. comdlg32

The following table lists the functions that comdlg32 includes:

AfxReplaceText ChooseColor ChooseFont

CommDlgExtendedError FindText GetFileTitle

GetOpenFileName GetSaveFileName PageSetupDlg

PrintDlg PrintDlgEx ReplaceText

#### 7.5.3. dfwbase

These are the functions that dfwbase includes:

chartoint LoByte MakeWord
chartoreal LoWord MakeWparam
CopyMemory LoWord64 PaletteIndex
GetBlueValue MakeIntAtom PaletteRGB
GetGreenValue MakeIntResource PrimaryLangID

GetRedValue MakeLangID RGB

HiByteMakeLCIDRtlCopyMemoryHiWordMakeLongSortIDFromLCIDHiWord64MakeLParamSubLangID

inttochar MakeLResult

# 7.5.4. dfwinty

These are the functions that dfwinty includes:

dwNumberOfFunctionKeys rdFunction

# 7.5.5. gdi32

These are the functions that gdi32 includes:

AbortDoc AbortPath AddFontMemResourceEx

AddFontResource AddFontResourceEx AlphaBlend

AngleArc AnimatePalette Arc
ArcTo BeginPath BitBlt

CancelDC CheckColorsInGamut ChoosePixelFormat

Chord CloseEnhMetaFile CloseFigure

CloseMetaFile ColorCorrectPalette ColorMatchToTarget

CombineRgn CombineTransform CopyEnhMetaFile

CopyMetaFile CreateBitmap CreateBitmapIndirect

CreateBrushIndirect CreateColorSpace CreateCompatibleBitmap

CreateCompatibleDC CreateDC CreateDIBitmap
CreateDIBPatternBrush CreateDIBPatternBrushPt CreateDIBSection

CreateDiscardableBitmap CreateEllipticRgn CreateEllipticRgnIndirect

CreateEnhMetaFileCreateFontCreateFontIndirectCreateFontIndirectExCreateHalftonePaletteCreateHatchBrushCreateICCreateMetaFileCreatePaletteCreatePatternBrushCreatePenCreatePenIndirect

CreatePolygonRgn CreatePolyPolygonRgn CreateRectRgn

CreateRectRgnIndirect CreateRoundRectRgn CreateScalableFontResource

CreateSolidBrush DeleteColorSpace DeleteDC

DeleteEnhMetaFile DeleteMetaFile DeleteObject

DescribePixelFormat DeviceCapabilities DPtoLP

DrawEscape Ellipse EndDoc

EndPage EndPath EnumEnhMetaFile

EnumFontFamiliesEnumFontFamiliesExEnumFontsEnumICMProfilesEnumMetaFileEnumObjectsEqualRgnEscapeExcludeClipRect

ExtCreatePenExtCreateRegionExtEscapeExtFloodFillExtSelectClipRgnExtTextOutFillPathFillRgnFixBrushOrgExFlattenPathFloodFillFrameRgn

GdiComment GdiFlush GdiGetBatchLimit

GdiSetBatchLimit GetArcDirection GetAspectRatioFilterEx

GetBitmapBits GetBitmapDimensionEx GetBkColor

GetBkMode GetBoundsRect GetBrushOrgEx

GetCharABCWidthsA GetCharABCWidthsFloat GetCharABCWidthsI

GetCharABCWidthsW GetCharacterPlacement GetCharWidth
GetCharWidth32 GetCharWidthFloat GetCharWidthI

GetClipBoxGetClipRgnGetColorAdjustmentGetColorSpaceGetCurrentObjectGetCurrentPositionEx

 GetDCBrushColor
 GetDCOrgEx
 GetDCPenColor

 GetDeviceCaps
 GetDeviceGammaRamp
 GetDIBColorTable

 GetDIBits
 GetEnhMetaFile
 GetEnhMetaFileBits

 GetEnhMetaFileDescriptionA
 GetEnhMetaFileDescriptionW
 GetEnhMetaFileHeader

GetEnhMetaFilePaletteEntries GetEnhMetaFilePixelFormat GetFontData GetFontLanguageInfo GetFontUnicodeRanges GetGlyphIndices GetGlyphOutline GetGraphicsMode GetICMProfileA GetICMProfileW GetKerningPairs GetLayout GetMetaFile GetLogColorSpace GetMapMode GetMetaFileBitsEx GetMiterLimit GetMetaRgn

GetObjectType GetOutlineTextMetrics GetPaletteEntries
GetPath GetPixel GetPixelFormat
GetPolyFillMode GetRandomRgn GetRasterizerCaps

**GetNearestPaletteIndex** 

GetRegionData GetRgnBox GetROP2

GetNearestColor

**GetObject** 

GetStockObject GetStretchBltMode GetSystemPaletteEntries GetSystemPaletteUse GetTextAlign GetTextCharacterExtra

GetTextCharset GetTextCharsetInfo GetTextColor

GetTextExtentExPoint GetTextExtentExPointI GetTextExtentPoint

GetTextExtentPoint32 GetTextExtentPointI GetTextFace

**GetTextMetrics** GetViewportExtEx GetViewportOrgEx GetWindowExtEx GetWindowOrgEx **GetWinMetaFileBits** GetWorldTransform GradientFill IntersectClipRect

InvertRgn LineDD LineTo

LPtoDP MaskBlt ModifyWorldTransform

OffsetClipRgn MoveToEx OffsetRgn OffsetViewportOrgEx OffsetWindowOrgEx PaintRgn PatBlt PathToRegion Pie

PlayEnhMetaFileRecord PlayMetaFile PlayEnhMetaFile PlayMetaFileRecord PlgBlt PolyBezier PolyBezierTo PolyDraw Polygon Polyline PolylineTo PolyPolygon PolyPolyline PolyTextOut PtInRegion **PtVisible** RealizePalette Rectangle

RectInRegion RectVisible RemoveFontMemResourceEx

RemoveFontResource RemoveFontResourceEx ResetDC ResizePalette RestoreDC RoundRect

SaveDC ScaleViewportExtEx ScaleWindowExtEx

SelectClipPath SelectObject SelectClipRgn SelectPalette SetAbortProc SetArcDirection SetBitmapBits SetBitmapDimensionEx SetBkColor SetBkMode SetBoundsRect SetBrushOrgEx SetColorAdjustment SetColorSpace SetDCBrushColor SetDCPenColor SetDIBColorTable SetDeviceGammaRamp SetDIBitsToDevice

SetGraphicsMode SetICMMode SetICMProfile SetLayout SetMapMode SetMapperFlags SetMetaFileBitsEx SetMetaRgn SetMiterLimit **SetPaletteEntries** SetPixel SetPixelFormat **SetPixelV** SetPolyFillMode SetRectRgn

SetROP2 SetStretchBltMode SetSystemPaletteUse

SetTextCharacterExtra SetTextColor SetTextAlign

SetTextJustification SetViewportExtEx SetViewportOrgEx

SetDIBits

SetEnhMetaFileBits

SetWindowExtEx SetWindowOrgEx SetWinMetaFileBits

SetWorldTransform StartDoc StartPage

StretchBlt StretchDIBits StrokeAndFillPath

SwapBuffers TextOut

TranslateCharsetInfo TransparentBlt UnrealizeObject **UpdateColors UpdateICMRegKey** wglCopyContext wglCreateContext wglCreateLayerContext wglDeleteContext wglDescribeLayerPlane wglGetCurrentContextwglGetCurrentDC wglGetLayerPaletteEntries wglGetProcAddress wglMakeCurrent wglRealizeLayerPalette wglSetLayerPaletteEntries wglShareLists

wglSwapLayerBuffers wglSwapMultipleBuffers wglUseFontBitmaps

wglUseFontOutlines WidenPath

#### 7.5.6. kernel32

These are the functions that kernel32 includes:

ActivateActCtx AddAtom
AddConsoleAlias AddRefActCtx

AddVectoredContinueHandler AddVectoredExceptionHandler

AllocateUserPhysicalPages AllocConsole

AreFileApisANSI AssignProcessToJobObject

AttachConsole BackupRead
BackupSeek BackupWrite

Beep BeginUpdateResource

BindloCompletionCallback BuildCommDCB
BuildCommDCBAndTimeouts CallNamedPipe

CancelDeviceWakeupRequest Cancello

CancelTimerQueueTimer CancelWaitableTimer

CheckNameLegalDOS8Dot3 CheckRemoteDebuggerPresent

 ClearCommBreak
 ClearCommError

 CloseHandle
 CommConfigDialog

 CompareFileTime
 ConnectNamedPipe

 ContinueDebugEvent
 ConvertFiberToThread

 ConvertThreadToFiber
 ConvertThreadToFiberEx

CopyFile CopyFileEx

CreateActCtx CreateConsoleScreenBuffer

CreateDirectory CreateDirectoryEx

CreateFiber CreateFiber CreateFile

CreateFileMapping CreateHardLink
CreateIoCompletionPort CreateJobObject
CreateJobSet CreateMailslot
CreateMemoryResourceNotification CreateMutex
CreateNamedPipe CreatePipe

CreateProcess CreateRemoteThread
CreateSemaphore CreateTapePartition
CreateThread CreateTimerQueue
CreateTimerQueueTimer CreateWaitableTimer
DeactivateActCtx DebugActiveProcess

DebugActiveProcessStop DebugBreak

DebugBreakProcessDebugSetProcessKillOnExitDecodePointerDecodeSystemPointer

DefineDosDevice DeleteAtom

DeleteCriticalSection DeleteFiber

DeleteFile DeleteTimerQueue

DeleteTimerQueueEx DeleteTimerQueueTimer

DeleteVolumeMountPoint DeviceIoControl

DisableThreadLibraryCalls DisconnectNamedPipe
DnsHostnameToComputerName DosDateTimeToFileTime

DuplicateHandle EncodePointer

EncodeSystemPointerEndUpdateResourceEnterCriticalSectionEnumResourceLanguagesEnumResourceNamesEnumResourceTypes

EnumSystemFirmwareTables EraseTape
EscapeCommFunction ExitProcess

ExitThread ExpandEnvironmentStrings

FatalAppExit FatalExit

FileTimeToDosDateTime FileTimeToLocalFileTime
FileTimeToSystemTime FillConsoleOutputAttribute
FillConsoleOutputCharacter FindActCtxSectionGuid

FindActCtxSectionString FindAtom

FindClose FindCloseChangeNotification

FindFirstChangeNotification FindFirstFile
FindFirstFileEx FindFirstVolume

FindFirstVolumeMountPoint FindNextChangeNotification

FindNextFile FindNextVolume
FindNextVolumeMountPoint FindResource

FindResourceEx FindVolumeClose

FindVolumeMountPointClose FlsAlloc
FlsFree FlsGetValue

FlushFileBuffers FlushInstructionCache

FlushViewOfFile FormatMessage

FreeConsole FreeEnvironmentStrings
FreeLibrary FreeLibraryAndExitThread
FreeResource FreeUserPhysicalPages

GenerateConsoleCtrlEvent GetAtomName GetBinaryType GetCommandLine GetCommMask GetCommConfig GetCommModemStatus GetCommProperties GetCommState GetCommTimeouts GetCompressedFileSize GetComputerName GetConsoleAlias GetConsoleAliases GetConsoleAliasesLength GetConsoleAliasExes

GetConsoleAliasExesLength GetConsoleCP

GetConsoleCursorInfo GetConsoleDisplayMode

GetConsoleFontSize GetConsoleMode

GetConsoleOutputCP GetConsoleProcessList

GetConsoleScreenBufferInfo GetConsoleSelectionInfo

GetConsoleTitle GetConsoleWindow

GetCurrentActCtx GetCurrentConsoleFont

GetCurrentDirectory GetCurrentProcess

GetCurrentProcessId GetCurrentProcessorNumber

GetCurrentThreadGetCurrentThreadIdGetDefaultCommConfigGetDevicePowerStateGetDiskFreeSpaceGetDiskFreeSpaceEx

GetDllDirectory GetDriveType

GetEnvironmentStrings GetEnvironmentVariable
GetExitCodeProcess GetExitCodeThread
GetFileAttributes GetFileAttributesEx

GetFileInformationByHandle GetFileSize
GetFileSizeEx GetFileTime

GetFileType GetFirmwareEnvironmentVariable

GetFullPathName GetHandleInformation

GetLargePageMinimum GetLargestConsoleWindowSize

GetLastError GetLocalTime

GetLogicalDrives GetLogicalDriveStrings
GetLogicalProcessorInformation GetLongPathName
GetMailslotInfo GetModuleFileName
GetModuleHandle GetModuleHandleEx
GetNamedPipeHandleState GetNamedPipeInfo

GetNativeSystemInfo GetNumaAvailableMemoryNode
GetNumaHighestNodeNumber GetNumaNodeProcessorMask
GetNumaProcessorNode GetNumberOfConsoleInputEvents

GetNumberOfConsoleMouseButtons GetOverlappedResult
GetPriorityClass GetPrivateProfileInt

GetPrivateProfileSection GetPrivateProfileSectionNames

GetPrivateProfileString GetPrivateProfileStruct
GetProcAddress GetProcessAffinityMask

GetProcessHandleCount GetProcessHeap
GetProcessHeaps GetProcessId

GetProcessIdOfThread GetProcessIoCounters

GetProcessPriorityBoost GetProcessShutdownParameters

GetProcessTimes GetProcessVersion

GetProcessWorkingSetSize GetProcessWorkingSetSizeEx

GetProfileInt GetProfileSection

GetProfileString GetQueuedCompletionStatus

GetVolumePathName GetVolumePathNamesForVolumeNameForVolumeName

GetWindowsDirectory GetWriteWatch
GlobalAddAtom GlobalAlloc

GlobalCompact GlobalDeleteAtom

GlobalFindAtom GlobalFix
GlobalFlags GlobalFree
GlobalGetAtomName GlobalHandle

GlobalLock GlobalMemoryStatus

GlobalMemoryStatusEx GlobalReAlloc
GlobalSize GlobalUnfix
GlobalUnlock GlobalUnWire
GlobalWire HeapAlloc
HeapCompact HeapCreate
HeapDestroy HeapFree

HeapLock HeapQueryInformation

HeapReAlloc HeapSetInformation

HeapSize HeapUnlock HeapValidate HeapWalk

InitAtomTable InitializeCriticalSection
InitializeCriticalSectionAndSpinCount InitializeSListHead

InterlockedCompareExchange InterlockedCompareExchange64

 InterlockedDecrement
 InterlockedExchange

 InterlockedExchangeAdd
 InterlockedFlushSList

 InterlockedIncrement
 InterlockedPopEntrySList

InterlockedPushEntrySList IsBadCodePtr

IsBadHugeReadPtrIsBadHugeWritePtrIsBadReadPtrIsBadStringPtrIsBadWritePtrIsDebuggerPresent

IsProcessInJob IsProcessorFeaturePresent
IsSystemResumeAutomatic LeaveCriticalSection

LoadLibraryEx LoadLibrary LoadModule LoadResource LocalAlloc LocalCompact LocalFileTimeToFileTime LocalFlags LocalFree LocalHandle LocalLock LocalReAlloc LocalShrink LocalSize LocalUnlock LockFile

LockFileExLockResourcelstrcatlstrcmplstrcmpilstrcpy

MapUserPhysicalPages MapUserPhysicalPagesScatter

lstrlen

MapViewOfFile MapViewOfFileEx

MoveFile MoveFileEx

MoveFileWithProgress MulDiv

NeedCurrentDirectoryForExePath OpenEvent

OpenFile OpenFileMapping

OpenJobObject OpenMutex

OpenProcessOpenSemaphoreOpenThreadOpenWaitableTimerOutputDebugStringPeekConsoleInput

PeekNamedPipe PostQueuedCompletionStatus

lstrcpyn

PrepareTape ProcessIdToSessionId

PulseEvent PurgeComm

QueryActCtxW QueryDepthSList

QueryDosDeviceQueryInformationJobObjectQueryMemoryResourceNotificationQueryPerformanceCounter

QueryPerformanceFrequencyQueueUserAPCQueueUserWorkItemRaiseExceptionReadConsoleReadConsoleInput

ReadConsoleOutput ReadConsoleOutputAttribute
ReadConsoleOutputCharacter ReadDirectoryChangesW

ReadFile ReadFileEx

ReadFileScatter ReadProcessMemory

RegisterWaitForSingleObject RegisterWaitForSingleObjectEx

ReleaseActCtx ReleaseMutex
ReleaseSemaphore RemoveDirectory

RemoveVectoredContinueHandler RemoveVectoredExceptionHandler

ReOpenFile ReplaceFile

RequestDeviceWakeup RequestWakeupLatency

ResetEvent ResetWriteWatch
RestoreLastError ResumeThread
ScrollConsoleScreenBuffer SearchPath
SetCommBreak SetCommConfig
SetCommMask SetCommState
SetCommTimeouts SetComputerName

SetComputerNameEx SetConsoleActiveScreenBuffer

SetConsoleCP SetConsoleCtrlHandler
SetConsoleCursorInfo SetConsoleCursorPosition
SetConsoleMode SetConsoleOutputCP
SetConsoleScreenBufferSize SetConsoleTextAttribute
SetConsoleTitle SetConsoleWindowInfo
SetCriticalSectionSpinCount SetCurrentDirectory
SetDefaultCommConfig SetDllDirectory

SetEndOfFile SetEnvironmentStrings

SetEnvironmentVariable
SetEvent
SetFileApisToANSI
SetFileApisToOEM
SetFilePointer
SetFilePointer
SetFileShortName
SetFileTime

SetFileValidData SetFirmwareEnvironmentVariable

SetHandleCount SetHandleInformation

SetInformationJobObject SetLastError
SetLocalTime SetMailslotInfo

SetMessageWaitingIndicator SetNamedPipeHandleState
SetPriorityClass SetProcessAffinityMask

 SetProcessPriorityBoost
 SetProcessShutdownParameters

 SetProcessWorkingSetSize
 SetProcessWorkingSetSizeEx

SetStdHandleSetSystemTimeSetSystemTimeAdjustmentSetTapeParametersSetTapePositionSetThreadAffinityMaskSetThreadContextSetThreadExecutionState

SetThreadIdealProcessor SetThreadPriority

SetThreadPriorityBoostSetThreadStackGuaranteeSetTimerQueueTimerSetTimeZoneInformation

SetUnhandledExceptionFilter SetupComm

SetVolumeLabelSetVolumeMountPointSetWaitableTimerSignalObjectAndWait

SizeofResource Sleep

SleepEx SuspendThread
SwitchToFiber SwitchToThread

SystemTimeToFileTime SystemTimeToTzSpecificLocalTime

TerminateJobObject TerminateProcess

TerminateThread TlsAlloc
TlsFree TlsGetValue

TlsSetValue TransactNamedPipe
TransmitCommChar TryEnterCriticalSection
TzSpecificLocalTimeToSystemTime UnhandledExceptionFilter

UnlockFile UnlockFileEx UnmapViewOfFile UnregisterWait UnregisterWaitEx **UpdateResource** VerifyVersionInfo VirtualAlloc VirtualFree VirtualAllocEx VirtualFreeEx VirtualLock VirtualProtect VirtualProtectEx VirtualQuery VirtualQueryEx VirtualUnlock WaitCommEvent

WaitForDebugEvent WaitForMultipleObjects

WaitForMultipleObjectsEx WaitForSingleObject
WaitForSingleObjectEx WaitNamedPipe

WinExec Wow64DisableWow64FsRedirection Wow64EnableWow64FsRedirection Wow64EnableWow64FsRedirection

WriteConsole WriteConsoleInput

WriteConsoleOutput WriteConsoleOutputAttribute

WriteConsoleOutputCharacter WriteFile

WriteFileEx WriteFileGather

WritePrivateProfileSection WritePrivateProfileString
WritePrivateProfileStruct WriteProcessMemory
WriteProfileSection WriteProfileString

WriteTapemark WTSGetActiveConsoleSessionId

ZombifyActCtx \_\_hread \_\_lclose \_\_lcreat \_\_llseek \_\_lopen \_\_lread

\_lwrite

## 7.5.7. shell32

These are the functions that shell32 includes:

DoEnvironmentSubstShellExecuteExDragAcceptFilesShell\_NotifyIconDragFinishSHEmptyRecycleBinDragQueryFileSHFileOperation

DragQueryPoint SHFreeNameMappings
DuplicateIcon SHGetDiskFreeSpaceEx

ExtractAssociatedIcon SHGetFileInfo
ExtractIcon SHGetNewLinkInfo

ExtractIconEx SHInvokePrinterCommand FindExecutable SHIsFileAvailableOffline

IsLFNDrive SHLoadNonloadedIconOverlayIdentifiers

SHAppBarMessage SHQueryRecycleBin SHCreateProcessAsUserW SHSetLocalizedName

ShellAbout WinExecError

ShellExecute

## 7.5.8. user32

These are the functions that user32 includes:

ActivateKeyboardLayout AdjustWindowRect AdjustWindowRectEx

AllowSetForegroundWindow AnimateWindow AnyPopup

AppendMenu ArrangeIconicWindows AttachThreadInput
BeginDeferWindowPos BeginPaint BringWindowToTop
BroadcastSystemMessage BroadcastSystemMessageEx CallMsgFilter

CallNextHookEx CallWindowProc CascadeWindows

ChangeClipboardChain ChangeDisplaySettings ChangeDisplaySettingsEx

ChangeMenu CharLower CharLowerBuff
CharNext CharNextEx CharPrev

CharPrevExCharToOemCharToOemBuffCharUpperCharUpperBuffCheckDlgButtonCheckMenuItemCheckMenuRadioItemCheckRadioButtonChildWindowFromPointChildWindowFromPointExClientToScreenClipCursorCloseClipboardCloseDesktop

CloseWindow CloseWindowStation CopyAcceleratorTable

CopyCursor CopyIcon CopyImage

CopyRect CountClipboardFormats CreateAcceleratorTable

CreateCaret CreateCursor CreateDesktop
CreateDialogIndirectParam CreateDialogParam CreateIcon

CreateIconFromResource CreateIconFromResourceEx CreatelconIndirect CreateMDIWindow CreateMenu CreatePopupMenu CreateWindow CreateWindowEx CreateWindowStation **DeferWindowPos** DefFrameProc DefMDIChildProc DefRawInputProc DefWindowProc DeleteMenu DeregisterShellHookWindow DestroyAcceleratorTable DestroyCaret DestroyCursor Destroylcon DestroyMenu DestroyWindow DialogBoxIndirectParam DialogBoxParam1 DialogBoxParam2 DisableProcessWindowsGhosting DispatchMessage

DlgDirList DlgDirListComboBox DlgDirSelectComboBoxEx

 DlgDirSelectEx
 DragDetect
 DragObject

 DrawAnimatedRects
 DrawCaption
 DrawEdge

 DrawFocusRect
 DrawFrameControl
 DrawIcon

 DrawIconIndirect
 DrawMenuBar
 DrawState

 DrawText
 DrawTextEx
 EmptyClipboard

DrawText DrawTextEx EmptyClipboard
EnableMenuItem EnableScrollBar EnableWindow

EndDeferWindowPos EndDialog EndMenu

EndPaintEndTaskEnumChildWindowsEnumClipboardFormatsEnumDesktopsEnumDesktopWindows

EnumDisplayDevices EnumDisplayMonitors EnumDisplaySettings

EnumDisplaySettingsEx EnumProps EnumPropsEx

EnumThreadWindows EnumWindows EnumWindowStations

EqualRectExcludeUpdateRgnExitWindowsExFillRectFindWindowFindWindowExFlashWindowFlashWindowExFrameRectGetActiveWindowGetAltTabInfoGetAncestor

GetAsyncKeyStateGetCaptureGetCaretBlinkTimeGetCaretPosGetClassInfoGetClassInfoExGetClassLongGetClassLongPtrGetClassNameGetClassWordGetClientRectGetClipboardData

GetClipboardFormatName GetClipboardOwner GetClipboardSequenceNumber

GetClipboardViewer GetClipCursor GetComboBoxInfo
GetCursor GetCursorInfo GetCursorPos

GetDC GetDCEx GetDesktopWindow

GetDialogBaseUnits GetDlgCtrlID GetDlgItem

GetDlgItemInt GetDlgItemText GetDoubleClickTime
GetFocus GetForegroundWindow GetGuiResources
GetGUIThreadInfo GetIconInfo GetInputState

GetKBCodePage GetKeyboardLayout GetKeyboardLayoutList
GetKeyboardLayoutName GetKeyboardState GetKeyboardType
GetKeyNameText GetKeyState GetLastActivePopup

GetLastInputInfo GetLayeredWindowAttributes GetListBoxInfo

GetMenu GetMenuBarInfo GetMenuCheckMarkDimensions

GetMenuContextHelpId GetMenuDefaultItem GetMenuInfo
GetMenuItemCount GetMenuItemID GetMenuItemInfo
GetMenuItemRect GetMenuState GetMenuString
GetMessage GetMessageExtraInfo GetMessagePos

GetMessageTime GetMonitorInfo GetMouseMovePointsEx

GetNextDlgGroupItem GetNextDlgTabItem GetOpenClipboardWindow

GetParent GetPriorityClipboardFormat GetProcessDefaultLayout

GetProcessWindowStation GetProp GetQueueStatus

GetRawInputBuffer GetRawInputData GetRawInputDeviceInfo

GetRawInputDeviceListGetRegisteredRawInputDevicesGetScrollBarInfoGetScrollInfoGetScrollPosGetScrollRangeGetShellWindowGetSubMenuGetSysColor

GetSysColorBrush GetSystemMenu GetSystemMetrics
GetTabbedTextExtent GetThreadDesktop GetTitleBarInfo

GetTopWindow GetUpdateRect GetUpdateRgn
GetUserObjectInformation GetUserObjectSecurity GetWindow
GetWindowContextHelpId GetWindowDC GetWindowInfo

GetWindowLongPtr GetWindowModuleFileName

GetWindowPlacement GetWindowRect GetWindowRgn

GetWindowRgnBox GetWindowText GetWindowTextLength

GetWindowThreadProcessId GetWindowWord GrayString HideCaret HiliteMenuItem InflateRect InSendMessage InSendMessageEx InsertMenu InsertMenuItem InternalGetWindowText IntersectRect InvalidateRect InvertRect InvalidateRgn IsCharAlpha IsCharAlphaNumeric IsCharLower

IsCharUpper IsChild IsClipboardFormatAvailable

IsDialogMessageIsDlgButtonCheckedIsGUIThreadIsHungAppWindowIsIconicIsMenu

IsRectEmpty IsWindow IsWindowEnabled

IsWindowUnicode IsWindowVisible IsWinEventHookInstalled

IsWow64Message IsZoomed keybd\_event
KillTimer LoadAccelerators LoadBitmap

LoadCursor1 LoadCursor2 LoadCursorFromFile

LoadIcon1LoadIcon2LoadImageLoadKeyboardLayoutLoadMenu1LoadMenu2

LoadMenuIndirectLoadStringLockSetForegroundWindowLockWindowUpdateLockWorkStationLookuplconIdFromDirectory

LookupIconIdFromDirectoryEx LRESULT MapDialogRect
MapVirtualKey MapVirtualKeyEx MapWindowPoints

MenuItemFromPoint MessageBeep MessageBox MessageBoxEx MessageBoxIndirect ModifyMenu1 ModifyMenu2 MonitorFromPoint MonitorFromRect MonitorFromWindow MoveWindow mouse\_event MsgWaitForMultipleObjects MsgWaitForMultipleObjectsEx NotifyWinEvent OemToChar OemToCharBuff **OemKeyScan** OffsetRect OpenClipboard OpenDesktop

OpenIcon OpenInputDesktop OpenWindowStation

PaintDesktopPeekMessagePostMessagePostQuitMessagePostThreadMessagePrintWindow

PrivateExtractIcons PtInRect RealChildWindowFromPoint

RealGetWindowClass RedrawWindow RegisterClass

RegisterClassEx RegisterClipboardFormat RegisterDeviceNotification
RegisterHotKey RegisterRawInputDevices RegisterShellHookWindow

RegisterWindowMessageReleaseCaptureReleaseDCRemoveMenuRemovePropReplyMessageScreenToClientScrollDCScrollWindowScrollWindowExSendDlgItemMessageSendInput

SendMessage SendMessageCallback SendMessageTimeout

SendNotifyMessageSetActiveWindowSetCaptureSetCaretBlinkTimeSetCaretPosSetClassLongSetClassLongPtrSetClassWordSetClipboardDataSetClipboardViewerSetCursorSetCursorPosSetDebugErrorLevelSetDlgItemIntSetDlgItemText

SetDoubleClickTime SetFocus SetForegroundWindow

SetKeyboardState SetLastErrorEx SetLayeredWindowAttributes

SetMenuSetMenuContextHelpIdSetMenuDefaultItemSetMenuInfoSetMenuItemBitmapsSetMenuItemInfo

SetMessageExtraInfoSetMessageQueueSetParentSetProcessDefaultLayoutSetProcessWindowStationSetPropSetRectSetRectEmptySetScrollInfoSetScrollPosSetScrollRangeSetSysColorsSetSystemCursorSetThreadDesktopSetTimer

SetUserObjectInformation SetUserObjectSecurity SetWindowContextHelpId SetWindowLong SetWindowLongPtr SetWindowPlacement SetWindowsHook SetWindowRgn SetWindowPos SetWindowsHookEx SetWindowText SetWindowWord SetWinEventHook ShowCaret ShowCursor ShowScrollBar ShowWindow ShowOwnedPopups ShowWindowAsync SubtractRect SwapMouseButton

TabbedTextOut TileWindows ToAscii

ToAsciiEx ToUnicode ToUnicodeEx

TrackMouseEvent TrackPopupMenu TrackPopupMenuEx
TranslateAccelerator TranslateMDISysAccel TranslateMessage
UnhookWindowsHook UnhookWindowsHookEx UnhookWinEvent
UnionRect UnloadKeyboardLayout UnregisterClass

SwitchToThisWindow

UnregisterDeviceNotification UnregisterHotKey UpdateLayeredWindow UpdateLayeredWindowlndirect UpdateWindow UserHandleGrantAccess

ValidateRect ValidateRgn VkKeyScan

SwitchDesktop

SystemParametersInfo

VkKeyScanExWaitForInputIdleWaitMessageWindowFromDCWindowFromPointWinHelp

wsprintf wvsprintf

## 7.5.9. winver

These are the functions that winver includes:

GetFileVersionInfo VerFindFile VerLanguageName
GetFileVersionInfoSize VerInstallFile VerQueryValue

### 7.5.10. wsock32

These are the functions that wsock32 includes:

accept AcceptEx bind

closesocket connect GetAcceptExSockaddrs

getpeername gethostname getprotobynumber getservbyname getservbyname getservbyport

getsockname getsockopt htonl htons inet\_addr inet\_ntoa ioctlsocket ntohl listen ntohs recv select send sendto setsockopt TransmitFile shutdown socket

WSAAsyncGetHostByName WSAAsyncGetProtoByNumber WSAAsyncGetProtoByNumber

WSAAsyncGetServByName WSAAsyncGetServByPort WSAAsyncSelect
WSACancelAsyncRequest WSACancelBlockingCall WSACleanup
WSAGetLastError WSAIsBlocking WSARecvEx
WSASetBlockingHook WSASetLastError WSAStartup

# Chapter 8. MESSAGES

This section describes the various messages that the compiler produces. These messages include the sign-on message and diagnostic messages for remarks, warnings, and errors. The compiler always displays any error messages, along with the erroneous source line, on the screen. If you specify the <code>-Mlist</code> option, the compiler places any error messages in the listing file. You can also use the <code>-v</code> option to display more information about the compiler, assembler, and linker invocations and about the host system. For more information on the <code>-Mlist</code> and <code>-v</code> options, refer to 'Using Command-line Options' in the PGI Compiler User's Guide.

# 8.1. Diagnostic Messages

Diagnostic messages provide syntactic and semantic information about your source text. Syntactic information includes information such as syntax errors. Semantic information includes information such as unreachable code, incorrect number of arguments specified for a call to a routine, illegal data type usage, etc.

You can specify that the compiler displays error messages at a certain level with the – Minform option.

The compiler messages refer to a severity level, a message number, and the line number where the error occurs.

The compiler can also display internal error messages on standard error. If your compilation produces any internal errors, please contact the PGI technical reporting service, pgicompilers.com/support-request.

If you use the listing file option -Mlist, the compiler places diagnostic messages after the source lines in the listing file, in the following format:

```
PGFTN-etype-enum-message (filename: line)
```

Where:

#### etype

is a character signifying the severity level

#### enum

is the error number

```
message
is the error message
filename
is the source filename
line
is the line number where the compiler detected an error.
```

# 8.2. Phase Invocation Messages

You can display compiler, assembler, and linker phase invocations by using the  $\neg v$  command line option. For further information about this option, refer to the 'Using Command-line Options' section of the PGI Visual Fortran Compiler User's Guide, www.pgroup.com/resources/docs/19.3/pdf/pvf19ug.pdf.

# 8.3. Fortran Compiler Error Messages

This section presents the error messages generated by the PGF77, PGF95, and PGFORTRAN compilers. The compilers display error messages in the program listing and on standard output. They can also display internal error messages on standard error.

# 8.3.1. Message Format

Each message is numbered. Each message also lists the line and column number where the error occurs. A dollar sign (\$) in a message represents information that is specific to each occurrence of the message.

# 8.3.2. Message List

```
Error message severities:

I informative

W warning

S severe error

F fatal error

V variable

V000 Internal compiler error. $$
```

This message indicates an error in the compiler, rather than a user error – although it may be possible for a user error to cause an internal error. The severity may vary; if it is informative or warning, correct object code was probably generated, but it is not safe to rely on this. Regardless of the severity or cause, internal errors should be reported to the PGI technical reporting service, pgicompilers.com/support-request.

F001 Source input file name not specified

On the command line, source file name should be specified either before all the switches, or after them.

F002 Unable to open source input file: \$

Source file name is misspelled, file is not in current working directory, or file is read protected.

F003 Unable to open listing file

This message typically occurs when the user does not have write permission for the current working directory.

F004 \$ \$

Generic message for file errors.

F005 Unable to open temporary file

Compiler uses directory specified by the environment variables **\$TMP** or **\$TMPDIR** in which to create temporary files. If neither of these directories is available on the node on which the compiler is being used, this error will occur.

S006 Input file empty

Source input file does not contain any Fortran statements other than comments or compiler directives.

F007 Subprogram too large to compile at this optimization level \$

Internal compiler data structure overflow, working storage exhausted, or some other non-recoverable problem related to the size of the subprogram. If this error occurs at opt level 2, reducing the opt level to 1 may work around the problem. Moving the subprogram being compiled to its own source file may eliminate the problem. If this error occurs while compiling a subprogram of fewer than 2000, please report the problem to the PGI technical reporting service, https://www.pgroup.com/support/support\_request.php.

F008 Error limit exceeded

The compiler gives up because too many severe errors were issued; the error limit can be reset on the command line.

F009 Unable to open assembly file

This message typically occurs when the user does not have write permission for the current working directory.

F010 File write error occurred \$

The file system may be full.

S011 Unrecognized command line switch: \$

Refer to the PGI Compiler User's Guide for a list of allowed compiler switches.

S012 Value required for command line switch: \$

Certain switches require an immediately following value, such as "-opt 2".

S013 Unrecognized value specified for command line switch: \$

S014 Ambiguous command line switch: \$

Too short an abbreviation was used for one of the switches.

W015 Hexadecimal or octal constant truncated to fit data type

I016 Identifier, \$, truncated to 63 chars

An identifier may be at most 63 characters in length; characters after the 63rd are ignored.

S017 Unable to open include file: \$

File is missing, read protected, or maximum include depth (10) exceeded. Remember that the file name should be enclosed in quotes.

S018 Illegal label \$\$

Used for label 'field' errors or illegal values. E.g., in fixed source form, the label field (first five characters) of the indicated line contains a non-numeric character.

S019 Illegally placed continuation line

A continuation line does not follow an initial line, or more than 99 continuation lines were specified.

S020 Unrecognized compiler directive

Refer to Directives Reference for list of allowed compiler directives.

S021 Label field of continuation line is not blank

The first five characters of a continuation line must be blank.

S022 Unexpected end of file - missing END statement

The source file is missing and END statement, or the file is truncated.

S023 Syntax error - unbalanced \$

Unbalanced parentheses or brackets.

W024 CHARACTER or Hollerith constant truncated to fit data type

A character or hollerith constant was converted to a data type that was not large enough to contain all of the characters in the constant. This type conversion occurs when the constant is used in an arithmetic expression or is assigned to a non-character variable. The character or hollerith constant is truncated on the right, that is, if 4 characters are needed then the first 4 are used and the remaining characters are discarded.

W025 Illegal character (\$) - ignored

The current line contains a character, possibly non-printing, which is not a legal Fortran character (characters inside of character or Hollerith constants cannot cause this error). As a general rule, all non-printing characters are treated as white space characters (blanks and tabs); no error message is generated when this occurs. If for some reason, a non-printing character is not treated as a white space character, its hex representation is printed in the form dd where each d is a hex digit.

S026 Unmatched quote

A character constant is missing a closing quote or the source file is truncated.

S027 Illegal integer constant: \$

Integer constant is too large for 32 bit word.

S028 Illegal real or double precision constant: \$

S029 Illegal \$ constant: \$

Illegal hexadecimal, octal, or binary constant. A hexadecimal constant consists of digits 0..9 and letters A..F or a..f; any other character in a hexadecimal constant is illegal. An octal constant consists of digits 0..7; any other digit or character in an octal constant is illegal. A binary constant consists of digits 0 or 1; any other digit or character in a binary constant is illegal.

S030 Explicit shape must be specified for \$

A shape for an array expression is effected in this context.

S031 Illegal data type length specifier for \$

The data type length specifier (e.g. 4 in INTEGER\*4) is not a constant expression that is a member of the set of allowed values for this particular data type.

W032 Data type length specifier not allowed for \$

The data type length specifier (e.g. 4 in INTEGER\*4) is not allowed in the given syntax (e.g. DIMENSION A(10)\*4).

S033 Illegal use of constant \$

A constant was used in an illegal context, such as on the left side of an assignment statement or as the target of a data initialization statement.

S034 Syntax error at or near \$

Illegal command specified.

I035 Predefined intrinsic \$ loses intrinsic property

An intrinsic name was used in a manner inconsistent with the language definition for that intrinsic. The compiler, based on the context, will treat the name as a variable or an external function.

S036 Illegal implicit character range

First character must alphabetically precede second.

S037 Contradictory data type specified for \$

The indicated identifier appears in more than one type specification statement and different data types are specified for it.

S038 Symbol, \$, has not been explicitly declared

The indicated identifier must be declared in a type statement; this is required when the IMPLICIT NONE statement occurs in the subprogram.

W039 Symbol, \$, appears illegally in a SAVE statement \$

An identifier appearing in a SAVE statement must be a local variable or array.

S040 Illegal common variable \$

Indicated identifier is a dummy variable, is already in a common block, or has previously been defined to be something other than a variable or array.

W041 Illegal use of dummy argument \$

This error can occur in several situations. It can occur if dummy arguments were specified on a PROGRAM statement. It can also occur if a dummy argument name occurs in a DATA, COMMON, SAVE, or EQUIVALENCE statement. A program statement must have an empty argument list.

S042 \$ is a duplicate dummy argument

Each dummy argument must have a unique name.

S043 Illegal attempt to redefine \$\$

An attempt was made to define a symbol in a manner inconsistent with an earlier definition of the same symbol. This can happen for a number of reasons. The message attempts to indicate the situation that occurred.

intrinsic – An attempt was made to redefine an intrinsic function. A symbol that represents an intrinsic function may be redefined if that symbol has not been previously verified to be an intrinsic function. For example, the intrinsic <code>sin</code> can be defined to be an integer array. If a symbol is verified to be an intrinsic function via the INTRINSIC statement or via an intrinsic function reference then it must be referred to as an intrinsic function for the remainder of the program unit.

symbol – An attempt was made to redefine a symbol that was previously defined. An example of this is to declare a symbol to be a PARAMETER which was previously declared to be a subprogram argument.

S044 Multiple declaration for symbol \$

A redundant declaration of a symbol has occurred. For example, an attempt was made to declare a symbol as an ENTRY when that symbol was previously declared as an ENTRY.

S045 Data type of entry point \$ disagrees with function \$

The current function has entry points with data types inconsistent with the data type of the current function. For example, the function returns type character and an entry point returns type complex.

S046 Data type length specifier in wrong position

The CHARACTER data type specifier has a different position for the length specifier from the other data types. Suppose, we want to declare arrays ARRAYA and ARRAYB to have 8 elements each having an element length of 4 bytes. The difference is that ARRAYA is character and ARRAYB is integer. The declarations would be CHARACTER ARRAYA(8)\*4 and INTEGER ARRAYB\*4(8).

S047 More than seven dimensions specified for array

The compiler currently supports up to seven dimensions for arrays.

S048 Illegal use of '\*' in declaration of array \$

An asterisk may be used only as the upper bound of the last dimension.

S049 Illegal use of '\*' in non-subroutine subprogram

The alternate return specifier '\*' is legal only in the subroutine statement. Programs, functions, and block data are not allowed to have alternate return specifiers.

S050 Assumed size array, \$, is not a dummy argument

Arrays with '\*' in their dimension(s) may only be declared as dummy arguments.

S051 Unrecognized built-in % function

The allowable built-in functions are %VAL, %REF, %LOC, and %FILL. One was encountered that did not match one of these allowed forms.

S052 Illegal argument to %VAL or %LOC

S053 %REF or %VAL not legal in this context

The built-in functions %REF and %VAL can only be used as actual parameters in procedure calls.

W054 Implicit character \$ used in a previous implicit statement

An implicit character has been given an implied data type more than once. The implied data type for the implicit character is changed anyway.

W055 Multiple implicit none statements

The IMPLICIT NONE statement can occur only once in a subprogram.

W056 Implicit type declaration

The -Mdclchk switch and an implicit declaration following an IMPLICIT NONE statement will produce a warning message for IMPLICIT statements.

S057 Illegal equivalence of dummy variable, \$

Dummy arguments may not appear in EQUIVALENCE statements.

S058 Equivalenced variables \$ and \$ not in same common block

A common block variable must not be equivalenced with a variable in another common block.

S059 Conflicting equivalence between \$ and \$

The indicated equivalence implies a storage layout inconsistent with other equivalences. S060 Illegal equivalence of structure variable, \$

STRUCTURE and UNION variables may not appear in EQUIVALENCE statements.

S061 Equivalence of \$ and \$ extends common block backwards

W062 Equivalence forces \$ to be unaligned

EQUIVALENCE statements have defined an address for the variable which has an alignment not optimal for variables of its data type. This can occur when INTEGER and CHARACTER data are equivalenced, for instance.

I063 Gap in common block \$ before \$

S064 Illegal use of \$ in DATA statement implied DO loop

The indicated variable is referenced where it is not an active implied DO index variable. S065 Repeat factor less than zero

S066 Too few data constants in initialization statement

S067 Too many data constants in initialization statement

S068 Numeric initializer for CHARACTER \$ out of range 0 through 255

A CHARACTER\*1 variable or character array element can be initialized to an integer, octal, or hexadecimal constant if that constant is in the range 0 through 255.

S069 Illegal implied DO expression

The only operations allowed within an implied DO expression are integer +, -, \*, and /. S070 Incorrect sequence of statements \$

The statement order is incorrect. For instance, an IMPLICIT NONE statement must precede a specification statement which in turn must precede an executable statement. S071 Executable statements not allowed in block data

S072 Assignment operation illegal to \$\$

The destination of an assignment operation must be a variable, array reference, or vector reference. The assignment operation may be by way of an assignment statement, a data statement, or the index variable of an implied DO-loop. The compiler has determined that the identifier used as the destination is not a storage location. The error message attempts to indicate the type of entity used.

**entry point** – An assignment to an entry point that was not a function procedure was attempted.

**external procedure** – An assignment to an external procedure or a Fortran intrinsic name was attempted. If the identifier is the name of an entry point that is not a function, an external procedure.

S073 Intrinsic or predeclared, \$, cannot be passed as an argument

S074 Illegal number or type of arguments to \$\$

The indicated symbol is an intrinsic or generic function, or a predeclared subroutine or function, requiring a certain number of arguments of a fixed data type.

S075 Subscript, substring, or argument illegal in this context for \$

This can happen if you try to doubly index an array such as ra(2)(3). This also applies to substring and function references.

S076 Subscripts specified for non-array variable \$

S077 Subscripts omitted from array \$

S078 Wrong number of subscripts specified for \$

S079 Keyword form of argument illegal in this context for \$\$

S080 Subscript for array \$ is out of bounds

S081 Illegal selector \$\$

S082 Illegal substring expression for variable \$

Substring expressions must be of type integer and if constant must be greater than zero.

S083 Vector expression used where scalar expression required

A vector expression was used in an illegal context. For example, <code>iscalar = iarray</code>, where a scalar is assigned the value of an array. Also, character and record references are not vectorizable.

S084 Illegal use of symbol \$\$

This message is used for many different errors.

S085 Incorrect number of arguments to statement function \$

S086 Dummy argument to statement function must be a variable

S087 Non-constant expression where constant expression required

S088 Recursive subroutine or function call of \$

A function may not call itself.

S089 Illegal use of symbol, \$, with character length = \*

Symbols of type CHARACTER\*(\*) must be dummy variables and must not be used as statement function dummy parameters and statement function names. Also, a dummy variable of type CHARACTER\*(\*) cannot be used as a function.

S090 Hollerith constant more than 4 characters

In certain contexts, Hollerith constants may not be more than 4 characters long. S091 Constant expression of wrong data type

S092 Illegal use of variable length character expression

A character expression used as an actual argument, or in certain contexts within I/O statements, must not consist of a concatenation involving a passed length character variable.

W093 Type conversion of expression performed

An expression of some data type appears in a context which requires an expression of some other data type. The compiler generates code to convert the expression into the required type.

S094 Variable \$ is of wrong data type \$

The indicated variable is used in a context which requires a variable of some other data type.

S095 Expression has wrong data type

An expression of some data type appears in a context which requires an expression of some other data type.

S096 Illegal complex comparison

The relations .LT., .GT., .GE., and .LE. are not allowed for complex values.

S097 Statement label \$ has been defined more than once

More than one statement with the indicated statement number occurs in the subprogram.

S098 Divide by zero

S099 Illegal use of \$

Aggregate record references may only appear in aggregate assignment statements, unformatted I/O statements, and as parameters to subprograms. They may not appear, for example, in expressions. Also, records with differing structure types may not be assigned to one another.

S100 Expression cannot be promoted to a vector

An expression was used that required a scalar quantity to be promoted to a vector illegally. For example, the assignment of a character constant string to a character array. Records, too, cannot be promoted to vectors.

S101 Vector operation not allowed on \$

Record and character typed entities may only be referenced as scalar quantities.

S102 Arithmetic IF expression has wrong data type

The parenthetical expression of an arithmetic if statement must be an integer, real, or double precision scalar expression.

S103 Type conversion of subscript expression for \$

The data type of a subscript expression must be integer. If it is not, it is converted.

S104 Illegal control structure \$

This message is issued for a number of errors involving IF-THEN statements, DO loops, and directives. You may see one of the following messages:

PGF90-S-0104-Illegal control structure - unterminated PARALLEL directive PGF90-S-0104-Illegal control structure - unterminated block IF

If the line number specified is the last line (END statement) of the subprogram, the error is probably an unterminated DO loop or IF-THEN statement. If the message contains unterminated PARALLEL directive, it is likely you are missing the required !\$omp end parallel directive.

S105 Unmatched ELSEIF, ELSE or ENDIF statement

An ELSEIF, ELSE, or ENDIF statement cannot be matched with a preceding IF-THEN statement.

S106 DO index variable must be a scalar variable

The DO index variable cannot be an array name, a subscripted variable, a PARAMETER name, a function name, a structure name, etc.

\$107 Illegal assigned goto variable \$

\$108 Illegal variable, \$, in NAMELIST group \$

A NAMELIST group can only consist of arrays and scalars.

I109 Overflow in \$ constant \$, constant truncated at left

A non-decimal (hexadecimal, octal, or binary) constant requiring more than 64-bits produces an overflow. The constant is truncated at left (e.g. '1234567890abcdef1'x will be '234567890abcdef1'x).

I110 <reserved message number>

I111 Underflow of real or double precision constant

I112 Overflow of real or double precision constant

S113 Label \$ is referenced but never defined

S114 Cannot initialize \$

W115 Assignment to DO variable \$ in loop

S116 Illegal use of pointer-based variable \$\$

S117 Statement not allowed within a \$ definition

The statement may not appear in a STRUCTURE or derived type definition.

S118 Statement not allowed in DO, IF, or WHERE block

I119 Redundant specification for \$

Data type of indicated symbol specified more than once.

I120 Label \$ is defined but never referenced

I121 Operation requires logical or integer data types

An operation in an expression was attempted on data having a data type incompatible with the operation. For example, a logical expression can consist of only logical elements of type integer or logical. Real data would be invalid.

I122 Character string truncated

Character string or Hollerith constant appearing in a DATA statement or PARAMETER statement has been truncated to fit the declared size of the corresponding identifier.

W123 Hollerith length specification too big, reduced

The length specifier field of a hollerith constant specified more characters than were present in the character field of the hollerith constant. The length specifier was reduced to agree with the number of characters present.

S124 Relational expression mixes character with numeric data

A relational expression is used to compare two arithmetic expressions or two character expressions. A character expression cannot be compared to an arithmetic expression.

I125 Dummy procedure \$ not declared EXTERNAL

A dummy argument which is not declared in an EXTERNAL statement is used as the subprogram name in a CALL statement, or is called as a function, and is therefore assumed to be a dummy procedure. This message can result from a failure to declare a dummy array.

I126 Name \$ is not an intrinsic function

I127 Optimization level for \$ changed to opt 1 \$

W128 Integer constant truncated to fit data type: \$

An integer constant will be truncated when assigned to data types smaller than 32-bits, such as a BYTE.

I129 Floating point overflow. Check constants and constant expressions

I130 Floating point underflow. Check constants and constant expressions

I131 Integer overflow. Check floating point expressions cast to integer

I132 Floating pt. invalid oprnd. Check constants and constant expressions

I133 Divide by 0.0. Check constants and constant expressions

S134 Illegal attribute \$\$

W135 Missing STRUCTURE name field

A STRUCTURE name field is required on the outermost structure.

W136 Field-namelist not allowed

The field-namelist field of the STRUCTURE statement is disallowed on the outermost structure.

W137 Field-namelist is required in nested structures

W138 Multiply defined STRUCTURE member name \$

A member name was used more than once within a structure.

W139 Structure \$ in RECORD statement not defined

A RECORD statement contains a reference to a STRUCTURE that has not yet been defined.

S140 Variable \$ is not a RECORD

S141 RECORD required on left of \$

S142 \$ is not a member of this RECORD

S143 \$ requires initializer

W144 NEED ERROR MESSAGE \$ \$

This is used as a temporary message for compiler development.

W145 %FILL only valid within STRUCTURE block

The %FILL special name was used outside of a STRUCTURE multiline statement. It is only valid when used within a STRUCTURE multiline statement even though it is ignored.

S146 Expression must be character type

S147 Character expression not allowed in this context

S148 Reference to \$ required

An aggregate reference to a record was expected during statement compilation but another data type was found instead.

S149 Record where arithmetic value required

An aggregate record reference was encountered when an arithmetic expression was expected.

S150 Structure, Record, derived type, or member \$ not allowed in this context

A structure, record, or member reference was found in a context which is not supported.

S151 Empty TYPE, STRUCTURE, UNION, or MAP

TYPE - ENDTYPE, STRUCTURE - ENDSTRUCTURE, UNION - ENDUNION or MAP - ENDMAP declaration contains no members.

S152 All dimension specifiers must be ':'

S153 Array objects are not conformable \$

S154 DISTRIBUTE target, \$, must be a processor

S155 \$ \$

S156 Number of colons and triplets must be equal in ALIGN \$ with \$

S157 Illegal subscript use of ALIGN dummy \$ - \$

S158 Alternate return not specified in SUBROUTINE or ENTRY

An alternate return can only be used if alternate return specifiers appeared in the SUBROUTINE or ENTRY statements.

S159 Alternate return illegal in FUNCTION subprogram

An alternate return cannot be used in a FUNCTION.

S160 ENDSTRUCTURE, ENDUNION, or ENDMAP does not match top

S161 Vector subscript must be rank-one array

W162 Not equal test of loop control variable \$ replaced with < or > test.

S163 <reserved message number>

S164 Overlapping data initializations of \$

An attempt was made to data initialize a variable or array element already initialized.

S165 \$ appeared more than once as a subprogram

A subprogram name appeared more than once in the source file. The message is applicable only when an assembly file is the output of the compiler.

S166 \$ cannot be a common block and a subprogram

A name appeared as a common block name and a subprogram name. The message is applicable only when an assembly file is the output of the compiler.

I167 Inconsistent size of common block \$

A common block occurs in more than one subprogram of a source file and its size is not identical. The maximum size is chosen. The message is applicable only when an assembly file is the output of the compiler.

\$168 Incompatible size of common block \$

A common block occurs in more than one subprogram of a source file and is initialized in one subprogram. Its initialized size was found to be less than its size in the other subprogram(s). The message is applicable only when an assembly file is the output of the compiler.

W169 Multiple data initializations of common block \$

A common block is initialized in more than one subprogram of a source file. Only the first set of initializations apply. The message is applicable only when an assembly file is the output of the compiler.

W170 PGI Fortran extension: \$\$

Use of a nonstandard feature. A description of the feature is provided.

W171 PGI Fortran extension: nonstandard statement type \$

W172 PGI Fortran extension: numeric initialization of CHARACTER \$

A CHARACTER\*1 variable or array element was initialized with a numeric value.

W173 PGI Fortran extension: nonstandard use of data type length specifier

W174 PGI Fortran extension: type declaration contains data initialization

W175 PGI Fortran extension: IMPLICIT range contains nonalpha characters

W176 PGI Fortran extension: nonstandard operator \$

W177 PGI Fortran extension: nonstandard use of keyword argument \$

W178 < reserved message number >

W179 PGI Fortran extension: use of structure field reference \$

W180 PGI Fortran extension: nonstandard form of constant

W181 PGI Fortran extension: & alternate return

W182 PGI Fortran extension: mixed non-character and character elements in COMMON \$

W183 PGI Fortran extension: mixed non-character and character EQUIVALENCE (\$,\$)

W184 Mixed type elements (numeric and/or character types) in COMMON \$

W185 Mixed numeric and/or character type EQUIVALENCE (\$,\$)

S186 Argument missing for formal argument \$

S187 Too many arguments specified for \$

S188 Argument number \$ to \$: type mismatch

S189 Argument number \$ to \$: association of scalar actual argument to array dummy argument

S190 Argument number \$ to \$: non-conformable arrays

S191 Argument number \$ to \$ cannot be an assumed-size array

S192 Argument number \$ to \$ must be a label

W193 Argument number \$ to \$ does not match INTENT (OUT)

W194 INTENT(IN) argument cannot be defined - \$

S195 Statement may not appear in an INTERFACE block \$

S196 Deferred-shape specifiers are required for \$

S197 Invalid qualifier or qualifier value (/\$) in OPTIONS statement

An illegal qualifier was found or a value was specified for a qualifier which does not expect a value. In either case, the qualifier for which the error occurred is indicated in the error message.

S198 \$ \$ in ALLOCATE/DEALLOCATE

W199 Unaligned memory reference

A memory reference occurred whose address does not meet its data alignment requirement.

S200 Missing UNIT/FILE specifier

S201 Illegal I/O specifier - \$

S202 Repeated I/O specifier - \$

S203 FORMAT statement has no label

S204 \$ \$

Miscellaneous I/O error.

S205 Illegal specification of scale factor

The integer following + or - has been omitted, or P does not follow the integer value.

S206 Repeat count is zero

S207 Integer constant expected in edit descriptor

S208 Period expected in edit descriptor

S209 Illegal edit descriptor

S210 Exponent width not used in the Ew.dEe or Gw.dEe edit descriptors

S211 Internal I/O not allowed in this I/O statement

S212 Illegal NAMELIST I/O

Namelist I/O cannot be performed with internal, unformatted, formatted, and list-directed I/O. Also, I/O lists must not be present.

S213 \$ is not a NAMELIST group name

S214 Input item is not a variable reference

S215 Assumed sized array name cannot be used as an I/O item or specifier

An assumed size array was used as an item to be read or written or as an I/O specifier (i.e., FMT = array-name). In these contexts the size of the array must be known.

S216 STRUCTURE/UNION cannot be used as an I/O item

S217 ENCODE/DECODE buffer must be a variable, array, or array element

S218 Statement labeled \$ \$

S219 <reserved message number>

S220 Redefining predefined macro \$

S221 #elif after #else

A preprocessor #elif directive was found after a #else directive; only #endif is allowed in this context.

S222 #else after #else

A preprocessor #else directive was found after a #else directive; only #endif is allowed in this context.

S223 #if-directives too deeply nested

Preprocessor #if directive nesting exceeded the maximum allowed (currently 10).

S224 Actual parameters too long for \$

The total length of the parameters in a macro call to the indicated macro exceeded the maximum allowed (currently 2048).

W225 Argument mismatch for \$

The number of arguments supplied in the call to the indicated macro did not agree with the number of parameters in the macro's definition.

F226 Can't find include file \$

The indicated include file could not be opened.

S227 Definition too long for \$

The length of the macro definition of the indicated macro exceeded the maximum allowed (currently 2048).

S228 EOF in comment

The end of a file was encountered while processing a comment.

S229 EOF in macro call to \$

The end of a file was encountered while processing a call to the indicated macro.

S230 EOF in string

The end of a file was encountered while processing a quoted string.

S231 Formal parameters too long for \$

The total length of the parameters in the definition of the indicated macro exceeded the maximum allowed (currently 2048).

S232 Identifier too long

The length of an identifier exceeded the maximum allowed (currently 2048).

S233 <reserved message number>

W234 Illegal directive name

The sequence of characters following a # sign was not an identifier.

W235 Illegal macro name

A macro name was not an identifier.

S236 Illegal number \$

The indicated number contained a syntax error.

F237 Line too long

The input source line length exceeded the maximum allowed (currently 2048).

W238 Missing #endif

End of file was encountered before a required #endif directive was found.

W239 Missing argument list for \$

A call of the indicated macro had no argument list.

S240 Number too long

The length of a number exceeded the maximum allowed (currently 2048).

W241 Redefinition of symbol \$

The indicated macro name was redefined.

I242 Redundant definition for symbol \$

A definition for the indicated macro name was found that was the same as a previous definition.

F243 String too long

The length of a quoted string exceeded the maximum allowed (currently 2048).

S244 Syntax error in #define, formal \$ not identifier

A formal parameter that was not an identifier was used in a macro definition.

W245 Syntax error in #define, missing blank after name or arglist

There was no space or tab between a macro name or argument list and the macro's definition.

S246 Syntax error in #if

A syntax error was found while parsing the expression following a #if or #elif directive.

S247 Syntax error in #include

The #include directive was not correctly formed.

W248 Syntax error in #line

A #line directive was not correctly formed.

W249 Syntax error in #module

A #module directive was not correctly formed.

W250 Syntax error in #undef

A #undef directive was not correctly formed.

W251 Token after #ifdef must be identifier

The #ifdef directive was not followed by an identifier.

W252 Token after #ifndef must be identifier

The #ifndef directive was not followed by an identifier.

S253 Too many actual parameters to \$

The number of actual arguments to the indicated macro exceeded the maximum allowed (currently 31).

S254 Too many formal parameters to \$

The number of formal arguments to the indicated macro exceeded the maximum allowed (currently 31).

F255 Too much pushback

The preprocessor ran out of space while processing a macro expansion. The macro may be recursive.

W256 Undefined directive \$

The identifier following a # was not a directive name.

F257 POS value must be positive.

A value for POS <= 0 was encountered. Negative and 0 values are illegal for a position in a file.

S257 EOF in #include directive

End of file was encountered while processing a #include directive.

S258 Unmatched #elif

A #elif directive was encountered with no preceding #if or #elif directive.

S259 Unmatched #else

A #else directive was encountered with no preceding #if or #elif directive.

S260 Unmatched #endif

A #endif directive was encountered with no preceding #if, #ifdef, or #ifndef directive.

S261 Include files nested too deeply

The nesting depth of #include directives exceeded the maximum (currently 20).

S262 Unterminated macro definition for \$

A newline was encountered in the formal parameter list for the indicated macro.

S263 Unterminated string or character constant

A newline with no preceding backslash was found in a quoted string.

I264 Possible nested comment

The characters /\* were found within a comment.

S265 <reserved message number>

S266 < reserved message number >

S267 <reserved message number>

W268 Cannot inline subprogram; common block mismatch

W269 Cannot inline subprogram; argument type mismatch

This message may be severe if the compilation has gone too far to undo the inlining process.

F270 Missing -exlib option

W271 Can't inline \$ - wrong number of arguments

I272 Argument of inlined function not used

S273 Inline library not specified on command line (-inlib switch)

F274 Unable to access file \$/TOC

S275 Unable to open file \$ while extracting or inlining

F276 Assignment to constant actual parameter in inlined subprogram

I277 Inlining of function \$ may result in recursion

S278 < reserved message number >

W279 Possible use of \$ before definition in \$

The optimizer has detected the possibility that a variable is used before it has been assigned a value. The names of the variable and the function in which the use occurred are listed. The line number, if specified, is the line number of the basic block containing the use of the variable.

W280 Syntax error in directive \$

Messages 280-300 reserved for directives handling

W281 Directive ignored - \$\$

S300 Too few data constants in initialization of derived type \$

S301 \$ must be TEMPLATE or PROCESSOR

S302 Unmatched END\$ statement

S303 END statement for \$ required in an interface block

S304 EXIT/CYCLE statement must appear in a DO/DOWHILE loop\$\$

S305 \$ cannot be named, \$

S306 \$ names more than one construct

S307 \$ must have the construct name \$

S308 DO may not terminate at an EXIT, CYCLE, RETURN, STOP, GOTO, or arithmetic IF

S309 Incorrect name, \$, specified in END statement

S310 \$ \$

Generic message for MODULE errors.

W311 Non-replicated mapping for \$ array, \$, ignored

W312 Array \$ should be declared SEQUENCE

W313 Subprogram \$ called within INDEPENDENT loop not PURE

E314 IPA: actual argument \$ is a label, but dummy argument \$ is not an asterisk

The call passes a label to the subprogram; the corresponding dummy argument in the subprogram should be an asterisk to declare this as the alternate return.

I315 IPA: routine \$, \$ constant dummy arguments

This many dummy arguments are being replaced by constants due to interprocedural analysis.

I316 IPA: routine \$, \$ INTENT(IN) dummy arguments

This many dummy arguments are being marked as INTENT(IN) due to interprocedural analysis.

I317 IPA: routine \$, \$ array alignments propagated

This many array alignments were propagated by interprocedural analysis.

I318 IPA: routine \$, \$ distribution formats propagated

This many array distribution formats were propagated by interprocedural analysis.

I319 IPA: routine \$, \$ distribution targets propagated

This many array distribution targets were propagated by interprocedural analysis.

I320 IPA: routine \$, \$ common blocks optimized

This many mapped common blocks were optimized by interprocedural analysis.

I321 IPA: routine \$, \$ common blocks not optimized

This many mapped common blocks were not optimized by interprocedural analysis, either because they were declared differently in different routines, or they did not appear in the main program.

I322 IPA: analyzing main program \$

Interprocedural analysis is building the call graph and propagating information with the named main program.

I323 IPA: collecting information for \$

Interprocedural analysis is saving information for the current subprogram for subsequent analysis and propagation.

W324 IPA file \$ appears to be out of date

W325 IPA file \$ is for wrong subprogram: \$

W326 Unable to open file \$ to propagate IPA information to \$

I327 IPA: \$ subprograms analyzed

I328 IPA: \$ dummy arguments replaced by constants

I329 IPA: \$ INTENT(IN) dummy arguments should be INTENT(INOUT)

I330 IPA: \$ dummy arguments changed to INTENT(IN)

I331 IPA: \$ inherited array alignments replaced

I332 IPA: \$ transcriptive distribution formats replaced

I333 IPA: \$ transcriptive distribution targets replaced

I334 IPA: \$ descriptive/prescriptive array alignments verified

I335 IPA: \$ descriptive/prescriptive distribution formats verified

I336 IPA: \$ descriptive/prescriptive distribution targets verified

I337 IPA: \$ common blocks optimized

I338 IPA: \$ common blocks not optimized

S339 Bad IPA contents file: \$

S340 Bad IPA file format: \$

S341 Unable to create file \$ while analyzing IPA information

S342 Unable to open file \$ while analyzing IPA information

S343 Unable to open IPA contents file \$

S344 Unable to create file \$ while collecting IPA information

F345 Internal error in \$: table overflow

Analysis failed due to a table overflowing its maximum size.

W346 Subprogram \$ appears twice

The subprogram appears twice in the same source file; IPA will ignore the first appearance.

F347 Missing -ipalib option

Interprocedural analysis, enabled with the -ipacollect, -ipaanalyze, or -ipapropagate options, requires the -ipalib option to specify the library directory.

W348 Common /\$/ \$ has different distribution target

The array was declared in a common block with a different distribution target in another subprogram.

W349 Common /\$/ \$ has different distribution format

The array was declared in a common block with a different distribution format in another subprogram.

W350 Common /\$/ \$ has different alignment

The array was declared in a common block with a different alignment in another subprogram.

W351 Wrong number of arguments passed to \$

The subroutine or function statement for the given subprogram has a different number of dummy arguments than appear in the call.

W352 Wrong number of arguments passed to \$ when bound to \$

The subroutine or function statement for the given subprogram has a different number of dummy arguments than appear in the call to the EXTERNAL name given.

W353 Subprogram \$ is missing

A call to a subroutine or function with this name appears, but it could not be found or analyzed.

I354 Subprogram \$ is not called

No calls to the given subroutine or function appear anywhere in the program.

W355 Missing argument in call to \$

A nonoptional argument is missing in a call to the given subprogram.

I356 Array section analysis incomplete

Interprocedural analysis for array section arguments is incomplete; some information may not be available for optimization.

I357 Expression analysis incomplete

Interprocedural analysis for expression arguments is incomplete; some information may not be available for optimization.

W358 Dummy argument \$ is EXTERNAL, but actual is not subprogram

The call statement passes a scalar or array to a dummy argument that is declared EXTERNAL.

W359 SUBROUTINE \$ passed to FUNCTION dummy argument \$

The call statement passes a subroutine name to a dummy argument that is used as a function.

W360 FUNCTION \$ passed to FUNCTION dummy argument \$ with different result type

The call statement passes a function argument to a function dummy argument, but the dummy has a different result type.

W361 FUNCTION \$ passed to SUBROUTINE dummy argument \$

The call statement passes a function name to a dummy argument that is used as a subroutine.

W362 Argument \$ has a different type than dummy argument \$

The type of the actual argument is different than the type of the corresponding dummy argument.

W363 Dummy argument \$ is a POINTER but actual argument \$ is not

The dummy argument is a pointer, so the actual argument must be also.

W364 Array or array expression passed to scalar dummy argument \$

The actual argument is an array, but the dummy argument is a scalar variable.

W365 Scalar or scalar expression passed to array dummy argument \$

The actual argument is a scalar variable, but the dummy argument is an array.

F366 Internal error: interprocedural analysis fails

An internal error occurred during interprocedural analysis; please report this to the compiler maintenance group. If user errors were reported when collecting IPA information or during IPA analysis, correcting them may avoid this error.

I367 Array \$ bounds cannot be matched to formal argument

Passing a nonsequential array to a sequential dummy argument may require copying the array to sequential storage. The most common cause is passing an ALLOCATABLE array or array expression to a dummy argument that is declared with explicit bounds. Declaring the dummy argument as assumed shape, with bounds (:,:,:), will remove this warning.

W368 Array-valued expression passed to scalar dummy argument \$

The actual argument is an array-valued expression, but the dummy argument is a scalar variable.

W369 Dummy argument \$ has different rank than actual argument

The actual argument is an array or array-valued expression with a different rank than the dummy argument.

W370 Dummy argument \$ has different shape than actual argument

The actual argument is an array or array-valued expression with a different shape than the dummy argument; this may require copying the actual argument into sequential storage.

W371 Dummy argument \$ is INTENT(IN) but may be modified

The dummy argument was declared as INTENT(IN), but analysis has found that the argument may be modified; the INTENT(IN) declaration should be changed.

W372 Cannot propagate alignment from \$ to \$

The most common cause is when passing an array with an inherited alignment to a dummy argument with non-inherited alignment.

I373 Cannot propagate distribution format from \$ to \$

The most common cause is when passing an array with a transcriptive distribution format to a dummy argument with prescriptive or descriptive distribution format.

I374 Cannot propagate distribution target from \$ to \$

The most common cause is when passing an array with a transcriptive distribution target to a dummy argument with prescriptive or descriptive distribution target.

I375 Distribution format mismatch between \$ and \$

Usually this arises when the actual and dummy arguments are distributed in different dimensions.

I376 Alignment stride mismatch between \$ and \$

This may arise when the actual argument has a different stride in its alignment to its template than does the dummy argument.

I377 Alignment offset mismatch between \$ and \$

This may arise when the actual argument has a different offset in its alignment to its template than does the dummy argument.

I378 Distribution target mismatch between \$ and \$

This may arise when the actual and dummy arguments have different distribution target sizes.

I379 Alignment of \$ is too complex

The alignment specification of the array is too complex for interprocedural analysis to verify or propagate; the program will work correctly, but without the benefit of IPA.

I380 Distribution format of \$ is too complex

The distribution format specification of the array is too complex for interprocedural analysis to verify or propagate; the program will work correctly, but without the benefit of IPA.

I381 Distribution target of \$ is too complex

The distribution target specification of the array is too complex for interprocedural analysis to verify or propagate; the program will work correctly, but without the benefit of IPA.

I382 IPA: \$ subprograms analyzed

Interprocedural analysis succeeded in finding and analyzing this many subprograms in the whole program.

I383 IPA: \$ dummy arguments replaced by constants

Interprocedural analysis has found this many dummy arguments in the whole program that can be replaced by constants.

I384 IPA: \$ dummy arguments changed to INTENT(IN)

Interprocedural analysis has found this many dummy arguments in the whole program that are not modified and can be declared as INTENT(IN).

W385 IPA: \$ INTENT(IN) dummy arguments should be INTENT(INOUT)

Interprocedural analysis has found this many dummy arguments in the whole program that were declared as INTENT(IN) but should be INTENT(INOUT).

I386 IPA: \$ array alignments propagated

Interprocedural analysis has found this many array dummy arguments that could have the inherited array alignment replaced by a descriptive alignment.

I387 IPA: \$ array alignments verified

Interprocedural analysis has verified that the prescriptive or descriptive alignments of this many array dummy arguments match the alignments of the actual argument.

I388 IPA: \$ array distribution formats propagated

Interprocedural analysis has found this many array dummy arguments that could have the transcriptive distribution format replaced by a descriptive format.

I389 IPA: \$ array distribution formats verified

Interprocedural analysis has verified that the prescriptive or descriptive distribution formats of this many array dummy arguments match the formats of the actual argument.

I390 IPA: \$ array distribution targets propagated

Interprocedural analysis has found this many array dummy arguments that could have the transcriptive distribution target replaced by a descriptive target.

I391 IPA: \$ array distribution targets verified

Interprocedural analysis has verified that the prescriptive or descriptive distribution targets of this many array dummy arguments match the targets of the actual argument.

I392 IPA: \$ common blocks optimized

Interprocedural analysis has found this many common blocks that could be optimized.

I393 IPA: \$ common blocks not optimized

Interprocedural analysis has found this many common blocks that could not be optimized, either because the common block was not declared in the main program, or because it was declared differently in different subprograms.

I394 IPA: \$ replaced by constant value

The dummy argument was replaced by a constant as per interprocedural analysis.

I395 IPA: \$ changed to INTENT(IN)

The dummy argument was changed to INTENT(IN) as per interprocedural analysis.

I396 IPA: array alignment propagated to \$

The template alignment for the dummy argument was changed as per interprocedural analysis.

I397 IPA: distribution format propagated to \$

The distribution format for the dummy argument was changed as per interprocedural analysis.

I398 IPA: distribution target propagated to \$

The distribution target for the dummy argument was changed as per interprocedural analysis.

I399 IPA: common block \$ not optimized

The given common block was not optimized by interprocedural analysis either because it was not declared in the main program, or because it was declared differently in different subprograms.

E400 IPA: dummy argument \$ is an asterisk, but actual argument is not a label

The subprogram expects an alternate return label for this argument.

E401 Actual argument \$ is a subprogram, but Dummy argument \$ is not declared EXTERNAL

The call statement passes a function or subroutine name to a dummy argument that is a scalar variable or array.

E402 Actual argument \$ is illegal

E403 Actual argument \$ and formal argument \$ have different ranks

The actual and formal array arguments differ in rank, which is allowed only if both arrays are declared with the HPF SEQUENCE attribute.

E404 Sequential array section of \$ in argument \$ is not contiguous

When passing an array section to a formal argument that has the HPF SEQUENCE attribute, the actual argument must be a whole array with the HPF SEQUENCE attribute, or an array section of such an array where the section is a contiguous sequence of elements.

E405 Array expression argument \$ may not be passed to sequential dummy argument \$

When the dummy argument has the HPF SEQUENCE attribute, the actual argument must be a whole array with the HPF SEQUENCE attribute or a contiguous array section of such an array, unless an INTERFACE block is used.

E406 Actual argument \$ and formal argument \$ have different character lengths

The actual and formal array character arguments have different character lengths, which is allowed only if both character arrays are declared with the HPF SEQUENCE attribute, unless an INTERFACE block is used.

W407 Argument \$ has a different character length than dummy argument \$

The character length of the actual argument is different than the length specified for the corresponding dummy argument.

W408 Specified main program \$ is not a PROGRAM

The main program specified on the command line is a subroutine, function, or block data subprogram.

W409 More than one main program in IPA directory: \$ and \$

There is more than one main program analyzed in the IPA directory shown. The first one found is used.

W410 No main program found; IPA analysis fails.

The main program must appear in the IPA directory for analysis to proceed.

W411 Formal argument \$ is DYNAMIC but actual argument is an expression

W412 Formal argument \$ is DYNAMIC but actual argument \$ is not

I413 Formal argument \$ has two reaching distributions and may be a candidate for cloning

I414 \$ and \$ may be aliased and one of them is assigned

Interprocedural analysis has determined that two formal arguments may be aliased because the same variable is passed in both argument positions; or one formal argument and a global or COMMON variable may be aliased, because the global or COMMON variable is passed as an actual argument. If either alias is assigned in the subroutine, unexpected results may occur; this message alerts the user that this situation is disallowed by the Fortran standard.

F415 IPA fails: incorrect IPA file

Interprocedural analysis saves its information in special IPA files in the specified IPA directory. One of these files has been renamed or corrupted. This can arise when there are two files with the same prefix, such as a . hpf and a . f90.

E416 Argument \$ has the SEQUENCE attribute, but the dummy parameter \$ does not

When an actual argument is an array with the SEQUENCE attribute, the dummy parameter must have the SEQUENCE attribute or an INTERFACE block must be used.

E417 Interface block for \$ is a SUBROUTINE but should be a FUNCTION

E418 Interface block for \$ is a FUNCTION but should be a SUBROUTINE

E419 Interface block for \$ is a FUNCTION has wrong result type

W420 Earlier \$ directive overrides \$ directive

W421 \$ directive can only appear in a function or subroutine

E422 Nonconstant DIM= argument is not supported

E423 Constant DIM= argument is out of range

E424 Equivalence using substring or vector triplets is not allowed

E425 A record is not allowed in this context

E426 WORD type cannot be converted

E427 Interface block for \$ has wrong number of arguments

E428 Interface block for \$ should have \$

E429 Interface block for \$ should not have \$

E430 Interface block for \$ has wrong \$

W431 Program is too large for Interprocedural Analysis to complete

W432 Illegal type conversion \$

E433 Subprogram \$ called within INDEPENDENT loop not LOCAL

W434 Incorrect home array specification ignored

W435 Array declared with zero size

An array was declared with a zero or negative dimension bound, as 'real a(-1)', or an upper bound less than the lower bound, as 'real a(4:2)'.

W436 Independent loop not parallelized\$

W437 Type \$ will be mapped to \$

Where DOUBLE PRECISION is not supported, it is mapped to REAL, and similarly for COMPLEX(16) or COMPLEX\*32.

E438 \$ \$ not supported on this platform

This construct is not supported by the compiler for this target.

S439 An internal subprogram cannot be passed as argument - \$

S440 Defined assignment statements may not appear in WHERE statement or WHERE block

S441 \$ may not appear in a FORALL block

E442 Adjustable-length character type not supported on this host - \$\$

S443 EQUIVALENCE of derived types not supported on this host - \$

S444 Derived type in EQUIVALENCE statement must have SEQUENCE attribute - \$

A variable or array with derived type appears in an EQUIVALENCE statement. The derived type must have the SEQUENCE attribute, but does not.

E445 Array bounds must be integer \$\$

The expressions in the array bounds must be integer.

S446 Argument number \$ to \$: rank mismatch

The number of dimensions in the array or array expression does not match the number of dimensions in the dummy argument.

S447 Argument number \$ to \$ must be a subroutine or function name

S448 Argument number \$ to \$ must be a subroutine name

S449 Argument number \$ to \$ must be a function name

S450 Argument number \$ to \$: kind mismatch

S451 Arrays of derived type with a distributed member are not supported

S452 Assumed length character, \$, is not a dummy argument

S453 Derived type variable with pointer member not allowed in IO - \$\$

S454 Subprogram \$ is not a module procedure

Only names of module procedures declared in this module or accessed through USE association can appear in a MODULE PROCEDURE statement.

S455 A derived type array section cannot appear with a member array section - \$

A reference like A(:)%B(:), where 'A' is a derived type array and 'B' is a member array, is not allowed; a section subscript may appear after 'A' or after 'B', but not both.

S456 Unimplemented for data type for MATMUL

S457 Illegal expression in initialization

S458 Argument to NULL() must be a pointer

S459 Target of NULL() assignment must be a pointer

S460 ELEMENTAL procedures cannot be RECURSIVE

S461 Dummy arguments of ELEMENTAL procedures must be scalar

S462 Arguments and return values of ELEMENTAL procedures cannot have the POINTER attribute

S463 Arguments of ELEMENTAL procedures cannot be procedures

S464 An ELEMENTAL procedure cannot be passed as argument - \$

S465 Functions returning a POINTER require an explicit interface

S466 Member \$ of derived type \$ has PRIVATE type

S467 Target of NULL() assignment must have the ALLOCATABLE attribute

W468 Argument to ISO\_C\_BINDING intrinsic must have TARGET attribute set

W469 Character argument to C\_LOC intrinsic must have length of one

W470 Accelerator feature license not found; accelerator features disabled

W471 CUDA Fortran feature license not found; CUDA Fortran features disabled

E472 A Scalar element of a nonsequential array cannot be passed to a dummy array argument - \$

A subroutine or function call may not pass an element of an array, like 'A(N)', to a dummy array argument if the array 'A' is not sequential. If the array is sequential, then Fortran sequence and storage association rules will treat the dummy argument as a new array equivalenced to the actual argument starting at the element passed. If the array is not sequential, then Fortran sequence and storage association rules do not apply.

W473 \$ must have the PURE attribute

F474 This type EXTRINSIC is not yet implemented - \$

Contact PGI to ask when this EXTRINSIC type will be implemented.

E475 A dummy argument may not be distributed in a PURE interface - \$

A dummy argument to a routine defined with a PURE interface may not have the DISTRIBUTE attribute.

E476 A dummy argument may only be aligned with another dummy in a PURE interface - \$

E477 The device array section actual argument was not stride-1 in the leading dimension - \$

A device (device, shared, or constant attribute) array passed as an array section to an assumed-shape dummy argument must be stride-1 in the leading dimension.

E478 Invalid actual argument to REFLECTED dummy argument - \$

The actual argument symbol or expression to a dummy argument with the Accelerator REFLECTED attribute must be a symbol that has a visible device copy. Expressions are not allowed.

E479 The dummy argument \$ is REFLECTED; the actual argument \$ must have a visible device copy

If a dummy argument has the Accelerator REFLECTED attribute, the actual argument must be a symbol with a visible device copy. This may be because the symbol appeared in a MIRROR, REFLECTED, COPYIN, COPYOUT, COPY or LOCAL declarative Accelerator directive, or because it appeared in a COPYIN, COPYOUT, COPY or LOCAL clause for an Accelerator DATA REGION or REGION surrounding the procedure call. F480 Argument \$ is passed to dummy argument \$, which is REFLECTED; the actual

E480 Argument \$ is passed to dummy argument \$, which is REFLECTED; the actual argument must not require runtime reshaping

When an actual argument is an array section or pointer array section, sometimes the actual argument must be copied to a temporary array. This may occur if the dummy argument is not assumed-shape, and so must be contiguous in memory, or if the actual argument is not stride-1 in the leftmost (first) dimension. In these cases, the REFLECTED argument is not supported.

F481 An ENTRY name must not appear as a dummy argument - \$

The name of the subprogram or an ENTRY to the subprogram must not appear as a dummy argument to the subprogram.

482 COMMON /\$/ is declared differently in two subprograms - \$

The COMMON block name was declared with different distribution or alignment for one or more members in two different subprograms.

E483 Storage association due to EQUIVALENCE(\$,\$) causes HPF alignments and distributions to be ignored

An EQUIVALENCE statement causes Fortran storage association between entries in this COMMON block. The storage association overrides the HPF alignments and distributions for the COMMON block members.

E484 Datatype conflict in EQUIVALENCE between two distributed or aligned COMMON block members: \$ and \$

Two distributed COMMON block members that appear in a COMMON block must have the same datatype.

E485 Datatype conflict in EQUIVALENCE between a distributed or aligned COMMON block member and another: \$ and \$

A distributed COMMON block member may not be EQUIVALENCEd with another COMMON member.

E486 The dummy argument \$ is REFLECTED; an array element cannot be passed to a REFLECTED argument

An actual argument that is an array element cannot be passed to a REFLECTED dummy argument.

E487 Index variable \$ does not appear in a subscript on the left hand side of the FORALL assignment

In a FORALL statement, each index variable in the FORALL must appear in some subscript of the left hand side of the FORALL assignment. Otherwise, the FORALL will assign the same left hand side elements for different values of that index.

I489 An ALLOCATE of a POINTER with transcriptive or inherited distribution causes replication - \$

When an array with the POINTER attribute and with a distribution that is transcriptive or inherited is allocated, the alignment and distribution are ignored and the array pointer is treated as replicated, since there is no symbol from which to inherit a distribution.

E488 The function call in the FORALL does not have the PURE attribute - \$

In a FORALL statement, all functions used must be PURE or ELEMENTAL. Otherwise, they cannot be called in parallel.

E490 An array section of \$ is passed to the REFLECTED argument \$, which is not supported

When an actual argument is an array section, the dummy argument must not have the REFLECTED attribute.

W491 EXTRINSIC(\$) subprograms require an explicit interface - \$

An EXTRINSIC subprogram with the LOCAL or SERIAL attributes require an explicit interface, either through an INTERFACE block, or by being in the same MODULE as the caller, or being in a MODULE that is referenced with a USE statement.

E492 DYNAMIC distribution is only supported in HPF GLOBAL subprograms - \$

Variables with DYNAMIC distribution are not supported in EXTRINSIC(F77\_LOCAL), EXTRINSIC(F77\_SERIAL), EXTRINSIC(F90\_LOCAL), EXTRINSIC(F90\_SERIAL), EXTRINSIC(HPF\_LOCAL) or EXTRINSIC(HPF\_SERIAL) subprograms.

E493 \$ arrays may not be aligned with ALLOCATABLE arrays - \$

Static local arrays, common arrays, and dummy argument arrays may not be aligned with arrays that have the ALLOCATABLE attribute, since the allocatable alignee may not be allocated.

E494 COMMON arrays may not be aligned with dummy argument arrays - \$

An array in a COMMON block may not specify an alignment with a dummy argument array.

W495 The SHADOW directive for CYCLIC distributed dimensions is ignored - \$

A shadow boundary specified for array dimensions that are distributed with the CYCLIC distribution is ignored.

I496 A \$ of an unused template is eliminated

The HPF executable REDISTRIBUTE or REALIGN directive appeared specifying an HPF TEMPLATE that is not used; the REDISTRIBUTE or REALIGN is eliminated.

E497 EXTRINSIC(F77\_LOCAL) does not support distributed symbols of this datatype - \$

This HPF implementation does not support distributed symbols of character or derived type in EXTRINSIC(F77\_LOCAL) subprograms.

E498 Alignment cycle involving two or more arguments - \$

This dummy argument appears in an HPF ALIGN directive specifying alignment to another dummy argument that is then aligned to this argument, or aligned to another dummy argument that is eventually aligned to this argument.

W499 The descriptive distribution or alignment for this dummy argument is treated as prescriptive - \$

Even though the distribution or alignment for this dummy argument was specified as descriptive, it is treated as prescriptive.

E500 MODULE \$ uses (directly or indirectly) MODULE \$, which causes a USE cycle

If MODULE A has a USE statement for MODULE B, we say that MODULE A directly uses MODULE B. If MODULE B has a USE statement for MODULE C, we say that MODULE A indirectly uses MODULE C. If MODULE C then has a USE statement for MODULE A, then MODULE A indirectly uses itself, which is a USE cycle, and is not allowed.

E504 DIM argument out of range for this symbol - \$

The DIM argument to this transformation intrinsic (CSHIFT, EOSHIFT, ...) must be between 1 and the rank of the array or expression being transformed.

E505 DIM argument out of range for this reduction - \$

The DIM argument to this reduction intrinsic (SUM, PRODUCT, ...) must be between 1 and the rank of the expression being reduced.

E506 The argument to ASSOCIATED must be a pointer - \$

The argument to the ASSOCIATED intrinsic function must be a variable or array with the POINTER attribute.

E507 The arguments to MOVE\_ALLOC must be ALLOCATABLE - \$

The arguments to the MOVE\_ALLOC procedure must have the ALLOCATABLE attribute.

E508 The array objects in a call to an elemental function are not conformable - \$

When calling an elemental function, the arguments must be scalars or conformable arrays or array expressions.

E509 Variables in a PURE subprogram may not have the SAVE attribute - \$

PURE subprograms cannot refer to external, module, or COMMON data, and cannot save state in a SAVEd variable.

E510 Only assignment statements are allowed in a WHERE construct

A WHERE construct is the WHERE statement and all the statements until the matching ENDWHERE. The body of the WHERE construct can only contain assignment statements.

E511 The WHERE mask expression and the array assignment do not conform

The assignment under control of a WHERE mask must have the same shape as the WHERE mask.

E512 The WHERE mask is not an array expression

The WHERE mask expression must be a logical array expression.

E513 The alignment or distribution target may not be a private variable - \$

This is a HPF\_CRAFT restriction.

E514 The alignment extends beyond the bounds of the template - \$

When aligning to a template, the entire array must align to template elements that lie within the bounds of the template.

E515 Static variable aligned with allocatable symbol - \$

A nonallocatable symbol cannot be aligned to an allocatable symbol.

E516 PURE subprograms may not have distributed variables - \$

Distributed arrays are not allowed in PURE subprograms.

E517 Variables in HPF\_LOCAL subprograms may not be distributed - \$

Distributed arrays are not allowed in HPF\_LOCAL subprograms.

W518 Function result could not be distributed; replicating - \$

The compiler will replicate the function result.

E519 More than one device-resident object in assignment

Only one device-resident variable or array is allowed in an assignment.

E520 Host MODULE data cannot be used in a DEVICE or GLOBAL subprogram - \$

CUDA Fortran DEVICE or GLOBAL subprograms cannot access host data directly.

E521 MODULE data cannot be used in a DEVICE or GLOBAL subprogram unless compiling for compute capability >= 2.0 - \$

CUDA Fortran DEVICE or GLOBAL subprograms cannot access data from any MODULE except the MODULE containing the subprogram, unless they are being compiled for compute capability 2.0 or higher. This feature requires the unified memory system provided in compute capability 2.0.

E522 MODULE data cannot be used in a DEVICE or GLOBAL subprogram unless compiling with CUDA Toolkit 3.0 or later - \$

CUDA Fortran DEVICE or GLOBAL subprograms cannot access data from any MODULE except the MODULE containing the subprogram, unless they are being compiled for compute capability 2.0 or higher with the CUDA Toolkit 3.0 or later.

This feature requires the unified memory system provided in compute capability 2.0.

W523 MODULE data used in a DEVICE or GLOBAL subprogram forces compute capability >= 2.0 only - \$

CUDA Fortran DEVICE or GLOBAL subprograms can access MODULE data only when compiled for compute capability 2.0 or greater.

E524 Dependency in assignment causes allocation of a temporary which is not supported in DEVICE or GLOBAL subprograms

The compiler has identified a possible dependency in an assignment statement which requires allocation of temporary storage to produce a correct result. Dynamic allocation of memory is not supported in subprograms that run on the device.

E525 Array reshaping is not supported for device subprogram calls: argument \$ to subprogram \$

Passing an array section or assumed-shape array to a non-assumed-shape dummy argument is not supported in global or device subprograms. This would require a runtime test and a possible run-time copy to a dynamically allocated temporary array.

W526 SHARED attribute ignored on dummy argument \$

The SHARED attribute has no meaning when applied to a dummy argument.

E527 Argument number \$ requires allocation of a temporary which is not supported in DEVICE or GLOBAL subprograms

Evaluation of the specified argument requires allocation of temporary storage for the result to be passed to the subprogram being called. Dynamic allocation of memory is not supported in subprograms that run on the device.

E528 Argument number \$ to \$: device attribute mismatch

Device attributes of the actual and formal arguments are not the same.

E529 PRINT and WRITE statements in device subprograms are only supported when compiling with CUDA Toolkit 4.0 or later

Support for PRINT \* or WRITE(\*,\*) statements in CUDA Fortran device subprograms requires CUDA Toolkit 4.0 or later and compute capability 2.0 or higher.

E530 PRINT and WRITE statements in device subprograms are only supported with compute capability 2.0 or higher

Support for PRINT \* or WRITE(\*,\*) statements in CUDA Fortran device subprograms requires CUDA Toolkit 4.0 or later and compute capability 2.0 or higher.

W531 PGI extension to OpenACC: \$

This program is using a PGI extension to OpenACC.

W532 OpenACC feature not yet implemented: \$

This OpenACC feature is not yet implemented. This program is using a PGI extension to OpenACC.

E533 Clause \$ not allowed in \$ directive

This clause is not allowed on the specified directive.

E534 A loop scheduling directive may not appear within a KERNEL loop

An accelerator or OpenACC loop directive that specifies a schedule, such as PARALLEL, VECTOR, WORKER or GANG, may not appear inside a loop that has an accelerator loop directive with the KERNEL clause. This clause is not allowed on the specified directive.

E535 Undeclared symbol \$ used in directive

Symbols used in OpenACC directives must be declared.

S901 #elif after #else

A preprocessor #elif directive was found after a #else directive; only #endif is allowed in this context.

S902 #else after #else

A preprocessor #else directive was found after a #else directive; only #endif is allowed in this context.

W905 Argument mismatch for \$

The number of arguments supplied in the call to the indicated macro did not agree with the number of parameters in the macro's definition.

F906 Can't find include file \$

The indicated include file could not be opened.

S908 EOFin comment

The end of a file was encountered while processing a comment.

S909 EOFin macro call to \$

The end of a file was encountered while processing a call to the indicated macro.

S912 Identifier too long

The length of an identifier exceeded the maximum allowed (currently 2048).

W914 Illegal directive name

The sequence of characters following a # sign was not an identifier.

W915 Illegal macro name

A macro name was not an identifier.

W918 Missing #endif

End of file was encountered before a required #endif directive was found.

W919 Missing argument list for \$

A call of the indicated macro had no argument list.

S920 Number too long

The length of a number exceeded the maximum allowed (currently 2048).

W921 Redefinition of symbol \$

The indicated macro name was redefined.

I922 Redundant definition for symbol \$

A definition for the indicated macro name was found that was the same as a previous definition.

F923 String too long

The length of a quoted string exceeded the maximum allowed (currently 2048).

S924 Syntax error in #define, formal \$ not identifier

A formal parameter that was not an identifier was used in a macro definition.

S926 Syntax error in #if

A syntax error was found while parsing the expression following a #if or #elif directive.

S927 Syntax error in #include

The #include directive was not correctly formed.

W928 Syntax error in #line

A #line directive was not correctly formed.

W929 Syntax error in #module

A #module directive was not correctly formed.

W930 Syntax error in #undef

A #undef directive was not correctly formed.

W931 Token after #ifdef must be identifier

The #ifdef directive was not followed by an identifier.

W932 Token after #ifndef must be identifier

The #ifndef directive was not followed by an identifier.

S933 Too many actual parameters to \$

The number of actual arguments to the indicated macro exceeded the maximum allowed (currently 31).

S934 Too many formal parameters to \$

The number of formal arguments to the indicated macro exceeded the maximum allowed (currently 31).

S935 Illegal context for \_\_VA\_ARGS\_\_

W936 Undefined directive \$

The identifier following a # was not a directive name.

S937 EOFin #include directive

End of file was encountered while processing a #include directive.

S938 Unmatched #elif

A #elif directive was encountered with no preceding #if or #elif directive.

S939 Unmatched #else

A #else directive was encountered with no preceding #if or #elif directive.

S940 Unmatched #endif

A #endif directive was encountered with no preceding #if, #ifdef, or #ifndef directive.

W941 Illegal token in directive, \$

A directive token contains a illegal character.

S942 Unterminated macro definition for \$

A newline was encountered in the formal parameter list for the indicated macro.

S943 Unterminated string or character constant

A newline with no preceding backslash was found in a quoted string.

1944 Possible nested comment

The characters /\* were found within a comment.

I945 Redefining predefined macro \$

I946 Undefining predefined macro \$

W947 Can't redefine predefined macro \$

W948 Can't undefine predefined macro \$

F949 #error -- \$

User defined preprocessor error message.

W950 #ident not followed by quoted string

W951 Extraneous tokens ignored following # directive

F952 Unexpected EOF following #directive

W953 Unexpected # ignored in #if expression

S954 Illegal number in directive

S955 Illegal token in #if expression

S956 Missing > in #include

W957 Arguments in macro \$ are not unique

S959 ## directive occurs at beginning or end of macro definition

S960 \$ is not an argument

W961 No macro replacement within a character constant

W962 Macro replacement within a character constant

W964 Macro replacement within a string literal

F965 Recursive include file \$

W966 Null argument to macro

Argument to macro is a null value.

F967 #warning -- \$

User defined preprocessor warning message.

S969 Pragma \$

Pragma operator errors.

# 8.4. Fortran Run-time Error Messages

This section presents the error messages generated by the run-time system. The run-time system displays error messages on standard output.

## 8.4.1. Message Format

The messages are numbered but have no severity indicators because they all terminate program execution.

## 8.4.2. Message List

Here are the run-time error messages:

```
201 illegal value for specifier
```

An improper specifier value has been passed to an I/O run-time routine. Example: within an OPEN statement, form='unknown'.

```
202 conflicting specifiers
```

Conflicting specifiers have been passed to an I/O run-time routine. Example: within an OPEN statement, form='unformatted', blank='null'.

```
203 record length must be specified
```

A recl specifier required for an I/O run-time routine has not been passed. Example: within an OPEN statement, access='direct' has been passed, but the record length has not been specified (recl=specifier).

```
204 illegal use of a readonly file
```

Self explanatory. Check file and directory modes for readonly status.

```
205 'SCRATCH' and 'SAVE'/'KEEP' both specified
```

In an OPEN statement, a file disposition conflict has occurred. Example: within an OPEN statement, status='scratch' and dispose='keep' have both been passed.

```
206 attempt to open a named file as 'SCRATCH'
```

207 file is already connected to another unit

208 'NEW' specified for file that already exists

209 'OLD' specified for file that does not exist

210 dynamic memory allocation failed

Memory allocation operations occur only in conjunction with namelist I/O. The most probable cause of fixed buffer overflow is exceeding the maximum number of simultaneously open file units.

- 211 invalid file name
- 212 invalid unit number

A file unit number less than or equal to zero has been specified.

215 formatted/unformatted file conflict

Formatted/unformatted file operation conflict.

- 217 attempt to read past end of file
- 219 attempt to read/write past end of record

For direct access, the record to be read/written exceeds the specified record length.

- 220 write after last internal record
- 221 syntax error in format string

A run-time encoded format contains a lexical or syntax error.

- 222 unbalanced parentheses in format string
- 223 illegal P or T edit descriptor value missing
- 224 illegal Hollerith or character string in format

An unknown token type has been found in a format encoded at run-time.

- 225 lexical error -- unknown token type
- 226 unrecognized edit descriptor letter in format

An unexpected Fortran edit descriptor (FED) was found in a run-time format item.

- 228 end of file reached without finding group
- 229 end of file reached while processing group
- 230 scale factor out of range -128 to 127

Fortran P edit descriptor scale factor not within range of -128 to 127.

- 231 error on data conversion
- 233 too many constants to initialize group item
- 234 invalid edit descriptor

An invalid edit descriptor has been found in a format statement.

235 edit descriptor does not match item type

### Data types specified by I/O list item and corresponding edit descriptor conflict.

- 236 formatted record longer than 2000 characters
- 237 quad precision type unsupported
- 238 tab value out of range

### A tab value of less than one has been specified.

- 239 entity name is not member of group
- 240 no initial left parenthesis in format string
- 241 unexpected end of format string
- 242 illegal operation on direct access file
- 243 format parentheses nesting depth too great
- 244 syntax error entity name expected
- 245 syntax error within group definition
- 246 infinite format scan for edit descriptor
- 248 illegal subscript or substring specification
- 249 error in format illegal E, F, G or D descriptor
- 250 error in format number missing after '.', '-', or '+'
- 251 illegal character in format string
- 252 operation attempted after end of file
- 253 attempt to read non-existent record (direct access)
- 254 illegal repeat count in format
- 255 illegal asynchronous I/O operation
- 256 POS can only be specified for a 'STREAM' file
- 257 POS value must be positive
- 258 NEWUNIT requires FILE or STATUS=SCRATCH

# Chapter 9. CONTACT INFORMATION

You can contact NVIDIA's PGI compilers and tools team at:

9030 NE Walker Road, Suite 100 Hillsboro, OR 97006

Or electronically using any of the following means:

Fax: +1-503-682-2637 Sales: sales@pgroup.com

WWW: https://www.pgroup.com or pgicompilers.com

The PGI User Forum, pgicompilers.com/userforum is monitored by members of the PGI engineering and support teams as well as other PGI customers. The forums contain answers to many commonly asked questions. Log in to the PGI website, pgicompilers.com/login to access the forums.

Many questions and problems can be resolved by following instructions and the information available in the PGI frequently asked questions (FAQ), pgicompilers.com/faq.

Submit support requests using the PGI Technical Support Request form, pgicompilers.com/support-request.

#### Notice

ALL NVIDIA DESIGN SPECIFICATIONS, REFERENCE BOARDS, FILES, DRAWINGS, DIAGNOSTICS, LISTS, AND OTHER DOCUMENTS (TOGETHER AND SEPARATELY, "MATERIALS") ARE BEING PROVIDED "AS IS." NVIDIA MAKES NO WARRANTIES, EXPRESSED, IMPLIED, STATUTORY, OR OTHERWISE WITH RESPECT TO THE MATERIALS, AND EXPRESSLY DISCLAIMS ALL IMPLIED WARRANTIES OF NONINFRINGEMENT, MERCHANTABILITY, AND FITNESS FOR A PARTICULAR PURPOSE.

Information furnished is believed to be accurate and reliable. However, NVIDIA Corporation assumes no responsibility for the consequences of use of such information or for any infringement of patents or other rights of third parties that may result from its use. No license is granted by implication of otherwise under any patent rights of NVIDIA Corporation. Specifications mentioned in this publication are subject to change without notice. This publication supersedes and replaces all other information previously supplied. NVIDIA Corporation products are not authorized as critical components in life support devices or systems without express written approval of NVIDIA Corporation.

#### **Trademarks**

NVIDIA, the NVIDIA logo, Cluster Development Kit, PGC++, PGCC, PGDBG, PGF77, PGF90, PGF95, PGFORTRAN, PGHPF, PGI, PGI Accelerator, PGI CDK, PGI Server, PGI Unified Binary, PGI Visual Fortran, PGI Workstation, PGPROF, PGROUP, PVF, and The Portland Group are trademarks and/or registered trademarks of NVIDIA Corporation in the U.S. and other countries. Other company and product names may be trademarks of the respective companies with which they are associated.

## Copyright

© 2013-2019 NVIDIA Corporation. All rights reserved.

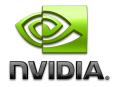